# COMMODORI

Phone Games-line super prizes

**Yie Ar Kung Fu Kung Fullhaster Fists By EXCH** 

**C16/Plus4**<br>COMMANDO

50 to be won

Lord of the Rings **mdark's Revenge** reviewed

> C128 latest software lests

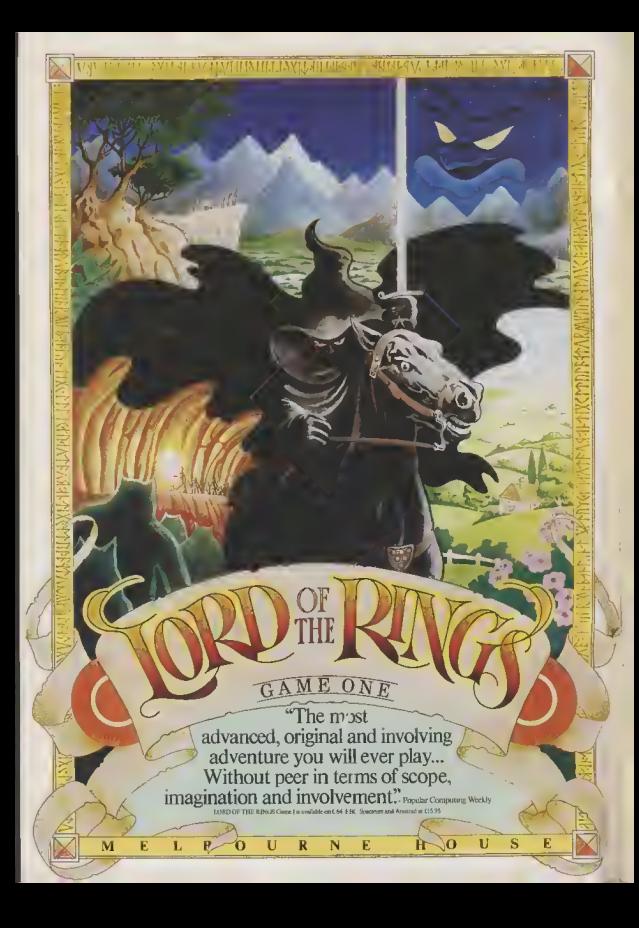

# CONTENTS

# **MARCH**

**WHAT'S GOING ON** The Amlga and the 1280 show off at the Which Computer Show, Blogles files on the 64. Corby plant closed

**PHONE-IN PRIZES** 

Phone our Games Line and listen. Identify the game saund tracks and win a super ndes

**ACTIVISION'S GAME MAKER** 

You too can design great aroade games, claim Activision, We feet if out

**EXAM FLOP** 'O' Level revision software put to the test

# **128 MONITORS** All you need to know about buying and

connecting a monitor to your 128

# **PEOPLE**

Editor **Eugene Lacey** Denuty Fritter Evanne Lacey<br>Behövn Bociva<br>Mike Patterdan Staff Writer Design Elaine Blahor Contributora Chris Durbor John Regales Das Culman Fond Rulel **ken McMahor Kaal Ballas** Chris Anderson John Sutherland Peter Recor Deputy Advertising Manager Gury Williams **Cocy Control** Dobbie Pearson Publisher **Rite Lewis Editorial and Advertising** Subscriptions/Back Issues 0732 351216 **Registered Offices** Priory Court, \$6-52 Farringdon Leon London 501R 3AU

Cover Lang in anu.<br>Flattento Asir Commodors liser is published twelve<br>Street a year by CMAP Bostness and

sporar Publishteen Lid<br>Ineriptions and Gask Issues are<br>relied by B N T Saksangton<br>A can Dongale Wiels Turkesig<br>at TNs 2TS Tulephone 0712

ura)<br>L. 17 ca. (Marcele) s. 18 (193 ca. (Blvs)<br>Warf (2) 512 ca.<br>Warf (2) 512 ca.

a Viceloj (17 00)<br>neted by Gerrod & Lotthouse Ltd.<br>makey. Photosothing and<br>preduction by Gae: Imaning Ltd.

noon 2011<br>Antill is occupted an an "all ruphts<br>Lib unima utherwise agreed. Envis<br>Coloripts and photographs,

ser - experience<br>ar - experient Commodors<br>9 and contributors No part The mail conditions No puri<br>The monitorial proposition in the form without the prior consent to<br>form without the prior consent to<br>the scorepts quadrule for the paryons<br>there are daily credited This<br>Kallara de not zee senac the views strictured by

Of *he interpretation* in the ne 1968; processor 18<br>| uj tharafyon<br>| tharafyon

**1940 An SMAP Poblination** 

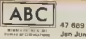

Jan June 1995

**5 Feedback** 

Drug addicts, politics in computing, and Pet<br>People Your letters - more lively than ever.

# **14 Charts**

Brand new C16/Plus 4 games chart plus a new pumber 1

**71 Computer Magic** 

More short list to make your 64 do

# **83 US Hotline**

Our man from the Big Apple sheaks a look at a<br>flight game from Sublagic and, lakes a trip to Las Vegos

# **85 The Happy** Hacker

All the news from the electronic world of<br>Micronet and Compunet plus a great competition

64 Programs<br>Breskout for the 64 (find a botting old Breskout<br>gome either) and Arrow for the C16 – not phout arrows but saakes

# **66 Into the Valley**

Lord of the Rings and Doomdark's Revireviewed plus a chance to win super provis from Beyond

# **96 C128 Extra**

We fest two new programs for the serious 128<br>user, in the shape of Vizawrite Classic, and<br>Micra Clark.

# **SCREEN SCENE** 10 Yie Ar Kung Fu versus Kung Fu

- 36 Death Quake, Critical Mass
	- 39 Kane Cheapo Cholce
	- 40 Latest cheapa agmes
	- 44 16 Section Kung Fu Kld, World Series 8aseball, Gullwing, Falcon
	- 44 Way of the West
	- 53.56 Previews: Ghosts and Goblins. Bomb Jack and Empire
	- 61 Win C16 Commando
	- 62 16 and Plus/4 software guide

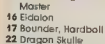

- 16 Eidalon
- 
- 24 Zolds Screen Star
- 28 Back to the Future
- 30 Young Ones, Space Daubt
- 32 Comic Bakery
- 34 Urldium Screen Star

**REGULARS** 

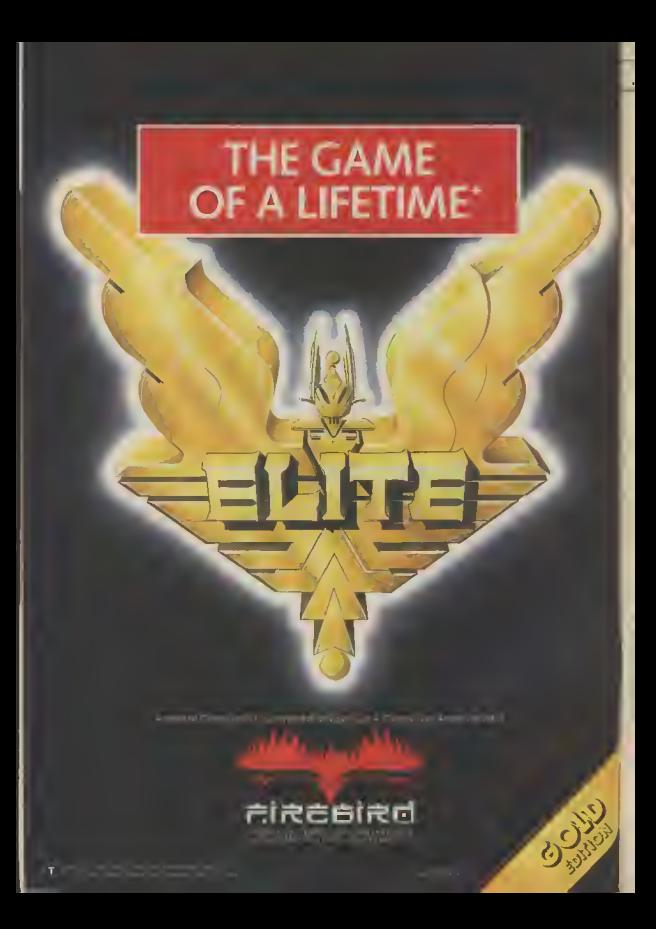

# <sup>I</sup> Feedback Feedback Feedback Feedback Fe

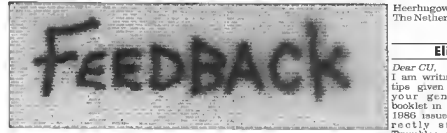

Doge CIT

I am writing to complain about the software es than a bunch of For any<br>s who choose to kill pet perso What about old people or<br>the sick?

I am all in favour of charity work, but why<br>drugg<sup>9</sup> Give it to those Dear CU,<br>who deserve it. I am an avid fan of your who deserve it. Bruce Allen. Beethan From

tims in their own way, be ledges responsibility to bewilders me! the public. Having said that, it was a surpelsing choice of charity in some ways. Anybody out there got an opinion on this  $one?$ 

# Pet corner

### Dear CII

I am writing to you I've tried radio phone ins and agony aunte but no-

person. He won't pay any attention to me. Whenever I ask him to do I know you won't print<br>something he ignores my letter, but unless you me Not once has he of-<br>fered to play a game with not b<br>me

Can it be that he just<br>doesn't like me or am I doing something wrong? Worried Owner, Blackpool.

Sweet chority seem to have been most Michael de Bra SDOAL the software **ewise. You have two op .\* Oh, dex**, ever heard of SOOO credis? Only one and the most proposed in the state of the state of the state of the state of the state of the state of the state of the state of t seem to have been most Michael de Braglio. choice of pet person, he South Africa<br>
seems a grumpy little<br>
seems a grumpy little separation of the seems and seems a grampy little<br>
seems a gram of S000 credital Only one is suarvation, lack of per-<br>ting and general<br>rudeness: or be more

! pet person worries our our ind<br>; consultantis.always.will- politics<br>} ing to give advice. door:

publication but Mike Pat tonden's 'Soweto Riot' tonden's 'Sowsto Riot<br>comment in last Sep \* Drug addicts are vic- tember's Hotshots was a m their own way, below the bolt blow many south African I<br>trying to help the readers. How politics youth readers.<br>How politics could ever get into a could ever get into a could into<br>industry acknow- puter magazine totally disadvantaged. At least could ever get into a com-

However, even more frustrating is the comment, "put down the<br>revolting natives". For someone who is appar-Thanks ently making a political statement, this is a racialist comment!

Does Commodore User regard black people as NN8 SAP. 'natives' — primitive people who roam the ungrle? Making a reference to blacks as 'natives' would one seems interested in mytte a blow on the head<br>my predicament. here in South Africa. If<br> $My$  problem is Adam, Commodore User holds<br>my adopted pet computer something against South invite a blow on the head here in South Africa. If something against South

Africans, why sell your magazine here? <sup>I</sup> know you won't print print an apology, <sup>I</sup> vrill not buy your magazine

We do not need political<br>statements in our fav azinel Let Mike Pat back" column?<br>tenden picket onr em René-Groenewoud,<br>basey, bul please just Onyx 15, Dear Worried. You review the games 1703 CD.

politics totally bewilders multiphes. They can only<br>me — how did they ever be got rid of by flying get into South Africa I close to the enn. Using<br>wonder? Sorry to an Escape Pod always<br>depress you but even in neams to leave one Sun City reader dreds redundant, funda-hyperspace occupied by mentalist Republicans Thargons. In the Elite our industry nasty old behind!<br>politics gets a font in the I would like to know politics gets a font in the I would hke to<br>door: charity, tapes, why everyone is si pretending that bombing M.P. space. pretending that bombing manual it calls it 'Witch'

## Infoiom info.

Dear CU,<br>I would like to inform your readers of a new<br>adventurers club just for Infocom owners There will be a newsletter with gain Elite status that hints, tips and a helpline. work with Elite If anyone is interested, work with Elite II If anyone is interested, please send me an S A E. to the address below.

Chris Cobb, 36, Hatton, Ave., Wellingborough. ^forthanta,

# Pen friends?

### Dear<sub>CU</sub>

boy, and a Commodore to dock when you possibilities of the Com- it I must sign off now. modore 64, and so on. though, I think there'<br>Could you please help me Python on my tail<br>find somebody to corres- Commander Flash, find somebody to corres- pond with by placing this Above Average. - letter in your "Feed- Galaxy 3. 64 user. I would like to clearly see the shape of owner, to exchange merely travelling at lessmodore 64, and so on, though. I think there's a

The Netherlands

## Elitist

# Dear CU,<br>I am writing about the tips given for Elite in booklet in the February<br>1986 *innus* It is incor-

rectly stated that<br>Trumbles are found in "Whiohapace". aa they Merchant Prince of<br>Thron if you've a spare

Falklands games. Com- ly calling it 'Whichspace'<br>modore making hun- — the area in between<br>dreds redundant, funda- hyperspace occupied by

<sup>1</sup> have Elite II by the way, which is on a green floppy disk! The only dif ference to the original Elite is that Firebird have sneakily put a new piece of music on the title screen, and any attempts to alter a saved file to work with Elite, don't

Dear CU, found it best only to<br>1 am a 21-year-old Dutch switch the computers on 64 user. I would like to clearly see the shape of<br>correspond with an the space-station in your English Commodore 64 sights, otherwise you are information about all the than-full speed towards I have played the game<br>most evenings for a conpie of weeks and already ovm plenty of equipment — <sup>I</sup> find the docking computer invaluable as it never fails (unless you hit a ship coming out of the station — this once happened a second before <sup>I</sup> was about to dock. Game over!), <sup>I</sup> have

• Thanks tor the Into, we'll be having a word with our own Elitist Fred Beid,

# What's going on What's going on What's going

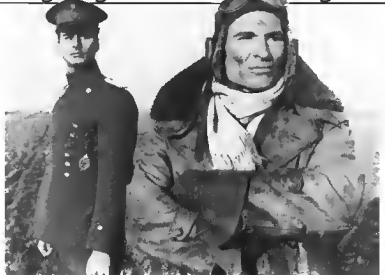

# **Biggles flies** game

Murrorsoft have announced that they are working on a game based on the old Cantain W. E. Johns hero Biggles. The game ties in with a new spoof tilm currently under production and due for release in the Spring.

Biggles, the film, features a seventy year time span bet-

**a** Shorts a Plus/4 saved: Three (and a half) cheers to Saftware Designs who've rectified madare's megagaff or the Plus/4. Frustrated users of the aforementioned know that you can only laad and save files from the built in<br>software to drik. Now you can use tape, with a new program called Three Plus One which casts just £4.95. It won't work with the database. though because that uses 'randam access' files - spreadsheet and wo files work just fine. One more plus is that files can be easily transferred if you do decide to uparade to disk Three Plus One appears in the lotest Softpost cotalogue from Commodore<br>(tel: 0536 205555).

**B COMMODORE USER** 

ween the First World War and based, the last part is a flight the modern world yia a time, simulator scenario machine which enables Big-

"unique elements" with planned for inclusion "classic styles of game play" Biggles is due for release in<br>Though primarily strategy late May at £9.95 (cass).

"We're only at storyboard gles to meet his time twin. stage", says Microsoft's Pat<br>The game is broadly based Bitton, "but there are a lot of<br>on the Jilm and features four novel ideas already." Spec-

**GAMF** aamer's life

never easier. Wa ... had maps, Pokes for in-<br>finite lives, and even<br>24-page Commodore zw-page commosore<br>the subject of game<br>have the games aid to<br>have the games aid to<br>top them all — Robtek's Gome Killer.

This plug-in cartridge enables you to break into certain aroarams that hove been driving you up the wall ond simply sail through to the ling screen

A prototype Grume Killer wos demonstroted in the CLI offices last week and we all had to stood back in amoze ment os Mostertronic's Kick Start was sliced through like o knife through butter.

The device works by freez ing certain sprites - whilst<br>letting ather functions as nor-<br>mal for example, in *Impossi*ble Mission your gaent con dash through the roams, take the lift, and search the rooms whilst the droids just stand and watch

The bad news obout Game Killer, though, is that it will not work with all gomes It can nonitor "sprite collision" which is what happens when separate, stages, combining, tacular sound effects are also. two moving objects bymp into each other.

As a rough guide Beach<br>Head, Impossible Missian, and Monty on the Run can be killed" but Romba and Commondo can't. The Game **PLUS/4 BLUES** Killer is available from Robtek at £3.4 95. Mare info

# **e** Shorts .

Since Christmas the CU offices have been flooded with from new Plus/4 owners com-the company were being unmachine

complained that they bought have no intention of not sup the Plus/4 under the impres- porting it" she told CU sion that it would run 64 software

little software available for games - all of which are the Plus 4 - and almost all of compatible - and are listed it is obtainable only through in full in our C16/Plus 4 Commodore's Softpost mail- round up in this issue

### order service

Commodore executive. letters and telephone calls Gal Wellington, denied that plaining about the lack of form selling a computer that<br>software for their new had little fory software suppart. "There is more soft Many hapless buyers also ware coming through and we

On the games front,<br>Plus/4 owners will have to The truth is there is very content themselves with C16

**Books corners Prize for** the wackest book vat published for the Commodore 64 goes to Callins with their latest title colled Faatboll Poals with the ommadare 64 (£7.95). A autck browse through its pages shows that you have ta key in a mammoth forecasting program called<br>F4. My Uncle Brian reckans the dartboard method is still

Last month we g<br>you the wrong m an a

the best

# What's going on ing on Good times, **bad times**

n every cloud there lies somewhat overpriced Amida by assembly plant. Only thesser software eighteen months after openmodore announced its largest microcomputing event closure in early January. with the subsequent loss of  $250$  jobs

The 64 and 128 machines assembled at Corby will probably now be made in Commodore's German plant in Brunswick, And Commodore's Chris Kaday is conlident that this should not affect the level of supply and service in the UK We district expect any diverse effects in these areas' Taking into consideration Commodore's already 'adverse' car. Vice record, those words sound rather hollow

Amiga goes public The Amiga did help to lift the general air of gloom when it at. tracted large crowds at the January Which Computer Show in its first UK public outing To be fair, though, there was little else for the jaded busnessman to enthuse over, a sign that the computer business generally is losme sta  $n$ erve  $-$  and  $p$ robably a  $|n|$  of money

Showgoers may have druoled over the Amiga's sound and graphics but found no evidence that big-name business suftware will be available for it, there was absolutely no sign of a good wordprocessor, a reputable database or spreadsheet And if businesses can't be persuaded to buy it, at over<br>\$1,000, who else will?

What we saw displayed was less than encouraging Taurus Impex showed a fledgling and it's not all games. dalabase called Acquisition both Y2 Computing and Talbot Computers had comms and the ST. And to rub selt into viewdata soliware. Nine Tiles the wounds, you'll come out had a network system More interesting Cygnet Computing showed Amiga Front Desk, a typeseting, art and production end of March; let's hope the Tecmar company displayed its too many noughts on it.

a aliver lining except, it compatible 20MB hard disk seems, in those that dive Music Sales, who produce<br>hang over Com- Music Maker lor the 64/128, modore's ill-fated Cor- demonstrated some syn-

acase, contenue ing it with on emborrasing an impact al Which Computer. display of 'we're backing which it didn't do a week Britain' enthusiasm, Com- earlier at CES, America's Why not<sup>9</sup> Simply because it<br>wasn't there, and the reason lor that is probably more to do

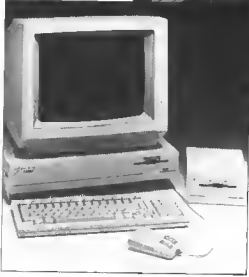

with a lack of software than a lack of lunds to pay for the **Sunne** 

The absence will be you did. ed fuel to the war Atari and know the liney con't get<br>Commodore are currently them. So MPS Software hos waging in America. Atari claims to have more than 100 software litles siready available for the  $520ST -$ 

What's more, you can ac-<br>tually go into a shop and buy with a lot of change from \$1,000. The Amiga is due to be shipped to the UK at the package, whilst the American price-tag doesn't have one

### **Shorts**

Б

n

**MPS Descenders: MPS** 801 printer users will know

whol descenders are and came to the rescue with a replocement chip. (£14.95) that redefines the character set to produce the toils or letters like 'p' and 'g'. Of course there's a trade off, to get the extro dol at the bottom they hod to toke one<br>off the top. So choracters, especially capitals, look a little squashed - bot there's o definite averall Improvement, Contact MPS

on 01-800 3592 for more info.

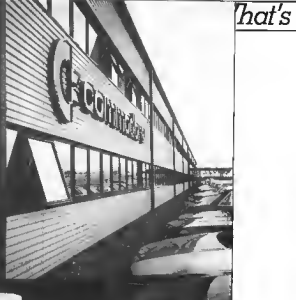

### $\bullet$  Shorts First books for 128:

Following the success of its Anotomy' series of books for the Commodore 64 First Publishing hos acquired three more titles, this fime for the new 128. Called Anatomy of the C-128, Anatomy of the<br>1571 and C-128 Tricks ond Tips, they'll cost around £13 each. All three books were originally written by Doto Becker in Germany, from whom First has also acquired a disk bosed Compiler for the 128. That's just finishing translation and will retail at £24.95. Contoct First on 07357 5244 for more information.

# · Shorts

.. And for the 16: hings are looking raster for the much-moligned C-16. Duckworth's have onnounced no less than two new books for it: Using the<br>Commodare 16 (£9.95) and The Complete Commodore 16 ROM Disassembly (95p.). both by outhor and odventure writer Peler Gerrord. The former is moreor-less a Basic and simple mochine-cade tulorial for beginners complete with a few type-in programs, whilst the lotter should satisfy the technical needs of the more sophisticated program Duckworth's is on 01-485 3484

# What's going on What's going on What's goin

 $\sum_{\text{bong label}}$   $\sum_{\text{broad line} \text{broad line}}$ <br>son of the 128 is<br>computer Shaw in early<br>C-128 with builton 1571 disk<br>C-128 with builton 1571 disk drive, monochrome monitor and the CP/M aperating system. The whole lot will cost you \$499 excluding VAT

Although the 12SD was a lit tle overshadowed by the Amiga at the Show, it did display sublished 128-declicated bosness sollware to make it a particularly attractive machine for the small business. And that's exactly where Commodore expects it to self

Ohymisty that software was already available on the angaal 128. what Commodern's deep is to design a machine that looks more businesslike - like a true personal computer, in fact

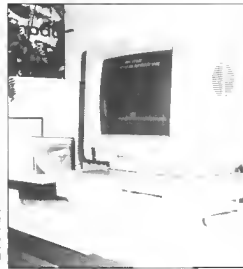

between using micros bie bus $ness$  or lessure  $-$  a mould the Atari ST and Commodore Amiga

e aiready trying to break.<br>But will the 128D sell as well But will the I28D sell as v<br>as Commodore hopes? It s 128 and PCW 8256 machines the latter offering computer,<br>disk-drive monitor printer and bundled software for \$100 less<br>The 1280 ls. very allerk

The 12SD is very sleel and good looking, tht perfect machine for users<br>who need a machine that 'looks' and performs to professional standards but who wouldn't turn their noses up at a few slick moves with Rock 'n' Wrestle.

Inevitably, the price decide whether the <sup>I</sup> takes off or flops like the<br>SX-64 You simply can't belo asking, if Amstrad can do it. why can't Commodore?

**Bohdan Buciak** 

# 128D Launched

So the 128D sports the conven<br>tional libree-unit design a top

Taking the system how lirst, that houses the 128.5 mnards frant ganel

sockets are duplicated faith-80-column displays<br>fully. Two roystick ports and a reset switch are tound in their usual position down the right side together with the keyboard cable soeket Round the back there's cartridge and user ports, video and serial was a common order source such structure that the compared the low-profile Thankforget the cassette port, a to run CP/M software around<br>crime they were guilty of an ten times laster than the slugthe SX64 portable

Once again, the keyboard layout remains faithful to the anginal despite being detachable and much slimmer There's an element of porta bility in the 126D in that the lonsy performance. keyboard clips on to the bottom of the system box which has a handle built into the left 128D, since the 1571 drive is side So you can earry at

<sup>8</sup> COMMODORE USER

Commodore has opted for tional Three-unit design a the 1900M munochrome detachable keyboard, a system munitor to bundle up with the box and a monitur perched on machine, probably because the monstor to bundle up with the machine, probably because the 1901 colour monitor would Despite using pretty old<br>have taken the price above the technology, the 128D is one of crocial \$500 barrier. You can a new generation of micros aet the 1901 instead, but you'll that exploit the wealth of mat nouses with the 1971 disk drive an the get the 1901 instead, but you'll that exploit the wealth of<br>right Puwer on Oolf and dusk probably pay around  $\frac{3150}{2150}$  business software running<br>drive indicators appear on t more for it. For users not under the CP/M operating bothered about colour, the system Similar machines m-And all the 128 ports and 1900M will give both 40 and clude the Amstrad 128 and suckets are duplicated faith-80-column displays PCW 8256.

### Go-faster driv

Probably the most exciting thing about the 125D is its built-in 1571 disk drive, a sleek double sided drive that fits Thankfully Commodore didn't system box. It has the capacity barner forget the cassette port, a to run CP/M software around gish 1541. Data storage capacity is also much increased: 410K formatted when in CP/M mode. That makes it a much more attractable proposition lor users put off by the 1541's

Existing 128 owners, though.<br>will be a little milled by the still not generally available as a around easily enough, but separate peripheral So far,

Shaping up for business there's still the screen to con- they've had to make do with  $\bullet$  High Street hi-h giants 1570 model

### Business baragin?

bility, making it perhaps the crates lirst 'business' machine to offer

a huge range of games And that's good news b cause it breaks down the artificial

> Intental detachable keyboard for the 'orofessional

the ugly looking single-aided Lashys, has just narounced that it is to sell the Commodore PC10 and 20 machines m its 30 larvest shops

Commodore has reduced us nnce specially for the occasion So the PC10 (dag) 5.25 disk  $dm$  of  $\frac{1}{2}$  comes in of  $\frac{1}{2}$ 1,199, philip the PC20 (205B hard diskl is being priced at \$1,799 Colour versions of both models will cost around \$400 extra, Laskys will also sell you software add-out nod bee ut-Of course the 128D's other stollation through micro main-<br>attraction is its 64 compati- tennoce experis. Mills Asso-

disk drive and  $11988$ 

# The **EIDOLON**<br>LUCASFILM GAMES.

swer en saamt<br>The Custor certian Pril m. z pi Santa Sarah<br>Maleka Japan<br>Maleka Japan é su information relation and las Zuan e

Scientific Curiosity or<br>Passport to a Magical<br>Dimension?

**SO** 

in

# Screen Scene Screen Scene Screen Scene

ARGO The Philip

ベンチアン

Fan.

Pretty but

deadly.

# **YIE AR KUNG FU** Commodore 64/128 **Orean** Price: £8.95/cass

Ocean's penultimate Konami release should have made it out for Christmas, but the out-ofhouse programmars in Scotland house programmers ar couldn't The opposition can count have cost them a lot of sales

Chain You'll have to be nimble to stay out of reach.

Deve 'Rambo' Collier stepped site the frey and knocked the<br>game off, in a couple of months It looks, though, as if it's had a year's cars and attention lavish ad on it.

if you've never emptled your change into the original (where have you been?) it's a classic arcade struggle to fight your way<br>through ten different and progressively deadly opponents in an attempt to become a Kung Fu Master

The action takes place against two backdrops, a weterfall<br>teascading more impressively down a mountain than the piddly little one in Winter Sports) and a courtyled set before a manuscri

Controls are much itke you'd axpect them to be if you've<br>played Fest. Socteur moves in

**10 COMMODORE USER** 

You take your first five a

III

**ALL** 

INE

 $\mathbf{I}$  in the  $\mathbf{I}$ 

 $\overline{v}$ 

# reen Scene Screen Scene Screen Scene

tress you he'll oin you down. A change from the com-on version. CHAIN: The reach on this new is a mejor problem. Timing your attacks is sample) if you want to stev slue

FAN: Deceptively deadly, Fan is pretty and cute as a tarantula on a birthday cake Fings faits that de a lot of damage.

SWORD: This man's dunger deem't need much pointing out Stay out of reach it you don't went to and up as nouvel **CURRENT** 

TONFUN Fights with flating sticks is skilled and very fast **BLUES:** The big man himself A Kung Fu Master in his own right Your toughest opponent

Mike Pettendan

# **KIING FII MASTER** Commodore 64 **IIS Goldflata Fast** Price: £14.95/disk **f9.95/cass**

The era of the combat owne continues. This one, based on the coin op of same name, makes no attempt to challenge in terms of graphics or animation instead the omphasis is on all action gemeplay Pretty auccassful it is  $\frac{1}{200}$ 

The idea is to progress through five floors of a temple in a bid to restue a beautiful captive<br>meden, yawn Naturally the<br>snemes become increasingly

V.V.V.V.V 74

V.V.V.V.V 1992

continued on p. 13

+ front of the waterfall. This is Nuncha with the nasty nos finit

two modes. Eight joystick positions to punch and manosuvra and eight more with the fire but ton depressed for a cripping selection of blows Each atrike carns you points, the highest score being awarded for the living kick The similarities to Fist and

right there If Melbourne House's game is the arrftware equivalent of David Carradine's TV Kunn than this is 'The Water Fu Margin' As Oolong, the hopeful young pretender, you'll be boun cing around the screen with phanomonal teape and bounds tacking an erray of eccentric that's even better then the er opponents.

What really aets this apart from the mighty Fist and the other martiel arts games is the apend of the thing Yie Ar Kung Fu will give you a sore trigger finger and sching wrists It's much faster then the Konemi onginal I know because the Ocean boys made ma play their arcade machine. I can work my way to the end of the original but not on their conversion - not so for envisory

won't went to rest until you've Several punchas besten the lot. It's not easy, and kicks must fled even the programmers etruggle shair rarget to defeat at the final opponent. Add to this the glant on the nine different sets of music from third level Martin Galway and you're look ing at an impressive all round package

There's no need to feel you've got to disregard this because you've got Fist. It stands up on its own. Slightly emailer figures Ithey're only three sprites high to Fisc's four) are made up for by equally compulsive genealsy and brutal toughness.

Here we have a conversion cade ongme). Now, where's the sinstoplant YOUR OPPONENTS.

**BUCHU.** Fat and stupid, More of

a gentle introduction to set you up for what's coming next

STAR: A hard women this one. Not only is alie a bit useful with the moves, but ahe throws those wicked looking kung fu stere

NUNCHA: Flails viciously with the nuncheku rice field Hit and **POLE:** Winter the applications of

I promise you as well that you Bo (ween't she in 'Ten'?). If he

Don't let the vases hit the ground or you get one of these dragons.

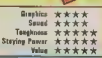

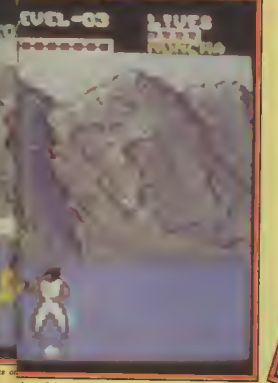

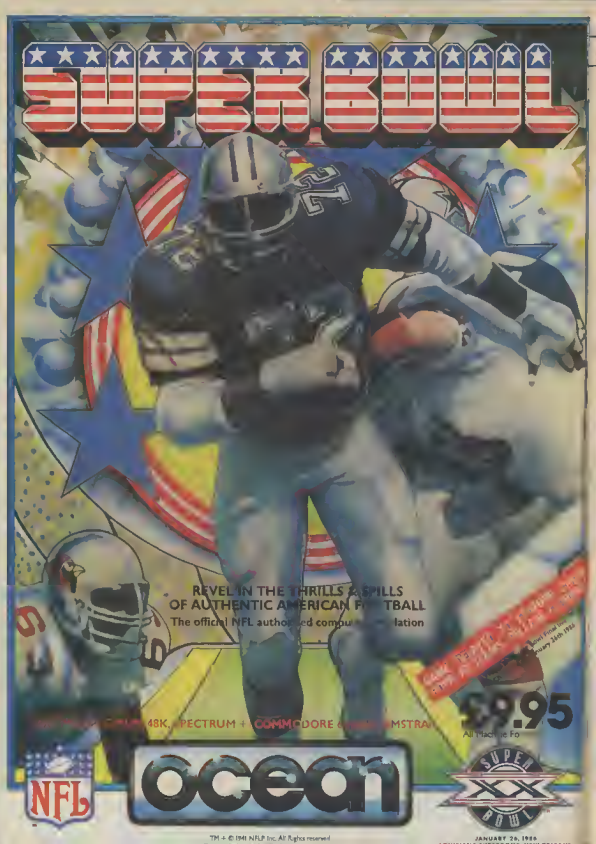

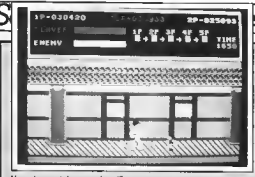

How do you take on a dwarf?

## continued from p.11

icious and numerous on each floor. You have to destroy them all using an array of kicks and nunches

Whet mekes the game dif ferent is not the range of attack ing moves at your disposal this is pretty limited - but rather the number and variety of the snemuls arranged against you Meny of them are destroyed with just one or two kicks or nunches and smashing your way through half a dozen in ourck succession. is somehow much more satisfy ing than the usual prolonged combat against an individual. The range of baddies to

formulable

Henchman are the easinst They approach you like zombies. and if you fail to knock them out with a single blow they will cling to you, supping your energy.

Knife-Throwers take two blows to be killed, and in the meantime you'd better duck or leap over the knives they throw - Felling Veses can be shartered with a single kick, but if you miss, they hit the ground and an indestructible snuke crawls out. - Dragone will emerge from fall ing bells unless you can hit the bull in the six

-- Dwarves can only be hit by a squat kick or punch. They have a nesty habit of somelsaulting gnto yo

– Killer Bees attack vou at varving heights and must be despat ched with an appropriate kick or **nunch** 

- Guardians. There's just one of these on each floor ouarding the stays to the next

With all this going on it's not surprising that the graphics sten't sensational. The characters are sli fairly small, and your hero hobbies along with a start. The sound too is failly rudi mentery with not much more than a short rhythmic tune end the add thwack sounding just a little like the sound tracks of most Kung Fu films

Never mind, I enjoyed Kung Fu Master a good desi, and that's despite being e gentle and peace. loving person.

Chris Anderson

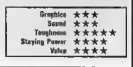

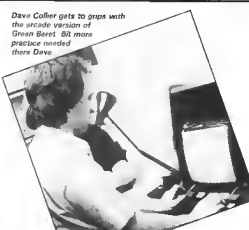

# n Scene Screen Scene

# **KONAMI'S BARMY ARMY**

m heading towords a pub called The Place Next palled the now read with a large contingent of Ocean's programmers when diversion into on arcade "You've got to see this, I can't stop playing it. it's areatl" he enthuses.

pound. You have to starm pauna you nove to evant them before they get shot

En raute you encounter begin with you're only armed<br>with a knife, but later along the way you'll pick up a flamethrower, bazonka, and grengdes

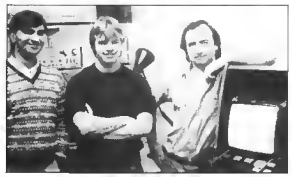

Programmer Deve Colber with musik wir Martin Galway and Steve Whalet Haft to redd

The game in question is Gountlet on Atari cain-ap that ollows patentially four players at once to get involv-"I've got an Amiga of  $rd$ . home of the moment and I'm going to work aut a way of daing this." he says enthusiastically.

"What", I wander aloud "is coming next, though?" My question is answered sampled the arcade versions of Mike and Yie Ar Kung Fu

Dave Callier enters with a brown paper package, unwraps a circuit board and shaves it into the orcade mochine that stands in the corner. its innards spewing everywhere

A tap of the ane player key and all is revealed It's Kanami's Green Beret "We've signed up another deal." smiles Dave Collier. "I can't wait to get started

In case you've never heard of Green Beret, it's a kind of rightwards scrolling Cammando. To describe it like that<br>thavgh, is an insult to the game It's much better than apcom's effort

The abject is to sescue faur prisoners who owait a firing squad, tied to pasts in a com

Among the enemy traces number paratraops, kung fu saldiers and dog handlers The final test is a unit of men armed with weeked flamethrowers. Graphics and saund are brilliant. In fact I'm sure it's gaing to be enor-

Dave Collier turns raund ta director Faul Finnegan. "How long have I got on this and then?'' he asks time, Dave, at least six weeks."

If the job Dave Callier has<br>dane on *Yte Ar Kung Fu* is<br>anything to go by he'll do it,<br>and he'll do it well

The Ocean all purpose arcade mechne. Guts snewing out evenwhere

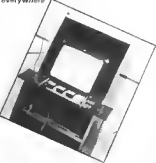

COMMODORE USER 13

# **Commodore 64 Chart**

**GALLI P** 

# Chart Chat

This month we bring you the only professionally compiled C16 chart around. All because the constant flood of letters we re ceive from you deman ding one gave us no choice. And look who dominates the top six positions, Mastertronic!

Watch out for big changes soon. Expect Elite's Commando to shoot to the top and stay there for a long time

Windicated! Over on the 64 chart Rambo has knocked Commando off the top, And you doubted our word! Nice to see Kane our budget game of the<br>month doing well already.

Watch out, though, for Yet Ar Kung Fu, set to explode on to the scene right now. Our other screen stars will do equally well and Ocean may well have a fight on their hands with Hewson's classic shoot 'nm up. Undum

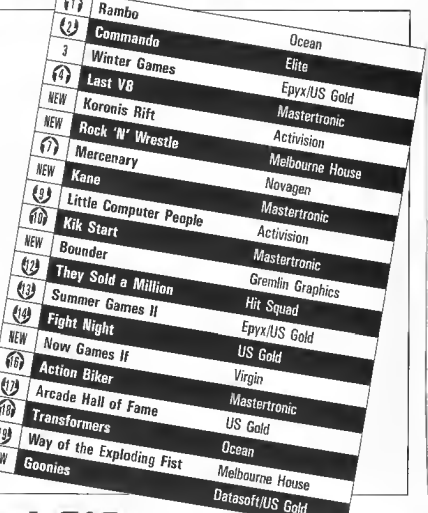

# **General C16**

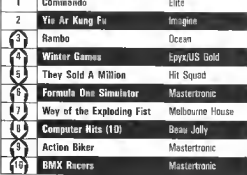

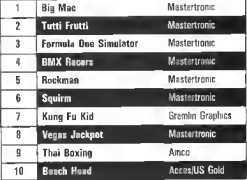

# **Commodore** make relaxing in the sun **up to £250 cheaper**

Buy a Commodore 64, 128, disk drive, printer or<br>monitor now! Free inside each pack\* you will find<br>£250 worth of holiday discount vouchers.

# Commodore your passport to pleasure

\*Offer only applies to specially marked packs, is open to adults only and is subject to the conditions of the travel companies involved For full details see your Commodore dealer

Commodore Business Machines UK Ltd., 1 Hunters Road, Weldon, CORBY, Northants NN17 1QX<br>Available from Boots Clydesdale Comet Currys Dixons F. W Wookworth.Granada Greens Harrods John Lewis John Memzes Jopings<br>Laskys Rumbolo

commodore

# Screen Scene Screen Scene Screen Scene

# **THE FIDOLON** Commodore 64/128 **Activision** Price: £9.99

1 ata one pintit on your way from you happen to pass by the nerus<br>mansion of Dr. Joseph Agen. who happens to live in your neighbourhood Being the careless type, he has left the front door wide open and you he ing the nosey type depide to take a butchers round his gais

In the living room, just behind the setter you dispover The Eidolon - a sort of space/time machine invented by Agon over a hundred years sop Fortunately If was built to last and after tweaking a few knobs and levers you find yourself in a strange and mysterious warld of cavemous mazer

mens<br>This is where the atory ends: and the game begins. Making Your way around the Inhurinth you must cablect three rewrite one red, one green, and one blue Of course it's not just a case of pick them up and thenkyou very much

First you have to find them and there are a few problems there. nance ore a leve production comment brds, sto These little beastics complicate things by bumping in to The Eidelon and dreming it's energy reserves. If all the juice runs out you end up beck in Dr Agon's living room - i e game  $n$ vor

The creetures can be thwarted by films spheres of energy at them. These come in four colours to yeav colourful game thist red. blue, green and gold, end

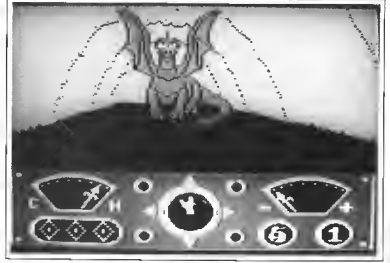

Oh deat, he doesn't look too pleased, better hoo if

can be found hovering around and you must destroy it with a the maze.

Different coloured saleres have different powers. Blue ones give you more time by freezing The Edolon's clock and cold soheres recharge your energy reserves The green sphores have the power to transform one crenture into another and red ones are eseential for destroying the quardian of the inwell

Onge you have a jewel in your possession you must travel to the end of the cavern where you will find a statue of a dunner If you picked the notif coloured

gem the dragen springs to hte

**Gremlin Graphics** 

Price: F9 95/eacc

multi coloured energy sphere monk full

If Dr. Acon's diary is to be believed there are saven lovels. bewood which lives a dragge of truly horrendous proportions

What sets The Exiples energ from the numerous other maze cames around is the structure of the meza and the quality of the cranbing

The maze actually looks kive an underground cavern esther than the familiar breezeblock structure It's elso possible to turn by degraes and move in any direct tion which certainly adds to the

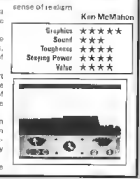

Ţ

# 80UNDER Commodore 64/128

Bounder - "Infuratingly addictive".

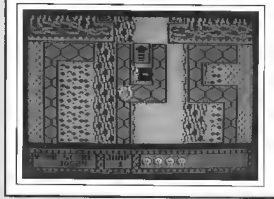

Funny, this game comes to me with the firm recommendation of enother megazine stamped on it. If I was less chentable I'd say well it's a good job I am feel

inn chaotable today

And what a homble gemp it is? No don t ruch off, I mean that it's left me foaming ist the mouth. chewing bits off the causes and clutching clumps of has You can take it as read then, that this is infuriatingly addictive

The idea is simple and as far as I know original You quide a tennis ball hopscotch style over a senes of platforms set high up. above the ground Missing a platform results in your bill diseppeering over the edge and plummating enrthwards until you hit the ground cartoon style with a little puff of dust

Bouncing around the slabs ren't as ample as it sounds. An

endless supply of meanies drift about and luck in wait. Contriet with most causes you to pop and lose a life it really is as simple and beautiful as that

It's all a case of bial and error of course. Each time you have to get « little further just to see if you can improve, just to see what's coming up as the screen scrolls lezily along

Graphics are neat and colour ful, and the setoling is smooth end staggered giving you a cense of the depth of the canyon below you. And the tune sust angravates the whole feeling of untation when you feel. And full you will - many times!

When you consider there's a useful intte game on the other side of the tape (Meraboos) then this all adds up to a package well. worth heving Besides which, who the hell needs on Amros to

**16 COMMODORE USER** 

# Screen Scene Screen Scene Screen Scene Sc

# **HARDBALL** Commodore 64 **US Gold/Accolade** Price: £14 95/dict £9.95/cass

Oh boy, American sports fans ere gaing to lave this, Admittedly there are already three baseball simulations on the market. but this one makes the net look **Dreinstone** 

Somehow it manages to com bine both the management and action aspects of the game without compromising sither Expecially memorable is the snimirtion of the pitcher and bet ter and the way that attehed deliveres are depicted

The view for this key nart of the game is from behind the pitcher You see his brick, while fac ing you is the batter and behind him the catcher and umbirs II your team is in the field you have to decide what kind of pitch to deliver and in which precise direction There's a total of over 40 combinations, ranging from Fastballs to Sinkers, Skders and Change-tins

What's remarkeble is thet each different pitch is depicted slightly differently on screen. For example, if you select a high Curveball which you want to awing away from a left handed batter, that's exectly what you'll see happen. From the point of view of the oit cher the skill is to maintain a good venety and keep the botter guassino

When you're batting the problem is to spot what type of **Row Alan A Strict A Report Marshal** miri

Above Lega back and take a cwing

Right A flash of Eght bottom right as our ster makes **Chattana** cases

delivery it is as early as possible ao that you can respond agoor dingly. You have the online of ewinging high, low, inside or outside by moving the joystick at the appropriate moment. But If you can are the hall is wide it's bist not to awing at all - if you do and you miss a etnice' in vou're out.

As in the real game, splitsecond resctions are the key

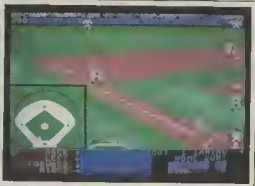

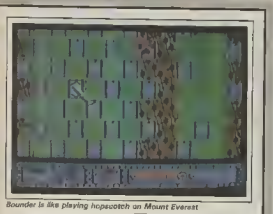

**Graphics** \*\*\*\* create a bouncing ball when Renad  $\Delta$ \*\* Toughooss you've got Bounder **Steven Percer**  $+ + +$ Mike Pattenden Vebas  $+1$ 

There is also a strong element of bluff, especially when you're tek ing on a hunter opponent instead of the computer

If the botter connects, that view switches to the part of the held where the ball is moving. If you're helding you can move the nearest fielder to the ball and then throw it to one of the 'bases'. The view immediately changes to the relayant base to give a close-up view of whather the ball or batter enives first. This constint flicking between screens gives the impression of televised coverage and is very effective

What jun't an effective is the way the ball moves when thrown by en outfielder it starta in credibly slowly but then audden ly speeds up in a menner which would make hange Newton turn in his grave. A pity that, but it s about the only thing about this game that's shaddy

If the action part of the come lan't anough for you, you can start getting involved in the management side - instecting a team, substituting players. fielding Individual players in the most eppropriate positions etc. Vanous statistics are supplied to help you make eensible choices.

incidentally. Il beseball is now to you, the program metructions do include a summary of the rules of the game it's well worth getting into, and this program. without question, is the best wey of doing so

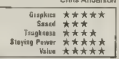

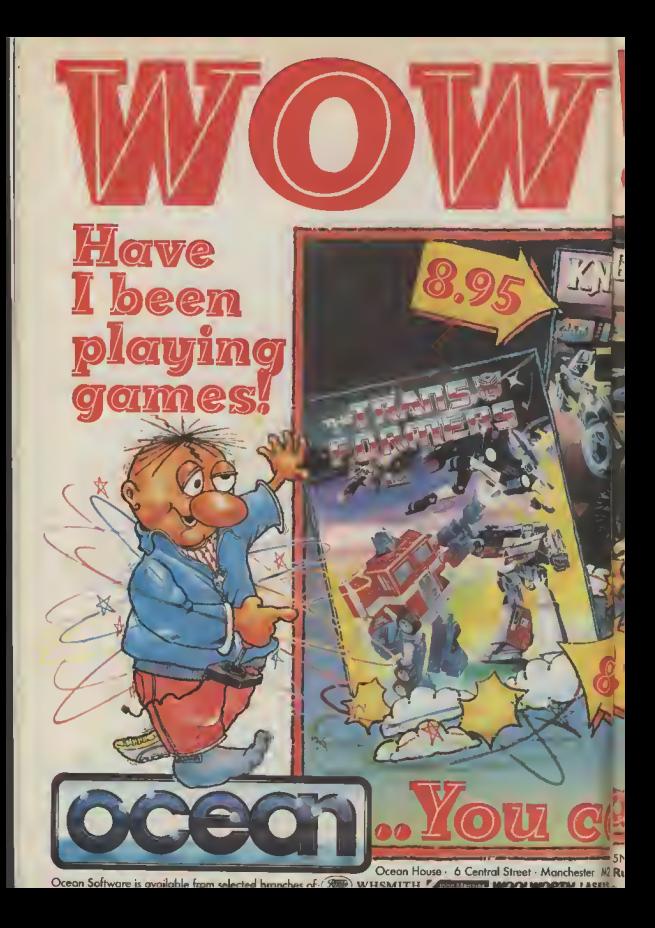

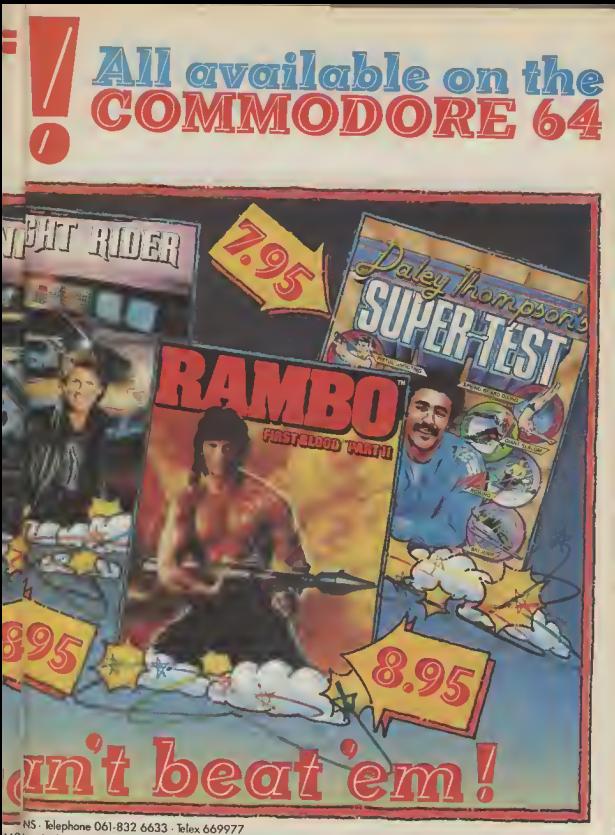

M2 lumbelows.Greens, Spectrum Shops and all good software dealers. Trade enquiries welcome.

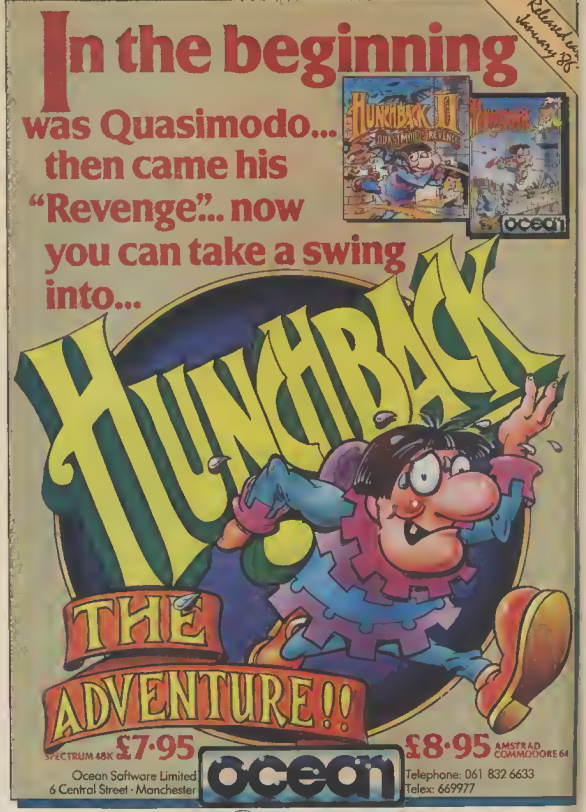

Ocean Software is available from selected branches of: **SWP**). WHSMITH, TARRELING MOOLWORTH, LASKYS, Rumbelows. Geneeme Spectrum Shops and all good software dealers. Trade enquines welcome

### *EDIMENSION* 27/29 High Street **computers Itd.** Tel: (0533) 57479 THE MIDLAND'S LARGEST HOME COMPUTER STORE **Ecommodore MS2000 MOUSE OFFER** The ultimate originize utility for the 84/128 \* 100 sounds per inch resolution \* Highly advanced software with 16 notain **HUGE PRICE REDUCTIONS** selection = Simple to use on-stress measures seconds must respon Tape version £64.90 ES7.95 ON COMMODORE IBM COMPATIBLE **Disc version** F68-40" ES9.95 **BUSINESS SYSTEMS** By tai the best such capitage far the CRMRA-Dy terms on a secretary up the bands --**COMMODORE PC10** The best mouse tor the 64 so las - combined high standings of snowpering wit 256K computer with dual 360K drives very clever efficient and creative suffware - FEB CCI and green screen monitor **MICRO 5IMPLEX ACCOUNTS OFFER** £1675.00\* E1195.00\* **C122-NC POQ OS** PRECISION **COMMODORE PC20** Pric veetum<br>Superscript 64, Droc\* ...  $...$   $Lens -$ 040.05 256K computer with single 360K drive. Sunerbase 64 Drec. 59945 \$58.85  $...$   $...$   $...$ 10 m/byte hard disc and green screen monitor Superscript+Superbase 64, Diec.  $50005$ Superveyor Typing Tutur), Disc . . . . . . . . .  $rac{22645}{11335}$ \$22.95 £2,795 00\* £1,795,00° £17.95 £74.95 Both packages include easy wordprocessor and optional Sunnybase 128. Disc.  $599.95 -$ £79.95 and the conon-site maintenance contracts at competitive rates.  $149.90 - 139.95$ Colour versions also available at reduced prices. "Offer ends 20th February, 1986 \*Prices do not include V A.T COMMODORE Easy File (Detabase), Disc.......  $£50-00^- - 19.95$ **COMMODORE 128D OFFER**  $E2600 517.95$ Easystript (Word Processor), Disc. . . . . . . . . . .  $$26-00 = $24.95$ Commodore 128D with built-in 1571 Disc Drive **AUDIOGENIC** and Green Screen Monitor  $\frac{599-95}{599-95}$  = \$24.85 £575.00 HANDIC Entwood: I Sore adsheel), Certridge ... . . . .  $54995 - $1495$ **STAR PRINTER OFFER**  $29.95 7005$ THE REMARKABLE STAR SG10C PRACTICORP Inventory (Stock Control Package), Diec \* 100% Commodore compatible Inventory (Slock Control Package), Diec ... 528-95 - £14.95<br>Practicele (Easy to use Spreadshoet), Diec ... £44-50 - £17.95 \* 120 CPS print speed Practifile (3800 Record Defebase), Disc<br>64 Ooctor (Hardware Diegnostic), Disc  $54+50$ \* Near letter quality print mode \$17.95  $14995 -$ \* No interface required 50.05 Practicate II — Advanced Spreedsheet with<br>Practicate II — Advanced Spreedsheet with<br>Detabase Allows  $51495 58.95$ \* Friction and tractor feed Detabase/Wordprocessing fecilities, Disc £259.00" NOW ONLY £229.95  $588 - 15$ £49.95 Loco (Educational Language), Disc . . . . . . .  $539 - 5$ \$9.95 Logo (светского Lenguage), изо<br>Duick Brown Fox (Wardgracesser), Osc. . . . . . .  $599 - 11$  $0.95$ **COMMODORE 128** CD DS £9 95 with C2N Data Recorder, Quick Brown Fox Wordprocessor Please add £1.00 lowards carriage and packing on Tape and Practical Spreadsheet Tape any software order Hardware orders add E1 00 under £60 00 value, and £5 00 over £60 00 value £269.95 COMMODORE 1901 COLOUR MONITOR E299.95 or nng (0533) 57479/21874 with Commodore 64/128 Green or Amber Screen Monitor Access/Barclaycard number £99.95 Model book and why was a resource of the state of the Standard Dength and Ltd. Commodore 1541 Disc Drive 0159.95 Direction Legislate New York Miller Heaven Commodore 128D **P460.05 ITEM** QUANTITY Commodore MPS 803 Printer P110.95 Commodore 128 **F269.95** Commodore 1570 Drive £199.95 Commodore 128 + 1570 Drive £449.95 DPS 1101 Oalay Wheal Printer £199.95 Box 10 Commodore Compatible Disca £15.00 Commodore Compatible Data Recorder TOTAL £24.95 Pair Cuickshot II Joysticks £14.95 Name... Currah Speech 64 £19.95 Address.

PERSONAL CALLERS AND EXPORT ENGUIRIES WELCOME

ALL OFFERS STRICTLY SUBJECT TO AVAILABILITY

Telephone

PLEASE ALLOW 7 DAYS FOR DELIVERY

Screen Scene Screen Scene Screen Scene

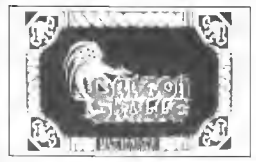

# DRAGON SKILLE Commodore 64(128) **IlltimateillS Gold** Price: FR R5

Sir Arthur Iv awn) Pendracon is at it again. After battling the pestes in Staff of karnath sourneying to Equpt in Entamber and sailing the high seas in Blackwyche until undsurted - he arrives on a hostile island. home of the evil Skull of Soute

Ultimete have been dragging out this tele e bit top long I can it be the only porson who hes become less than enthrelled by the latest instalments in the con-Uhumo sopa of Arthur Pen dramon

Rether like a once good soap gpera that has gone off the boil Pendragon games arrive with dreary regularity. Please Ultmate let it and now

Part four of the saga does ac suelly offer a new game play ture symbols are used by Sir Ar that to celect certain tools, his the megic cleak and showel

In order to select these tools you have to move a finosy pourter on screen hy pressing the space har. This means you have to ert quite near the 64 when plrying the game not too com tortable for this type of drawn out arcede adventure

Ill give you a fip to get you in to the game as the first guzzle is fustretingly unintelligent. What you have to do to get beyond the skull quarding the entrence to the underground complex is walk to the left until you can touch the ster fish on the cround This lifts the skull to let vou enter

It's nuw icon time as you select your Magical Orb This is actually your nasty zopper

and there are plenty of them too. es you would expect from Uhimate These take the shape of Jumping Eyeballs Wesps, Devils Werring Ants, Skull Bats, Salamander Archeis and Dragons Egus

Your tirat major hurdle is a fire spitting Dragon who is belching and then back onto the squeen to ensure that he will glways be in the same glace

The showel comes in heady and is worth finding as soon as von start the gerne. You can use if to dig up the groves scottered around the play area to win extra loate. Country monds to be employed here though as you might just dig up a ghost

There are glenty of these has wrenching puzzles in Diagon Skulle and certemly the camo is the touchest of the Pendragon series. Apart from its toughness it loses out by comparison with some of its medecassors. The stables are ont as pretty as Entheir and the term of the states. would have thought by now. that Ultimate would have done comething about the appelling sometring about the oppoint annouable or an inditur it this inventor

Lean't recommend this oame. The challenge is a tough one but were contensition A disconsit ing conclusion to what was a very good series of games. Best Pendiagon game is still Rinckworte

Eugene Lacev

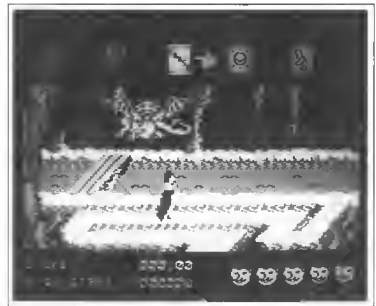

llemes et you trom across a bridge. Several direct bits are us. guired before this beast disintegrates so that you can  $0351$ 

A nice early shoot 'em up this which hoded well for the rest of the came

The enjoyment was not sus tained for long though when soon after - Larrived at an an parently insurmountable obstacle Another bridge with four scrolling ecreene to the left. and to the right - both ending in deed ends You have to get ecress that bridge To do this you have to shift the skull blocking your path and - just one more tip, you can blast away at the nasties until the cows come home and the skull will still be there

What you have to do is shoot the farce native who is lobbing spears at you from the other aide of the bridge - not once but eight times To do this you can use the usual trick of dodaing of

Grephics  $\overline{...}$ Sauta з. Tayohness \*\*\* Staying Power \*\* Malay ä.

Above The Dregon blocks vous nath and requires several direct hite to kill

Below. To get the showel tire a Magical Orb at it

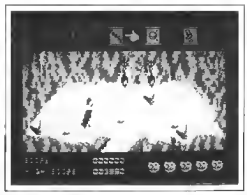

# m.

# The Adventures of

# ildo  $\equiv$

sterring Russ Althot fa sturing Cooperman and BOND

available for Commodore 64

**Leducte** 61 Valsk

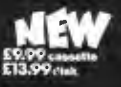

Screen Scene Screen Scene

# **ZDIDS** Commodare 64/1Z8 Martech Price: F9 95icass

If you have ever meased around with a Znid you will know that most of the fun takes glace in your imegination

You set your Zold up and im zoine it ripping into another Zoid perhaps holding it ataft and making spiecching noises as you do so Vivid pictures are conjured up of the Zoida tearing at each other - like the fight scapes in these direction films

Twenty seven year olds ake me used to do similar things with our Action Man dolls way back in Pre Zoidic times

I know, I know, you are too old for either Zoids or Action Man but ell I am trying to say is that it needs to be a damn good geme, or damn good envthing for that matter. In compate with the images created by your imaging. tion Which is probably why films of the book usually deannount

But let me sey right ewey that Mertech have adheved that of ficult task with flying colours in Zoids - the computer game

# **ZDID WARS**

The ection takes place on the planet Zordster where, after the collapse of a mighty Zold empire. the Zords turn on each other exsupplies of Zorder fuel began to disappear

Without reperting too much Zold history there are basically two types. Red ones - led by Redhorn the Ternble - and the Blue Ones led by, you guessed it, your good self

Ongs Rodharn has defeated all the blue Zoids and coptured their cities he intends to re conquer

the onlaxy. You are the Blue Zoids, lest hope

The screen gressets you with a Zaid's eye view of the planet. A scrolling map shows you a tiny fraction of the plenet ist any one time as you slowly explore it. seaking out Red Zoids, their cities, power installations, and communications centres

Before you can gond Redhorn hiusting that the way when after after the Mighty Zoidzilla - who you will then take into hattle.

Eight pieces of this mighty Zold are hidden in pertain Zoldstar citers. Your information scanners tell you the kiceldhood of a piece of the Zoid being piecent in percentage teims.

Using the information scennera is an easential part of the came because if you wander around attacking cities willy hilly then you will be set upon by hordes of Spinebacks and Tropper znick.

Zordstär is a pretty huge planet and you would be wise to make a mag

All of the cities are in contact with one another and they are monitoring your movements and passing this reformation irround If you do decide to ettack a ce

ty it is therefore wise to take out ite communications tower first.

But this alone is no contantes of keeping your conquest secret as Hellrunner's ere dispatched as soon as a city is attacked, and there is also constant movement of Sither's around the planet. As well as transporting materials. Sithers carry information between erties

The game boasts by far th best use of icons injourne evan hold and sendose ever near an a 64 orme. An expensive prece of business software jumping on Amiga or a Macintosh is the nearest compaign for their manhers - only the humans software would not be nearly as much fun

Scree

It will take you quite a while to master off the rooms and their uses There is the ammon system, for exemple, that can be used to jam Redhorn a some or thermal missiles. To do this you first of all have to position your on spreen points over the amm ing icon, press fire to make the wmming window unfold, and then match your waves to the mission wayne as doonly as nossible

It is leerning the sequince of selection that is the adjustice for Well part of the difficult bit because ismming and the supcossful use of missiles is pretty tricky ton

But don't worry about these two devices for the time being you only really need them for destroving cities and talong on really powerful Zoids

### **RAIL GUN**

Beginners gan get a great deal of fun out of exploing the planet and attecking weaker Zoids with your Rail Gun. This is a good old shoot 'nm up noronn where you wrestle to get a Zord in your

Jamming Redhoun a man da

cene

sights lepote a good few direct hits, and watch it go up like a pile of Ineworks.

The good thing about the icons in that they are not met makes. follo but they serve a purpose of getting you quickly into the required piece of animated action

All the time you are playing the game you are presented with messages For example as you approach a city a window opens to inform you that 'Six Spinebacks approaching to defend city" That is your signal to reach for your missites.

There are several different types of Zoids - and you will need to learn their relative strengths as quickly as you can so that you can decide when to turn to run and when to fight

Get the improving I like this game? You bot I do It her everything - great action sqicens, strategy, music by Rob Hubberd (ive of the Last V8) Cammando, Monty on the Bun. and Mester of Magici and oraphics which well rust look at the screen shots

.<br>Eugene Lacev

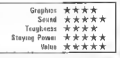

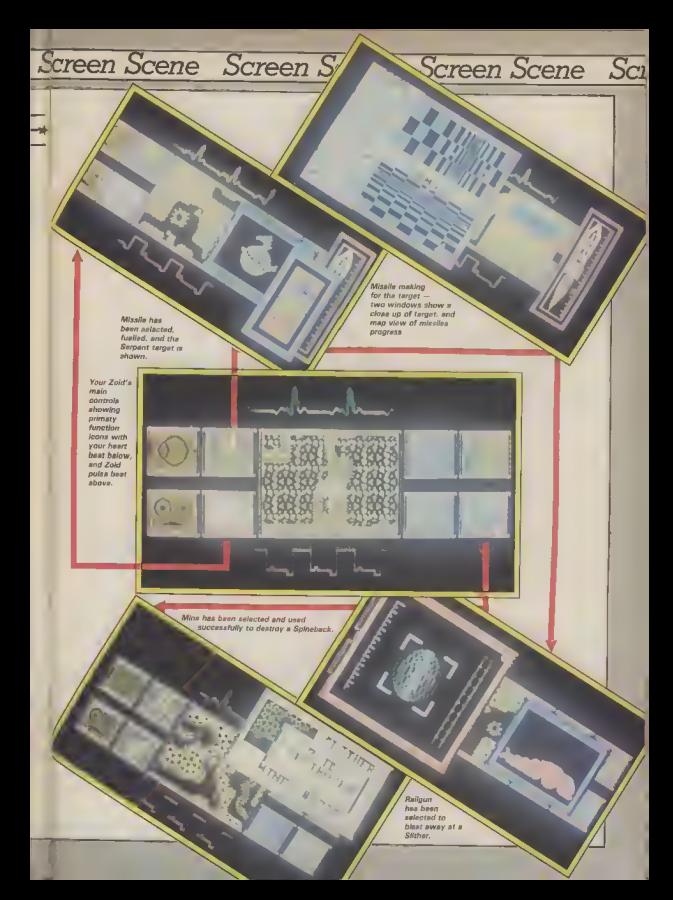

Are you a great strategist? Now you can find out by step **Createst synotel** 

Crussie women<br>Crussie in Europe from

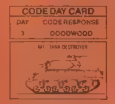

from D-Day, to the "Battle of the Bulge" and provide historycally apcurate and easy to play strategic simulation And best of all you'll be in minutes even if you have ation before

To nisy Create in Turons

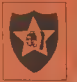

requires both careful strategic thinking and fast responses to rapidly changing battlefield conditions These similations uppur in appelengtad real time with action taking place contiminually just like real battles No slow plodding action ulations frature minorful animated symbox, great exumi-

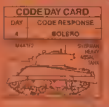

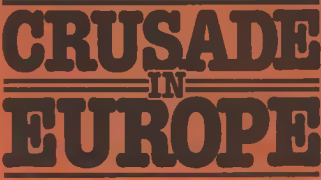

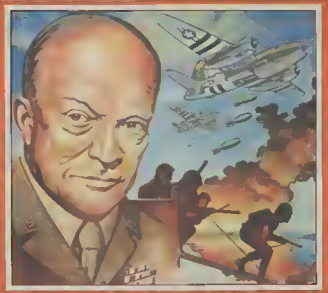

effects, and a new quick and eary to use command system to enter commands using a joystick or the keybrard Crusade in Rurdon" allows sois play from either side s perepective or exciting direct competition between two appo sing Generals The computer handles all the rules, provides play balancing, and even the ability to change sides game! Diker fea tures include mul

the scenarios trob a smok scream mission to an up-dep campaign using a ten screen accoling man, strategic mates. same says, and a unique Sashback function

### **B-DAY & THE MORMANDY CAMPAIGN**

In 1964, the war in Burcos hung in the balance In the **Rast the Garmans were strug** ding to hold bank the Soviet hatdernaut In the South, the **Wastern Allias had condusted** 

on armse, seen should advancing up the Italian van in anda

In the crucial Western theatre a birm had yet to be struck. Until the Allied armies crossed the English Channel and defeated the Germans in Pranos the outcome of the war could not be guaranteed.

On the morning of June 6th 1944 German sentries man ning the "Atlantic Wall" gaped in awr as the greatest armuia. Allies withstand the offensive or will they be humiliated as the crack Panzer divisions cush them toto the Channel?

You'll anjoy hours of threlling<br>sentertainment in this the first of a new asperation of strategy simulations because THIS TIME YOU ARE IN COMMAND

 $\mathcal{B}$ 

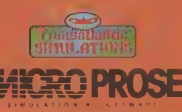

assembled appeared through the morning made. D Day had befun

This is the moment the turning point of World War II History in the making and partes in command - on the vice strategy carefully, for although your armour as you il be measuring your progress to Parte in yards!

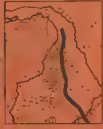

**A RETIGE TOO FART ...** THE RATTLE OF ARREST Conration Market Sarden

Montgomery's audactous Montgomery a Will it be successful or would a more direct youth cost less in care all ties and time?

### THE BATTLE OF THE **NULGE**

An 'all or nothing' last day erate counter attack by **Hitlers** last langua Will the **CODE DAY CARD** ONY CODE RESPONSE

 $181576667$ 

The phone lines have been buzzing around Farringden ever the last lew weeks as The Commoders User toam have been phening in to listen to Nike - Net Shets - Pattenden introducing our esciting Dial 'N Listen Prize line. There are super select to be own in the first ever computer games phone-in competition

The quality of the sound tracks on C64 games has recheted in recont months with experts like Ocean's Nartin Gallway Mypersports, Transformers. Rob Hubbard Golds, Naster of Magic, Last V8) charatog out unbelievable sounds at great spood. To celebrate this new development in gaming we have recorded five of what we think are the best soundtracks around at the *<u>However</u>* 

If you can axwe the games on the Prize Line Hil in the form below as guickly as possible and send it off to Commodare Beer, Prize Line, Privry Court, 30-32 Farringdon Lane, London ECJB 3AU. Entries must include the coupon before and reach our office no later than Narch 20 1926. You could be on to a super prize.

# **BAMES-LI** Competition

# **The Numbers**

÷

The Prize Line number is abbainable 24 hours a day seven days a week If in London coll 0577 11156 in Matnilee

Dutside London call 01-251 5631 or 01-251 5633.

# The prizes

# First Prize

Our lucky winner will receive a Sritush Zalacom/Merlin Hawk portable telephone. The Howk is alim, lightweight, and will work caywhere ground the house and outdoors on well as up to a range of several hundred yards. The lucky winner will also receive this month's two Screen Stors - Uridiam und Zaids, plus Rock W Wrestle and a Commadore Hear Tublet

### **Second Prize**

Ten second prizes of a free one-year subscription to your favourite monogine -Commodore User.

### Third Prize

Thirty third prizes of the excellent new gome from Melbourne House - Rock W Wrastle, This wrestling simulation comes from the same team that programmed Exploding Fist und offers a multitude al moves, li's bone trushingly good.

 $\sqrt{2}$ 

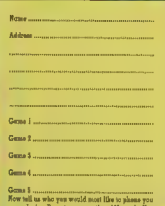

carry use a superate sheet of paper for this part of

# Screen Scene Screen Scene Screen Scene

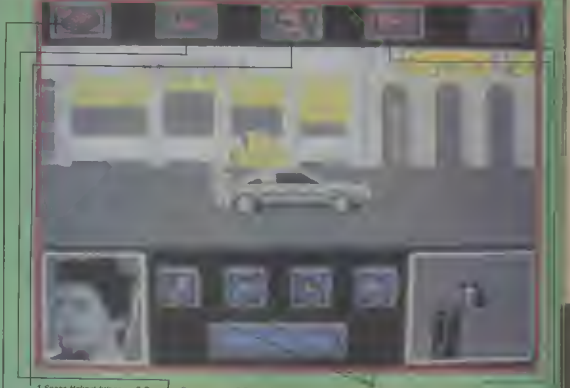

1 Space Halinet brings George under your in fluenca

2 Cup of coffee **E Cup or connect** bully

3 Book of love poems read these to Lor

4 Paople Icons go green when you are influenc-Ing them

5 Gurter will make Lor raine arend still

6 Skateboard gives you the speed you need to make things happen at the right time.

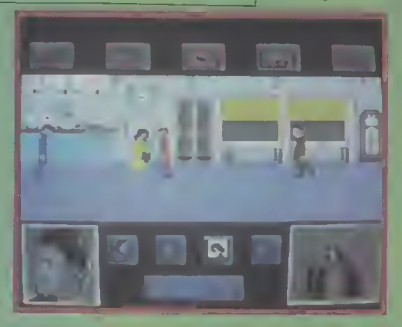

<sup>28</sup> COMMODORE USED

# Screen Scene Screen Scene Screen Scene Sci

# **BACK TO THE FUTURE** Commodore 64/128 **Electric Oreams** Price: £7.95/disk

Back to the Future is like playing one of those gemes with the triy ball beanngs in a little glass container - just when you think you the game is just innother third you, and the guitar will frieze keep all the chillacters un are about to get your last ball rate fam game which is definitely your Mam (Lorraine) bearing in place one of the other not the case ones rolls off its position and you have to start again

same place for long enough to DeLoreer get them to do what you want them to do - in this case, fall in parents there are two other Inser

For that one reader who hasn't seen the film yot ithis is for you, Muml it goes like this You are Marty, cute American technical who travels back in time to the of Biff. year 1955 in the 'Doo's 'time nechinn

Inside the sandwich bar - a good place to fail in love

otographs in the bottom comers fill in when you are doing

yourgelf at the same high school Marty welles left, nobr and forfather

its down to you to play cupid yellow and get them to fall in love If you fed you might never be born

you become completely hooked to the library and select the Back to the Future is very and determined to pair your Mum volume of love poems which, similar as you have to try and and Dad off and escape back to when taken back to when your keep all the characters in the the future in the nuclear powered. Mum and Dad are, will get them

> butly, who will punch you any made up of eight strips each spoil your plans and the Don

Marty is controlled by a con-When you ant there you find youn (picture symbol) salestion

as your Mom and Pop - great werd through doors by simply you might think. Trouble is your moving the joystick in the re Mum takes a fancy to you and quired direction. He can move ran't at all i-con on your future feater by selecting the skate board when its evento) flashes

There are four other room that come in handy. The coffee cup it stend up without the film? I First implessions of the game can be used to franze Biff for a are not too favourable. It would useful half minute, the space suit be easy to form the opinion that makes your Dad (George) follow

Once you have George and Once you get the heng of it Lorraine in one place you can go fighing a bit more affectionately Apart from you and your towards each other

There are also two pictures in characters in the game - Bill the the screen shot above These are chance he gets and generally When you are doing well the plctures begin to fill in, but if you who can help you by getting rid start to lose control the strips peel back again.

In order to make your escape bination of joystick control and back to the future you will have to fill in both pictures, then race back to the Doc's room, enter, come put agen into the street where the car is waiting and hop in The rest the program does for  $\sqrt{2}$ 

baswer lepssion is oale as ann't for success If you do well, the thome from the film - The Power of Love ~ begins to play, but if you lose control some, the 64 starts bashing out a vary fast rendition of Johnny Br Good

The acid tent has to be - does bays no doubt that the smaker is **VER** 

It really is fun, and difficult, to control You need lots of diffront cons to stort the behaviour of each character and each  $con - ones$  selected and used - will only lest for a short time. This means that the game is a race against time. A bit like one of those circus ects with the plates someing on the poles with the guy racing around trying to keep them all somming

The one maging doubt at the back of my mind is the game's steving power Once you've espaped you may not wish to play again

**Forene Larey** 

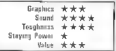

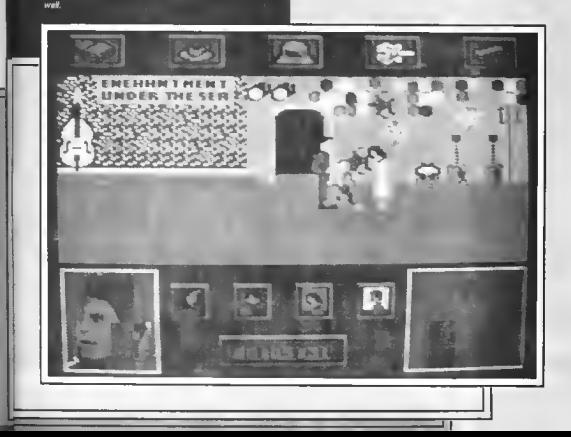

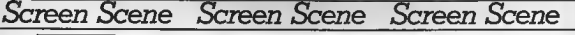

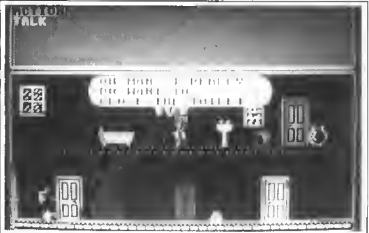

# THE YOUNG ONES Commodore 54/128 Orpheus Price: £7.95/disk

Totally boilizet concept! A game based on the anarabic cult comsdy programme The Young Ones Crazy<sup>1</sup> Fascisti Snot **Williamstone** 

I was a Young Does fan burut's funny how when you witte it

down the humpur starts to sound a bit weak, a bit, well, childish, Ther's a nonblem. hus nechans not as much a problem as trying to get the humour over in the fust clace

Mosaic had a good stab at it with Adress Mole, but that was done on an advertise formet. It was hased on a book and bence quite texty. Ornheus' effort at the Young Ones tries to do it as an arcade style adventure, sorr of Wally style. The result is a distantes.

The idea behind the game is to niav one of the characters and collect seven or eight items that will enable you to move out of the house You control your character you across options Thus at every occasion you gull the invision hank to select an tion, speech or walking. You have no real control over move ment apart from setting it off

The worst part is the other cheracters met wander ansind saying the same things about ob "Nobody move until Mile  $m$ nte

Commander Rock, Colonel Skymbod and Major Undergant are in turn awoken from ryongenic sleep to blast the Bogloids, but only Underpant Survives to complete the mission and land on McNervic. The echi problem is that by this time the Bogloids have eaten all the food that hasn t been blasted.

Space Doubt is one of the most enjoyable comics I've read ayton they put up the price of The Beano I stayed with it through to the last gage. The graphers are very good indeed, though it's a bit of a shame they're only black and schits. The stems on the other hand is pretty boring stuff It more or less follows the story in the comic, you taking the role of each of the three space of cours of the time and a mmuths of blasting Bogloids against different backgrounds and I was dying of boredom Kan McMahon

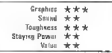

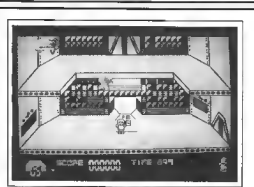

ceptual humour in Spaced Out, whoops, ruined the joke

### **SPACE DDUBT** Commodore 64/128 CRL Price: £9.95

Space doubt, geddri? Funny offering comes complete with a little comic for you to read while waiting for the onme to load. The comic follows the adventures of the crew of the U.S.S. Omnibus and it's mission to trensport a cargo of food to the hungry

30 COMMODORE USER

waskers of the planet Nibloodis. As tends to happen in these stores. The Omnibus is barely 200 light years from earth when it comes under heavy bombard ment from a meteor storm. But the meters strem is not all it on. pears to be and is in fact a swarm of dreaded boginids - they live  $to n + 1$ 

The booloids break through the hull of The Omnibus and make straight for the cargo hold wherein are stored the food supplies for the hungry workers of Nibloodis

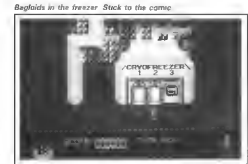

Ha, what a scream! Todat! Bolliant humaur quys

the coolperson gicks up the thermos flask, is not funny mus near , is not tunny<br>especially after endless repetition

My character (Vyvyani just kent equips things files "I've not a really bad hangpower, and all I can think about is picking up the meter case" I took this as a nin mot so I got him to gick it up. wherever he wanted to not of back again. OK, redhering - but it's just not fun noi is it computere

After exploring the various locations which are maphipally average and gatting bored pick ing things up and putting them down to try and get things to hanned it was you would be was doing this all wrong. Now I'm certain that it was Orchaus who det it all wrong. They had a good idea but were completely unable to implement it.

Flite had a great idea with Scooby Dos but couldn t get it working and shelved it Iturn to Hotshots for an update) Or pheus should have done the same thing, perhaps there with top much at atake

Grapher  $\star \star \star$ 

**Matue** 4

Tourkness, show devices

Squad

Steying Fower \*

.<br>Mike Pattenden

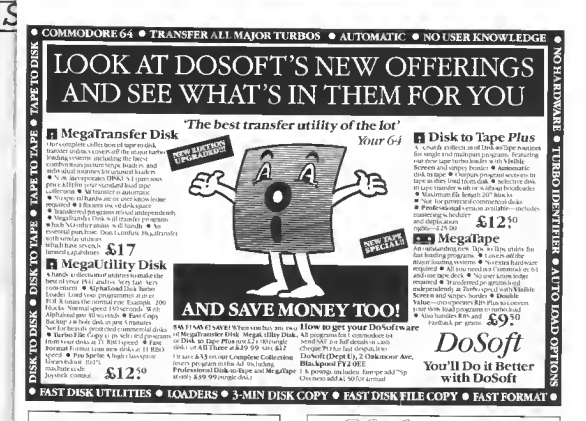

# LURGA

# AN INTERNATIONAL USER GROUP FOR CBM64/1541 OWNERS

If you are a C64 (C128) user and you have a disk drive or a modern you are invited to join CLUB64

CLUB64 is a unique user group and as one of our aims is to make quality Public Domain software evailable at the lowest possible cost every new member may order free of charge any 3 disks from our excellent library

Most disks feature batween 10 and 30 programs. We have one of the best general purpose (300 and 1200 baud) communications packages available for the C64, a good cataloger disk, 6 COMAL disks, Disk Utilities, Educational software, games, graphics. music and tutorials

Annual membership . . . £12 UK and Ireland. £15 Europe and £20 all other countries. We will accent cheques and Postal Orders and it should be noted that when you order the free library disks we will cover postage costs and supply the blank media.

Use the following online services to contact us<br>COMPUNET . WJM2, PRESTEL (UK) . . 113530045, MICRONET (Ireland) 111201. SOURCE (USA) . . . BDE408. COMPUSERVE (USA) . 70117.715, TELECOM-GOLD. . MAG60012.

CLUB64, 85 UPPER DRUMCONDRA ROAD, DUBLIN 9, IRELAND

The single-handed STICK - unloue mercury till switches - standard 9 pm D plug - made by John Hall, West Germany - £12 99 **BEVIEWS** Your Spectrum . . . "A ship at £12.99, so if you're a stickler for fast action games, get stuck in Your Computer . . "Very sensitive and less tiring to use than conventional joysticks. Compute!..."Excells in sport games..."<br>Computer Computing ..."A great help for the more complicated flight simulation games MSX User . "Particularly good for the frantic sport simulations from Activision and Konami.

SCO

с

Also full range of John Hall GmbH high quality cables/accessories.<br>Al you LOCAL DEALER or direct from LIGHTWAVE

Send c.e.e. tor price list - slate Amstrad, Commodore, Ator THE STICK £12 99 + £1.00 p&p Cheques and POs to

**LIGHTWAVE LEISURE LTD** P.O. Box 23, Dept CU. WALLASEY, MERSEYSIDE L44 1EW 051-639 5050

# Screen Scene Screen Scene Screen Scene

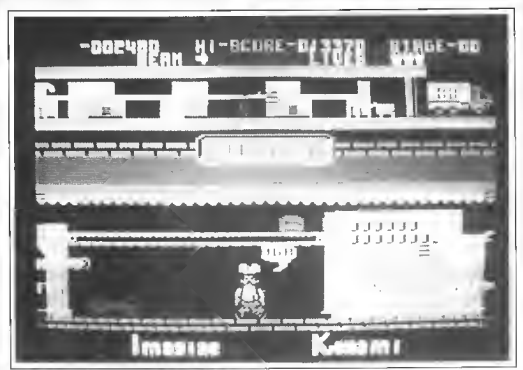

Comic Bakery - Joe tells you what he thinks of the game

# **COMIC BAKERY** Commodore 64/128 Imagine Price: £7.95/cass

Another in the Imagina Konami series and before I say anything else let me tell you this is by fair the worst vet!

baker, who has to protect his loaves from the bread snatching Baccoots If you think this equipped remotely interesting you would be wrong

As the game loads you will gee a pretty ritle screen with some excellent music which may cound femiliar if you own either **Rambo** or Turasformers There are no game options at the start gther than "Press fire to play

The energy is durched with two halves on the top you have the scanner showing which machines you must turn on (because the rouble making raccoons have turned them off) on the bottom half is you. Joe the baker, looking like a fat over paid chal This part of the game to wonderfully drawn with great use of colour. Your job is to save the factory with the aid of your "Raccon Stunner"1

The pasts come from three different directions - left, nght and cosphically perfect above They are all shootsbis but an extra bonus is earned by stun ning the ones on the lower level and kicking them across the floor This is by far my favourite bat in the groun part of the game

The ones at the rop pinch the loaves of bread which sie jolling tran machine to machine You play the part of Joe the Although I loathe the fise bitten

**Blazz the Become to also** them scoffing your bread. creatures I must admit they are

Another men touch is when Joe bumps into a raecoon, which makes him jump, and double up as if he had received a baseball

When you have helped so many loaves of bread to the safe ty of the van, a screen is shown with a picture of a bakers chop, which gives you a rating such as "Yeh" or Fine" While you art there wondering what's next, don't bother. I'll tell you, ab colutely nothing. Just the same boring stuff with a change of colour

One word sums this up As baker Joe so rightly eays. "UGH ". I couldn't agree more Ferdy Hamilton

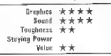

 $\overline{1}$  UP -2221 senge **STRGE-BA** ø 'n ×

Q. What is Game Killer?

akes the impossible

Get to any level and

Walk through gunline Walk through go

- A. A revolutionary pawerful cartridge that now lets you play all those impossible games without being killed!
- Wolk fearlessly through gunfire, disaster and donger without a scratch. Q. Sounds difficult

£14.95

**ASPRA**N

- A. It's simple. Just plug it in the back of your computer and press a button.
- Q. You mean I can play my games all the way to the end. / don'J believe HI
- A. Yes incredible but true! It works on all those thousands of games<br>sarite callision.

**Jiso** bore

- Q. Sounds like science fiction! I suppose it's available in 2001.
- . It's here nowl
- Q. I'll believe it when I see it!
- A. Exactly, so why don't you go to your local computer shop.

The Robtek Gamek/ler is available from all good computer dealers.

Computer to Robert House, Johann of Abbase (1999)<br>S. Models Place Tellschen Way, Landen NVVI 1 6/1<br>Telephone (1999)<br>Oli 16 Martin Computer (1999)<br>Martin Computer (1999)<br>Martin Computer (1999)

ROBTEK

### **Screen** Scene Screen Scene Screen Scene

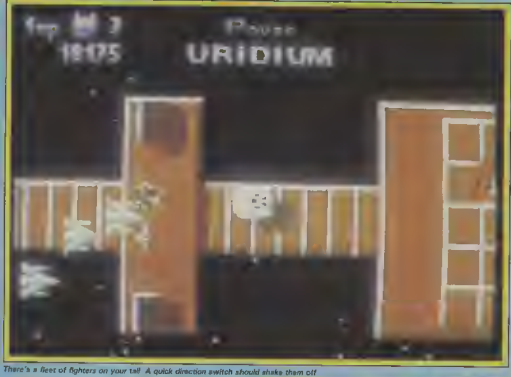

# URIDIUM Commodore 64/128 **Hewson** Price: £9.95/cass

This is it is aboot fem up so good you feel as if you should be inser ting two tan pence pieces into your 54 before each gema

It really is just like blesting eway on a coin op Programmer Andrew Braybrook In happy to ecknowledge that *Undum* has its toots in pay per play. arcade games.

**Mission** 

"I suppose it's a deilystive of Defender Scramble and half a dozen other ercade games all rolled into one'

The erm of the game is to destroy pixtean space fortreppes that are cruising slowly towards you home plane! The fortresses are called Super Dreednoughts - each one taking its name from a different metal

They are all at least sixteam scrolling screens long and aach is protected by dozens of smalls fighters

> **Bonus screen** It helps to Nature carefully rather **Char Watch**

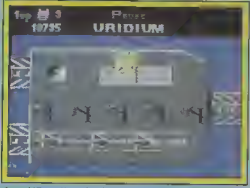

Assembli Zapped by a mine! Once they home in on you they're hard to shake off.

Peradroid fene will spot an ins tent likeness as Andrew Braybrook's trade mark shiny metal, is very much in evidence on each of the Drendnoughts

When you son the quality of Undum it is difficult to believe that loss than a year sop Andrew didn't sven own = 64

When you press to begin you ara trested to an excellent piece of enmation as your Mantefighter emerges from the in terplanetary transporter files not easy Pretty soon you are around, showing its wing span

and than - zoom a bursts for werd and homes in uppe a Dreadnought at full speed

In acconds a wave of fighters aweeps past you. You fire like crezy but are lucky to down any of them on your first few at tempts.

Bonus points ere swarded for downing the Dreadnoughts protection fleets so you ebout turn and give chase It becomes clear that menouevering the Manta is swaying back and forth in your

# Serbon Scope Street Seene Scr

The fighter on your tail has just fired a rocket at you. Easily avoided but keep your aye or what's shead otherwise you might run slap into a wall

seat as you struggle to turn in time to blast the onemy

URIDIUM

Froon Socho

But the Dreadnought's Protec non Fighters are not all the Man te pilot has to worry about. There are also the deadly homing mines. which come at you from the Ileahing generator ports The on ly way of dealing with these is to beat a heaty retreat

To destroy a Super Dread nought first of all you have to land on it. To do this you have to west for the "Land Now" signal to Itash nod then fly to the extreme right of the Super Dread nought where you will find the runway

When you touch down you pass into the luni rod chamber where you can aelect 'Dust' or your bonus. Either way, you have to leave the chamber belore the countdown reaches zero

When you take off you liv as quickly as possible away from the vapourlaing Super Dread nought strafing any remember surface craft as you go

sie certain ships that can only be destroyed after the Dreadnought starts to vapourise. This means that you will have to be extreme. ly sharp on the joystick to earnbonus points at that layol.

The shoot fem up wee the lest. 186. But hard it is a shoot fem<br>type of game you would expect up better then anything that has to make the running in the Best come before that your collection Games league at the beginning of will be pretty dull without it

Eugene Lecay

Stavi ng Power **\*\*\*\*** 

**Construction of the district and** 

Sound through the time **Toughness** \*\*\*\*

Value \*\*\*\*

Povet URIDIL

A level completed and the dreadnought disintegrates Head back and pick off any targets you missed

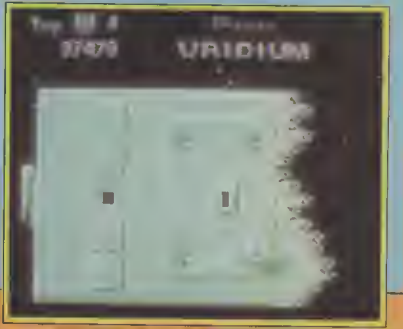

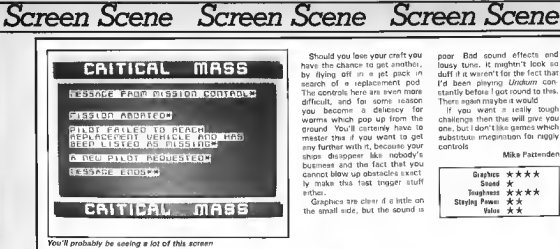

Should you loop your craft you have the chance to get another. by flying off in a let pack in search of a replacement pod The controls here are even more difficult, and for some reason you become a delicitor for worms which pop up from the ground You'll carternly have to mester this if you want to get eny further with it. because your ships disappear like nabady's business and the fact that you cannot blow up obstacles sxect ly make this fast togger stuff **Carloss** 

Greenwa are clear if a little on the small side, but the sound is pppr Bad sound effects and lows you available crock and duff it it waren't for the fect that I'd been playing Undown canstantly before I got round to this. There again maybe it would

If you went a really tough challengs then this will give you one but I don't like games which aubstitute imegination for ninet controls

Attac Pattenden

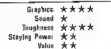

# **CRITICAL MASS** Commodore 64/128 Derell Price: £8.95

Critical Mass has that look about it that subpests it might be quite good. Looks of course can be decoration

The action is est on an asteroid where an advanced anti-matter. conversion plant has been occooled by algos after a surpleaattack Your mission is to fiv in and deable the clant before the stens can destroy it and cause

en ennrmme block hate. OK etc. ant the plot

You do this by flying east in your craft, avoiding rock mases alien delences end mines. penetrating the plant wall and teking out the quard posts Sounds like a super fast shoot out sh? Well it's not. The resson for this home that control of the graft is an finicky - the one daectional stuff like in the old asteroids - that you have to proceed at a snade pace to evoid but ting the obstacles. This however also mekes you a sitting duck for the enemy forces. Swincing the ship round to line up a teiget is a amp route to any

Back to base in your Jetpack for another ship

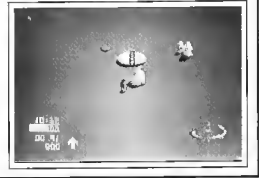

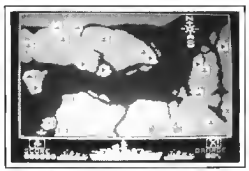

Death Wake: A major retribution to the war equinst software piracy

# **DEATH WAKE** Commodore 64/128 Quicksilva **Price: £8.95**

Quicksilve are being ramarkably reticent about their letest waspon in the wir iigimst softwitte piracy, Stunningly ettective, yet so simple it's surprising no one thought of it sooner. In Death Weke, Quicksilve have managed to produce a game that is so bonng no one in their right. mind would want to copy it.

A battle simulation straight out of WWII, the abjective is to panetrate the enemy's defences and blow up their atom bomb tactory First you must complete the ab essignment phase. A map shows the location of your own and the enemy backs. More conmount an attack on any enemy bases from up to three of your  $n \times n$ 

Heype mode the strategic decision as to which bases you will attack pressing the sciamble button causes three httle puffs of smoke to sppcal on the map, thus putting the anemy bases put of ection for a while. The computer/ensmy then does the came to your bases if the squees the slightest bit ascition then I've been overgenatous in ov description of it.

Now it's time for the torpeda planes. Your battleship, The Undaunted, alta at the left of the screen fishing by two excerts. Three torpedo planes oppear at the noht end approach The Undeunted, as you shoot at them They drap their torpedoes end, with a numble flick of the sovietick fit doesn't really have to be that nimble) you swarva out of the wey. This goes on for about two mmutes then it's back to ar essignment, which appears after sach arrada screen

Next up are the tornor do boats which you must fire at before

they fire at you. A bit more difficult than the planes, but no less boring. After appther bash at the air supportent, mines. The more acial on from the left and vou steer The Undounted out of the sense. The hardcolous schools follow are relativel tornado boats and the bombers are identical to the terpedo planes except they go on for ever

At this point I switched channels on the t.v. It was The Monday Metinee - The Spanish Gordanar with Dirk Bogarde A slushy santiminital job with Dirk as the gardener who forms a friendship with his boss's son and ends up in the rick on account of baing framed by the ealous butler. Not really my kind of him, but a million times more enjoyable than playing Death Weke ter thanks Ken we reckon envthing with Dak in it's OK ëл

Ken McMehon

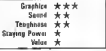
#### LONDON'S LARGESTDISPLAY OF PRINTERS MONITORS COMPUTERS AND PERIPHERALS

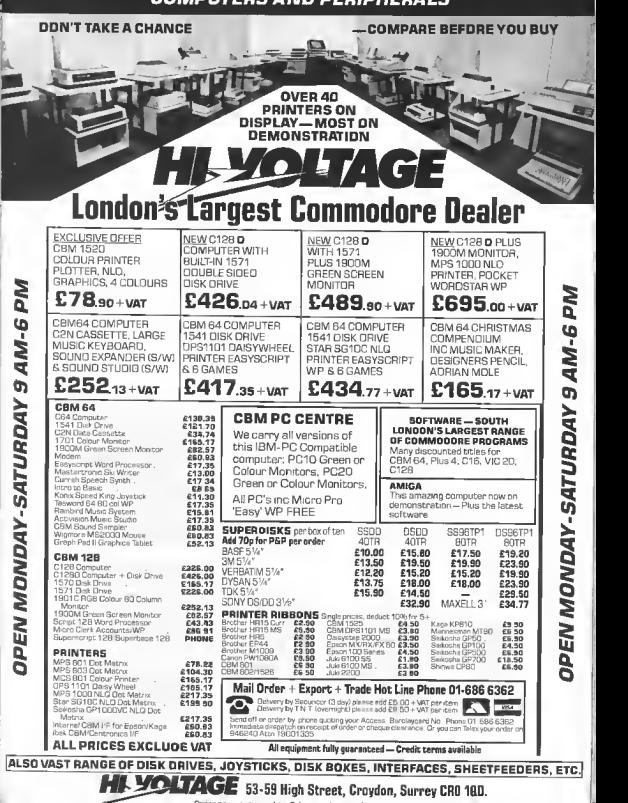

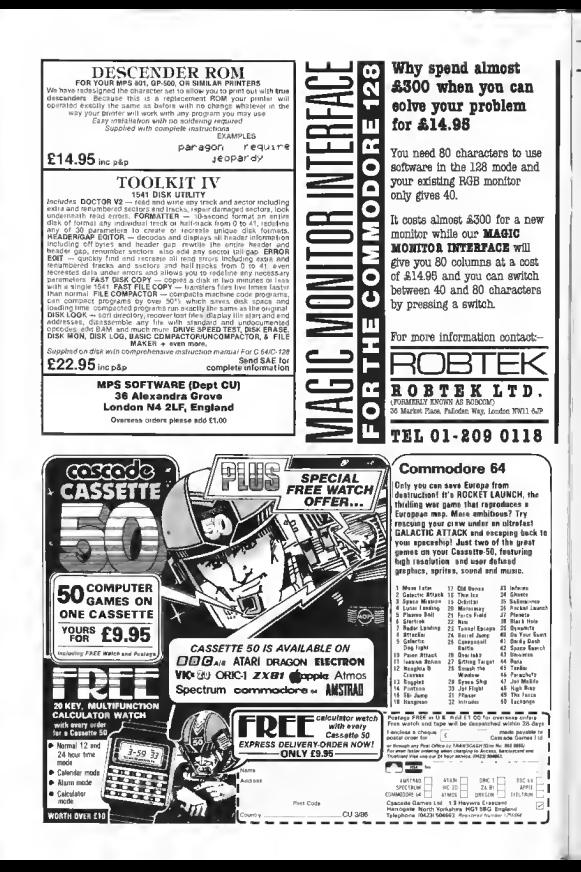

## Screen Scene Screen Scene Screen Scene

#### KANE Commodore 64/128 **Mastertranic Price: £1.99**

enamoured with Mastertronic's output, piefering to think that you're better off henging entethose two sove for a better cause Until now that is

You may remember our review of Ultimate's Outlaws a few msues back Well hern's a better I feel game all round that woighs in at # quarter of the price.

four screens each taking a typical - well sort of typical western scenario for its inspira-

You are Marshall McGraw a Wild West hero, chesned with the local hired ruffians. the test of making peace with the Wagaii Indiana (mca non racist toucht Long term peace Kene Gang?) however, is reopercised by the machinations of the NAST tack, by dodging about picking relively company who plan to men off All their actions ere drive a track right through secred designed to stop you getting that Indian burnel ground

As McGraw you have to keep the natives sweet whilst fighting off a variety of ranagedes and grab that train before it's cut of morcenaries hind by the NAST reach **Railway Co.** 

Your first task is to win the

It's the time when a man's gotta do what a man's gotta do

respect of the Wagan Strangely enough, this is done by abouting them in it to fill a John Ford down horder of tasty ducks Should heye a Jack Charlton Reence on it. Well perhaps, but vou're shooting the little blighters down with a bow and I've not always been that arrow not a 12 bore

Good shooting earns you peace medals and its these tokens of Indian esteem that you have to get back to the President to conclude the pegce, though the sound a stricken duck makes should have been reward engugh

So you rush off from the duck shoot, mount your horse and The action takes place across charge scross the pleins to Kane. This I found to be the most defficult bit because if you miss time a jump you're partfully unsaddled. If you make it to Kane you can expect an ambush by '[Thought' if they liked soul music would they be called the

Defend yourself from the at trein outte town to Washington intact with the peace medals Room to the depot and try and

> Right: Marshall McGraw on a duck shoot

This geme has got enough ap weatern it's addetive and it's fun. The sound effects are more than Adequate and the graphics are clear and colourful with emooth scrolling. McGraw's how action and the horse's galloping are particularly good.

At last I can honestly cay two guid well spant

Mike Pattender

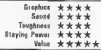

ta r

**Cheapo** 

of the

**Month** 

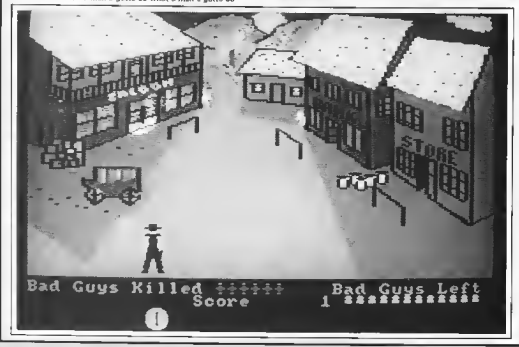

Screen Scene Screen Scene Screen Scene

TALES OF THE CAT Commodore 64/128 **Budgie Budget** Software **Price: £2.99** 

First impressions of Zales of the Car are not too favourable Oh ha. not enother Fragger np-off is the first thought that enters your head when its crude graphics first eppear on screen

You have this busy road with care whooshing by, the cat can prowl left and noht and attempt to consist he road. But seart from that - there onds any emulanties to Frogger

The aim of the game is to pick up the erticles on the other side of the road These are a com-

pass, scroll, fishbone, can, tin gonos: a mouse, and some bed **mand** 

**Once you have picked** something up by simply hipping ecoss the road and making contest with it you can give the big black dog the slip and go on to the next screen

Each new street is an even tougher challenge for our unfortunate moggy. Screen two, for example, has a rather ewkwerd break dancer, screen three some falling flower pots - and so it octs worse.

Eech new hazerd is added to the gnes from the previous ones so that before very long you are dedano cere, doce, fellino flower pote, breekdencere, end felling milk bottles as you attempt to pick up your item

To be honest Takes of the Cas is not the best came I have ever  $seen - the$  animation is not convincing and the game is pretty easy

In its favour Tales of the Car would be highly suitable as a game for young children

But for hard noted germent

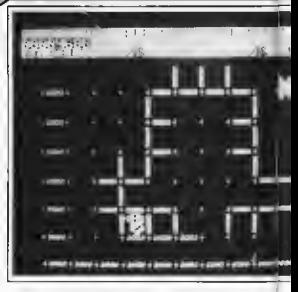

looking for a worthwhile chellenge on the chesp then don't expect to get it here. Even an average gamer would crack this in air afternoon.

Eugene Lacey

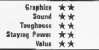

#### COLLAPSE Commodore 64 **Firehird Snftware** Price: £1.99/disk

College is Firebird's latest offer ion in their budget software renge. It is an excelde game with a difference, and the idee behind it is something very onginal

On the first screen you are presented with a matrix of dota lo the middle of it there are a pet tern of grev sticks

The phect of the werd and wonderful pame is to turn all the grey sticks blue and then to collense them, all in one go if possible That may sound all very straightforward but playing the geme is a different matter!

You take the role of Zan, who luckily in a magician - but not all the time. There are two modes of play, When Zen has mepic, and when he doesn't. When he has mediz Zen cen float and sprinkle Megic-dust which kills the time eating monsters

Why doesn't he keep his magical powers all the time? Because he can only turn the sticks blue when he has no

powers (Obvious really - Ed.) But of course os in any game there are other hazards You have a time limit, and there are time-esting monsters, who will gladiy drain one hundred units of your precious time These monsters are essily stunned with

a sprinkle of your megic dost.

When you time limit runs out

Tales of the Cat - nor the Budgle's best bargain.

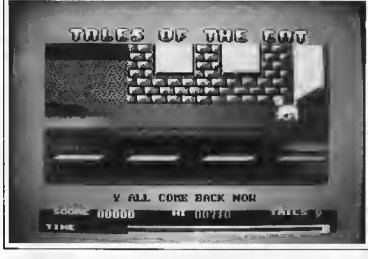

#### creen Scene Screen Scene Screen Scene

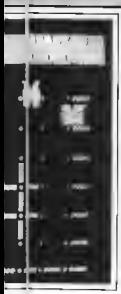

you lose one of your three lives If you complete the first sheet you will come to another, which has a different pattern of attcke After that there's only ninatyfour to go! It is possible on all of the ninety-six sheets to collanse ell of the sticks on one go. elthough I haven't managed that.

Collapse is a good and very playable game, which proves that good pames can be produced at pocket-money prices. Well worth buying

Fardy Hamilton

Collapsa -

Electrical's

introduces

 $here$ 

some

original

bargain

 $pncn$ 

ideas or a

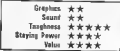

#### **MASTER OF MAGIC** Commodore 64 **Mastertronic** Price: £2.99/disk

Mastertronic's range of games gets bigger and bigger every month, and as the catalogue mcreases oo does the quality. This month's celection of cheapes have all been excallent

Master of Magic is a slice of arcade adventuring that aven Ultimiti could learn a few thinns. from The plot has you dragged underwater by a powerful hand whilst explaring some underground caverns. It could happen to anyone! The hand belongs to Theirs, master of maple and evil, and he refuses to

let you go until you've retrieved the lost amulet of immortality This is your cui to head off in-

to the meze of caverns with only a faw leaves from your meths. book stuffed in your pocket to map your way with.

Naturally there are border of nestes hungrily aweiting your entry into their tamtory among whose number are hellhounds, skeletons, pros, bats. and a spanners

As you explore you will find. clues and useful stems such as bealing potions, and acrolle that funeth you with information

The screen is solit into three different overs. Top left shows a birds' ave view of your movements with the ceverns unfolding as you progress. The

Ith the price of the average 64 game now hovering around the ten pounds mark, budget games are now e popular alternative. As the demand grows so the quality has improved.

This month we begin a regular section devoted to the the cheaple and find thet we have a game so good that we nearly made it e Screen Star, Instead Kane is our first Cheapo of the Month.

As the big software houses whinge that budget gemes should be excluded from the charts, Commodore User says they're often a lot better than expensively produced turkeys beefed up with a costly licensing deal.

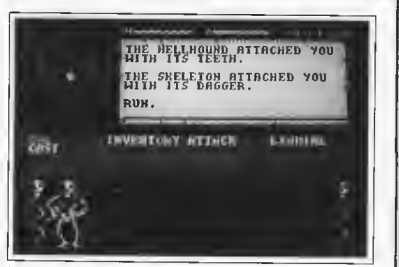

Master of Magic - "humming tha tune of the way home".

naht is the pintout which tells you exactly what's happening, is The hellhound bit you

The centre space is a menu which allows you to choose from a set of options (normal adventure type things like examine. run, attack). At the bottom of the screen you're given a place up of whatever confronts you, be it a door or a next.

But the problem with this dupley is that there's rather too much going on. The birds' eye view of your movement would have been better off expanded to cover a little more detail so making the bottom area redundant. whilet the information display scrolls too quickly when there's « lot happening Novertheless you get used to it all eventually The gameplay is nothing special for its type, but it's good anough, and for three quid it's grest valua

I must out a paramanh agide to rave about what is one of Rob Hubbard's best pieces of music vet. It's original and it suits the style of game very well. And blow mi if I wasn't humming the tune all the way home. Buy this game for a good tune if for nothing alse?

Mike Pattender

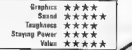

## **COMMODORE 64**

### **YIE AR KUNG FU**

## **COMIC BAKERY**

**CONTRACT** 

#### MIKIE

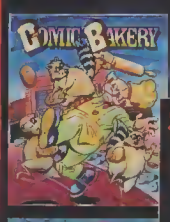

**Killer-byl** 

Con

**ARC7**  $H<sub>0</sub>$ SHQ

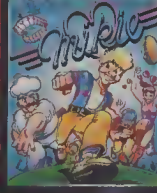

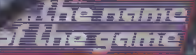

# rtes of fun.

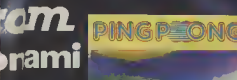

CADE **LOT**<br>HOLS

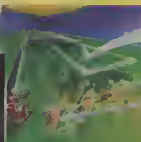

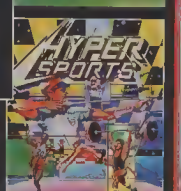

## **FING PONG**

## **HYPER SPORTS**

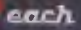

annual condition

anly

Screen Scene Screen Scene Screen Scene

たの代 正  $(11.11)$ **PARTICULAR** 

ENEMY

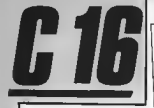

#### KUNG FU KIN Commodore 16 **Gremlin Granbire** Price: F6 95/diek

Ouental fighting games have finally made it go to the C16 with this and Amco's The Boxing, but can you expect a decent Firt enumiliant?

Emperor To Ming has benished you to the eighth skill level. Exnotly why he has done this teni ble thing is not altogether clear but according to Graman it has been brought on by your own folly. That will teach you to fool around with the Emperar's daughter

To get back to where you clime from you must fight your way past sight different kinds of opposition, starting with the Emperor's miniping

You. The Kid, are standing in the middle of the scuren dressed in what looks like a Winderste worker's overalls. but it I guess supposed to be a pan of kung ful **OVERAS** 

 $\sqrt{3}$ 

The minions strack from either eide, but there are usually more coming from one side then the other You have four options: 1: Stend your ground and let the

medicine there there build in a bill

It's time for a bit of oriental nion munching with the Kung Fu Kid

7h

m.

#### **GULLWING FALCON** Commodore 16 **Gremlin Graphics** Price: £6.95/disk

I don't think there's ever been a good version of the Buck Rogers Fronde game for the 64 let alone  $the C16$ 

Undaterred Gremlin come for ward with their offering and it's certrinity a toughing

This is probably the most difficult game I've ever played on the C16 One thing's for sure, Gullwing Falcon is not a game for rookin micro

It's one of those 3D type games where you get the illusion of actually flying into the TV **SCORPO** 

The abject is simply to shoot down the inviding space piratas On the first lovel there are 25 of these if you manage to reach the second level there are 35. and sq on

If the pressure gets too great you can fly between the pillais of stone, or so it says on the injuy 'The prate ships dare not trevel between the grant stone posts'. Who can bleme them? All it takes is one pixal in the wrong direction and colar

I found it took all my sparov and concentration to sword Kristing into the allers of stone which zoom up on you at about waip 10. When i wisn't doing that, I wes doing my level best to avoid colliding with the space CH STOP

On the rare occasions when I wasn't doing either I ectually managed to shoot one or two

There's ninety nine levels with a meximum of ninety-five aliens per level. Phew, that's troopy crunctung in the extreme

If there's one cutters of make it's that the sovetick works the wrong way raund. By which I mean that your ship goes left and right as it should, but when I pulled brek on the joystick I ax proted it to go up and it did the concesso

I reckon the programmers have dons really well to get a 3D Buck Rogers type game out of the C16, but a game needs more then just technical ment.

If nothing also Gullwing is the kind of orme that's so difficult in fires you with even granter determination to best it. A must if you're looking for a really tough aroade challenge

Ken McMahon

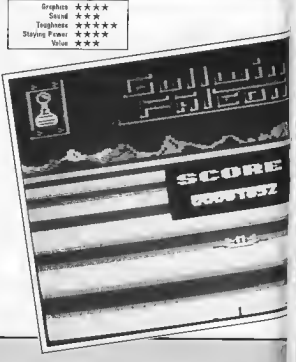

manions humo into you. This is not recommended. As well as being quite boring it will deplete VOUL CROTON TARREVAS VALV quickly

2 Bun away, Equally wirthctwe-Either the minions catch up with you, or you burns into those coming in the opposite direction. 3' Jump over them. This is Q.K. for single, isolated minions. But if there are several you'll get caught on the way down

4 Punch tham In 99% of nases the most effective way to deal with mimoria and of course the only way to score noints. Timma is entical, mistime it and the m. nion will burno into you. further depleting your energy reserves

Ď

Of course the most successful method is a combination of all four of these When you've punched sufficient minions on the nose indicated an the minion

In keeping with our policy on the C14 **Ore news and reviews** ing with our exclusive n **nmando en l** provided you<br>st chert for C16 namers

A Buck Rogers game for the C16 with a really tough and exhausting test

meter) you get to heve a besh at the next bunch.

Future coponent pould include valinis grandal pastes from any one of shangans (what's a charigan?), daggers ewords, or manical note

To tell the truth Lifan't know which. I got girity fed un after half an bour or so of misson mun ching The game just doesn't have enqual vanety or incentive. to hold your attention for long enough to accomplish anything

If you're looking for a C16 version of Exploding Fist, you'll be disappointed with this

Ken McMahon

Screen Scene Screen Scene Screen Scene

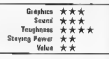

#### **WDRLD SERIES BASFRAIL** Commodore 16 **Imagine** Price: E7.95/disk

As a C16 owner myself, I know how annoying it can be to see comes compared with then C64 equivalents and inevitably frying tacking

I wouldn't be doing it now. were it not for the fact that this version compares well in virtually every respect with it's 64 .........

Assuming you have two positions and at least one friend you can oley equinst each other If you lack the necessary hard ware or company you can play the computer  $-$  a formedable adversery I chose the second assersing I cross the recome at the grange, or home plate I aboutet and

You get an eagle's eye-view of the proceedings from a point rust behind the backston. Wheat the gives you an excellent view of the whole playing area, it's not wy nood for close up ration.

For exemple, when you need to sidne exactly when to hit the bell, you watch the grant video screen at the back of the eterbum.

The normal rules of baseball apply. You get three chances to smack it one and make it to first base of further if you can.

I found batting the most difficult operation of all. The direction of the ball seems to be con trolled purely by timing rather than joystick direction Nine times out of ten I was caught (by the same fielder) and if that ddn't hennen I sust hit it straight back into the hends of the pit cher Obviously more practice re count there.

Once khed mestered it to some degree bitting a home run gave ros as much plasmira as it must have Babe Ruth

Fielding was much easer to pick up. As pitcher you have the

 $\overline{1}$ 

**DESTRES BEER** 

poten of varying the height and speed of the delivery by joystick nesting

You can try foxing them with a bigh, slow one. or give it to 'em fact and low with a left hand ewerve I only got hit out of the naik nonal

More usually, when the half is wore usually, when the barrist to it under joyatick control and autometically racks it un. Again using the joystick you gan choose which base to inturn it to. If you move and think fact. you might just run somebody  $\sim$ 

The innings is over when three men are out and a match consiste of nine innings per side.

World Series Baseball is every bit as anjoyable as the 64 version. It's great fun playing the computer and I can imagine it would be even better against a real onnoncet

If you don't already have one I'd recommend you buy a second dvetck at the same time!

Ken Mobishop

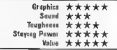

A game that has all the features of its 64 predecessor

The Winner, step up please Pater Chaplin of West Smethwick and Snog the cet Well done chans the games are on the way along with a tin of Gook-flavoured Whiskan

This terrorist like Rambo is Asif Lakhannal of Upper Holloway, in London Nice one Asif, I particularly like that realice of an M60 it is a replica Asil, isn't it?

This hace chested from of a Commodore User reader is Ella Herverson of Warminster A real 'poseur' he is too, according to his brother Adrien who wes kind anough to send us this enzo Well, I suppose Sylvester is a bit of a poseur himself and It doesn't seem to have done home annually teams

# WINNING RAMBO LOOKALIKE

me tell you about our Rambo lookalike competition — featured in tlie January issue.

We figured a lot of boring photos would be taken at Christmas, You know the kind I mean  $-$  Mum and Dad, and the kids, standing around the Christmas tree, looking down fondly on the new

Trivial Pursuit Deluxe set.<br>
Yuk — we just had to get a bit of life into those<br>
snaps so we asked our readers to dress up as Rambo for a chance to win one of thirty pairs of Rambo by Ocean and Commando and by Elite,

The rasponse was, well, interesting. Dozens of you fancied yourself as Silvester Stallone's double. whipped off your shirts and reached for the mstamatic

Hara are some of the winners and before you start writing in we are sorry that there is not enough room here to publish everyone's picture. Maybe next time, in our shortly to be announced Madonna lookalike competition (C'mon you software houses howsabout a Madonne game)

A close second is Mark Jackson of Hucknall, In Noticabam Mark strikes a mean pose and was the only entrant clutching a grenade Nice touch. Mark

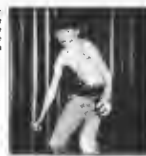

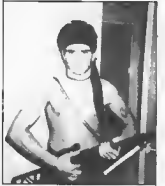

Stephen Oakley wins e conv of Rembo and Commando for his excellent greasy chest and coars. I em not sure what you are doing holding that uowig noving thi Stephen

#### Geoff Capes Competition Results

We had so many entries to our Dacamber Gaoff Capes competition wa had to hire a stronoman to carry the meilbags upstairs Tricky question this time and only a select faw got the answer completely right. The three names we wented were: Brian Jacks, Frank Bruno and Graham Gooch.

Ten lucky winners get to flex their muscles with a pristing copy of Martech's Geoff Capes Strongman game. Congrats to: Matthew Skinner of Bath, Andraw Foster of E Yorkahire, James Banting of Portsmouth, **Anthony Hughes of Mid Glamorgan, Michael Robertson**<br>of Formby, Marc Hagan of Merseyside, Neil Shepherd of Eveshum Adrian Coutes of Bradford, Simon Chambers of London and Christopher Bloomfield of Welling.

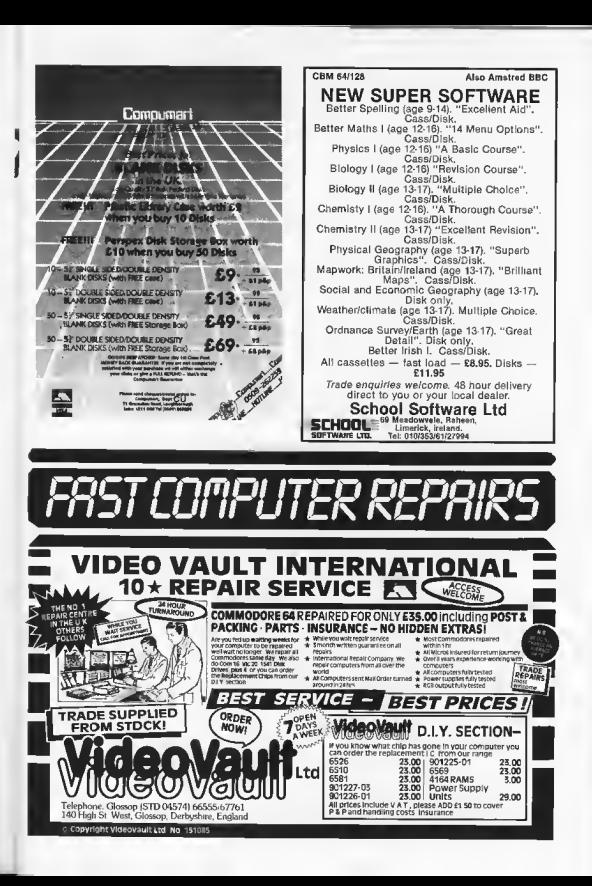

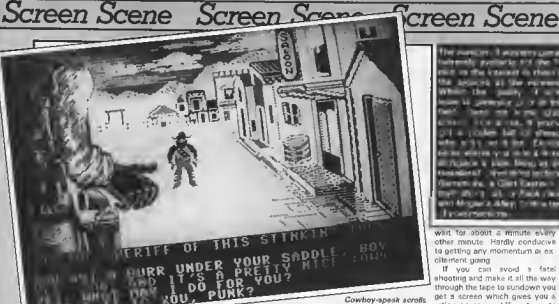

up under the pictures.

#### LAW OF THE WEST Commodore 64/128 **US GoldiAccolade** Price: £14.95/disk F.9 95/cass

Every so often telented program mers sit down and decide they're going to crests a piece of soft ware that's REALLY DIFFERENT. 999 times out of 1000 the results are disappointing. This pregram sin't the odd one out

The idea is that or shariff of Gold Guich you have to maintein order through a series of "conver sations' with different members. of the town's population. Depending on how you handle the chitchit you may find some of the characters pull a gun on you, in which case you have to respond with a lightning drew and blow the guy (or gal) off the street

The encounters are depicted on attractively drawn (but mo tionless) backgrounds All that moves are the characters you ment and your own right hand end gun, looming large at the left of the picture. The conversation is revealed in five lines of text at the bottom of the screen. The first line reports the words of the townsperson The next four in dicate your possible responses. with the one you select helping dictete how the conversation continues

This multiple-choice approach means the gems can be entirely soyatick controlled. The trouble in it doesn't leave much room for skill Much of the time you don't really have any reason other than idle cuposity to choose one response over enother. And after playing the game a few times vou're likely to have exhausted the potential of many of the conversations.

That leaves the shooting which, apart from having a nicely animated hand to look et, is also pretty uninteresting. A soyatick movement bungs the oun out of the holster and miraculously im plants a cross her cursor on the screen. You sim and fire, so the only point of entertainment is Superb title screen - shame

about the come

trying to product when someans's shout to draw on you and keeping your reaction time short

There is quite a mpe touch though, when you yourself get shot. The screen goes dark and all you see me bits of text report ting the conversation of other begale saving throughler "Brown a doctor

Another big bore is that at the and of each conversation a new backdrop has to be loaded into memory. On the casestic version at dry rate, this means having to

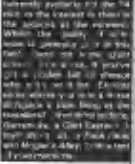

Tor about a other mesite. Hardly conduction to onttino any momentum or excitement gama

If you can avoid a fatel shooting and make it all the way through the tape to sundown you get a screen which gives you a riting on seven different points including: how wall you maintained your authority. the number of crooks you conturnd. how well you did romantically, the number of bad guys you shot, the number of good guys. you shot, are This awes you a minor incentive to try spain, but only minor

The game lacks gemeplay Original, yes, abacebing, no Chns Anderson

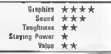

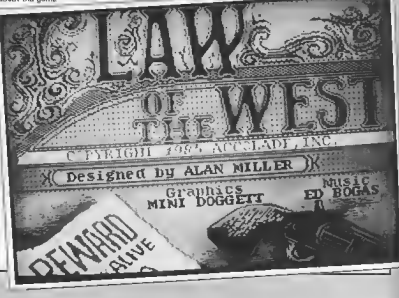

**AR COMMODORE HEED** 

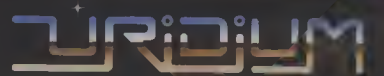

## TURN ON TO URIDIUM

×

IJ

orius

# IT WILL BLOW YOUR MIND!!

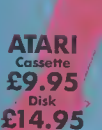

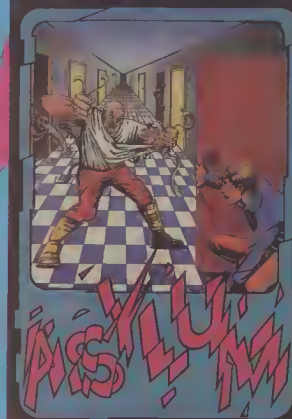

**CBM** 64/128 Cassette £9.95 Disk £14.95

### **ASYLUM**

re committed to this Asylum," you'll never<br>then you may not get the chonce

Hundreds of doors and hallways offer a possible escape from this bedlam **Hundless of doors and hollways offer a position experiencem this basement of created by Screenplay's own immeter. Smaply, textiling 3-D graphics created by experiment of medity on you move through possigneous in the set** 

Play Asylum. All you have ta be<br>committed to is having fun.

screenplay

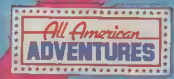

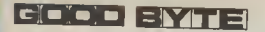

Present the latest officially licensed games from...

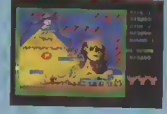

 $Z_{\mathcal{U}}$ 

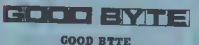

#### **PRESENT THE FOLLOWING SPECIAL OFFERS TO COMMODORE USEO READERS**

 $\frac{1}{2}$ 

 $57.45$ 

 $27.45$ 

 $27.45$ 

 $67.85$ 

 $57.45$ 

 $87.45$ 

 $57.49$ 

\$5.20

£6 70

 $57.48$ 

 $87.45$ 

 $67.45$ 

 $57.45$ 

 $2745$ 

56.70

 $57.45$ 

 $57.65$ 

...<br>87.49

 $\frac{1}{27}$  45

 $25.95$ 

 $57.45$ 

ES 93 rg 76

15 95

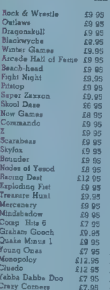

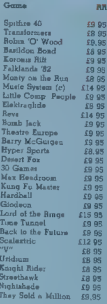

 $\overline{\mathbf{O}}$ 

 $5745$ 

36.70

 $5745$ 

 $56.20$ 

 $57.45$ 

 $57.45$ 

£6 70  $511.20$ 

 $-7.45$ 56.70

£1145

 $574$ 

 $67.49$ 

 $57.0$ 

68.70

£7 45

 $$7.49$ 

 $27.45$ 

 $77.45$ 

 $57.45$ 

 $-110$ 

£745

 $57.49$ 

**E6.70** 

 $6.70$ 56.20

£7 45

iT

r

ALL PRICES INCLUDE PAP GOOD BYTE offer some of the most competitive prices for software available. If you don't see the game you require listed, please ring for the most<br>up-to-date news on release and back catalogue files on 01-731 4607<br>Please note if your order

exceeds £50 you get 10% further discount

Send cheque/PO to: UNIT 10-11 **IMPERIAL STUDIOS, IMPERIAL BOAD, LONDON SW6**<br>Tel: 01-731 4607

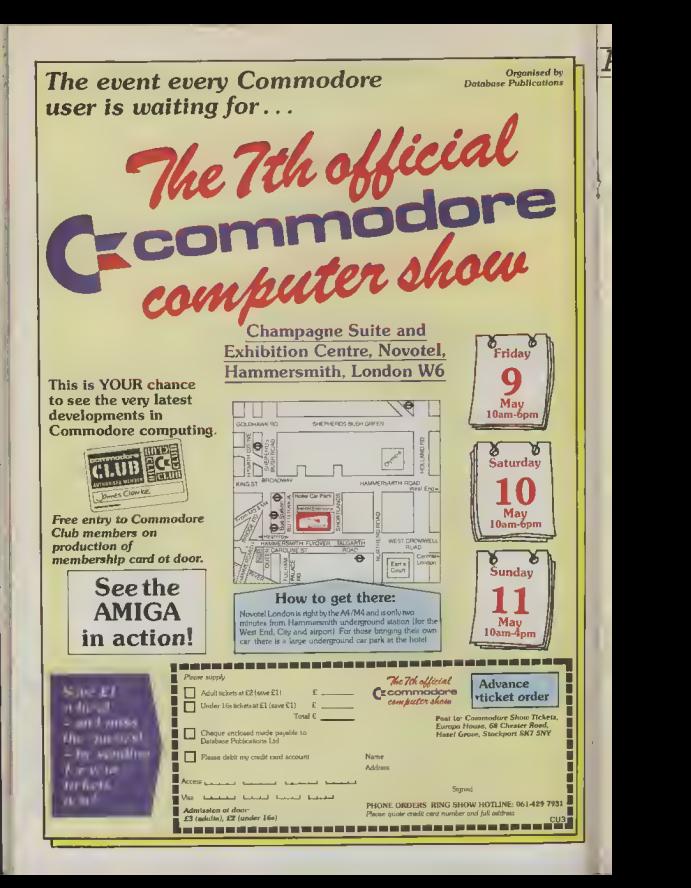

## Preview Preview Preview Preview Preview

With an ugly mug like this guy's got Its no wander he disquises himself es May Headroom. But who is he?

> Edition heading for the  $56$

# **Max Headroom**

Look — everyane who has<br>written about the *Max* Headroom game so far begins<br>with either an intro or headline that goes something like: M-M-<br>M-Max H-H-H-Haodroom. Woll if m not going to, right. There is<br>no way I am going to be accused<br>of being stutterist.

Now on with the game. The tawer block you see in the screen shat is the home of Natwork 23 - oce reporter Edison Corter's employers.

Edisan is searching the building for<br>the black box which holds the Max Headraam Personality Generator.

Ta help him he has to hock into the Maxhunter computer that acts as his ears and eyes in the midnight search.<br>Edison must also establish cantral

over the lifts by typing in cade numbers and avoiding the security quarts and the hired assassme who work for the

evil hacker Bryce, Max's creator.<br>The game will be on sale in early<br>March and, don't you know it, we'll have a review in the next issue

Can you tell us who plays Edisan pile of Max goodles including the gone and the book.

Entries to Max Comp, Commodore<br>Entries to Max Comp, Commodore<br>User, Priory Caurt, 30-32 Farringdon<br>Lone, London, EC1R 3AU,

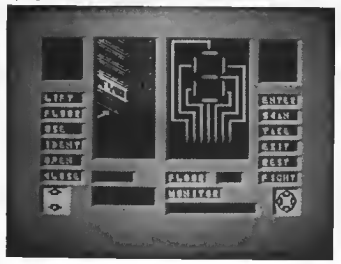

Exploring Network 23's affice block.

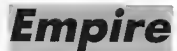

#### Whispers are reaching CU of a

Our spy also tells us that they are tolking confidentially about it being the next Flite

The game in guestion is Empire and oll Firebird are saying about it is that it's o space trading game.

One of the reasons Firebird appe so tight-lipped about the new Gold gomes, and everything else for that matter, is that you can never get<br>through ta them on the telephone to find anything out.

You wavid think, wouldn't yau, that a company owned by British Telecom would be able to sort out a few spare<br>phone lines. You wouldn't — Oh well! More news on Empire (by carrier pigeon passibly) next mant

We've all suffered the horror and boredom of exoms, possibly the worst aspect being the torture of revision. Surely the answer has to be in computerised programs that make life easier and refreshingly varied. Hill MacGibbon think so, since they've combined 'O' Level learning software with Pan's invaluable study aids. We asked a aroup of teachers and pupils their reaction to the packages ....

#### Maths Teacher's view

This package like the others in the same series contains a revision textbook and two cassettes. The authenry consists of two parts' disensitie tests to assess performance and "learning modules"

The tests are certainly of an appropriate standard for 'O' Level and may be helpful for revision in the end of a course; however I am not convinced that the power of the computer is utilised at all

The test questions are contained in an accompanying booklet, the student simply types in the answer (the questions do not snawers are entered the test is marked by the computer and any incorrect answers corrected. I can see nothing here that could not be done in a good workbook

There are several "learning modules" thirty in all. On the Commodore 64 each has to be loaded separately and always by using the meon program at the beginning of the tape, this is very tedious

The modules vary in quality, again I feel they do not use the power of the computer. The examples given are too repetitive and do not really test application of the syllabus, a skill vital at 'O' Level, There are some more diagrams but there is much room for improvement. Personally I would buy the book and not bother with the anfiware

Collega Young Croham Hurey School S. Croydon

#### Students' View

My pupils were oot impressed with this program at all. Lake me they were not impressed with the loading procedures. They found the presentation dull and not always clear. Also, they dishked so many instructions given in the booklet, they felt that more instructions on the screen would make the program easier to use

If an incorrect answer is given a bint appears on the screen, these were rather variable in quality and several pupils found them no help at all They would have liked a greater variety of questions. within each module there is very little variety

They found an incorrect answer in one section which did not do much for their confidence in the program. Another fault they found was that the computer regards in<sub>a</sub>ri and "A" as different answers for multiple choice, this they thought very unfair and oute unnecessary.

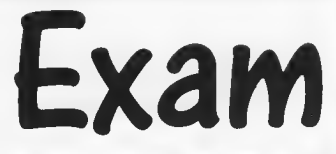

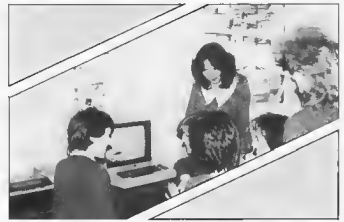

Bad marks for 'O' Leval aoftware from Croham Hurst students

Faults like those mentioned above are most off-putting and children lose interest quite quickly even if the program content  $n$  neaful

#### French Teacher's view

The "Pan Course Tutors" package seemed to me a splentlid idea stoce I have frequently recommended the Pao textbook. However, on closer mypecture. this package is disappointion

I was dismayed to find that my answers on the Present, Perfect and Imperfect tense sections were often deemed incorrect, only to be corrected with my original noswer! Another problem is the use of accents which is indispensable in French Duly warned that a message accent means a wrong answer, I was unable to enter<br>accents successfully using the notition eiven with the result that I scored 66% on » test which I had answered 100% correctly Imagine the effect of such errors on a oervous examination candidate. In one case I was given a totally erroneous

rule. Another pritation in this program of the mability to accept an alternative but correct answer Sarah Williamson

Croham Hurst School S. Croydon

#### Students' View

Linguists are notoriously fussy but my numik' reactions should also be considered. Most felt that the presentation was good, although to one section pictures. were missing and to another illustrated tems were unrecognisable (Time was fishing or painting!).

The tests themselves were confusing mainly because the questions do not appear on the scoren but in the manual. The tests could have been done just as easily on paper.

In my opmon the program does not make a valuable addition to the textbook. The exercises given in the program do not seem to use the potential of the computer I doubt the value of a reviston course which his not been adequately checked. This is a great shame as the novelty value of the comouter would perhaps encourage less motivated number

#### '0' Level revision packages reviewed

flop

### Physics Teacher's view

This prekage is based on an excellent revision book, but in organice theory were unlikely to proceed so smoothly. For I feel that many of the middle or lower shility candidates will need help from their parents in reading and masterme all the initial instructions in the snident guide

The programs themselves still have a mumber of faults that need rectifying A missing negative aign in one of the answers. will cause great confusion But that a nothing to the frustration 1 fel; when I twice had to reload the pipgram after getting trapped in a loop.

The learning modules would be greatly improved if all the necessary data for a question was ahown in the screen diagrams - at present, data given at the start frequently disappears by the time you need

It would also save the user a great deal of time if he or ahe could simply move on from one learning module without having to reload the whole program Wah the package in its present form its value in limited since a great deal of time is wasted loading the programs

C.R. Whyatt MSc M Inst F Head of Physies. Heathfield School Surrey

#### Students' View

This is a tale of two packages a very good revision book with clear, simple accurate instructions, and a slow, badly designed program.

The book is one of the high quality Pan Study Aids and stands alone as an excellent reference for exam revision it is referred to throughout the software whenever the student is weak in some area of the work. The software, however, was a different stor-

The system used old slow loaders - a hit  $\frac{1}{2}$  dated in this see of nights  $\frac{1}{2}$  and due to terrible tape management, each of the dozen or so modules required a complete reload from the beginning of the side!! The programs are also wruten in Basic which did nothing to compensate for the time already used in loading. The overall effect is that lengthy periods of potential revision time are wasted waiting for the software to load

Perhaps the most disturbuse feature of the software is the existence of bugs in the answers. In one tostance, two variably identical questions have alternately positive and negative results - a surphis minus sign being the cause for concern. Add to this the dull presentation of the software and students becomes VERY discouraged in their work Daniel Gilbert

### Chemistry Teacher's view

My first gripe about this program is that if takes too long to load and there's no evcuse for this, since turbo loaders are now almost universally used. Also, there's too much reference to the question booklet students will have enough books in front of them without this, I feel the questions could have been put on the computer.<br>The book itself is quire good but a bit

out of date - it's a 1981 edition. It is therefore missing some syllabus elements.

I also found the style of come of the questions confusing, but hints given by the computer were quite good when a question was answered badly.

My other major criticism of the package would be that a student trying to run through several modules has to reload each

section of each module individually from the mitial menu. If a large misaber of modules are attempted in one session, this can he a very lengthy process. A Andrews

Pan Study And: Saforce

Heathfield School **Surrey** 

#### Students' View

As with the other package I reviewed, this suffers from insidenuste suffware support of a good revision book

The presentation of the questions in this package, however, were confusing, as well as boring. In several places the question are so badly worded that the student HAS to answer them wrongly in order to understand what is being asked, from the hints supplied

Unforgivesble errors abound, som to one place while the computer is printing and showing user inputs in lower case it requires the user to enter an upper case answer. If this is not realised, the user can become extremely coofused when his answers are wrong despite confidence on his part to the contrary. In another the graphics are illegibly small whilst manother a "rubbish" sprite appears, obscuring part of the "hints" screen.

As with both packages I used, the disastrous speed of program, loader and filing (i.e. menu) systems occupied more tune than the revision usually did. Daniel Gilbert

Hill MacGibbon/Pan Study Aids Software: Chemistry, Physics, Blology, French, Maths 8 Grafton Street, W1<br>Tel: 493 7070

## new Preview Preview Preview

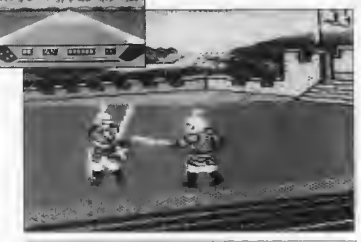

## Knight Games

next game before coming up in the magozines<br>with the one they had been the shopsbut the<br>promising for the lost nine *Elektraglid*e from

网络粒

It comes to something when We have become used to hoving to<br>componies start hypeing their wait months for the games advertised<br>next agme before coming up in the monozines octually appearing in Elektraglide from English Softwore of joystick positions.

must be class to a record.<br>Certain mogazines previewed the<br>game on the basis of the Atari version our issues ogo

Well it is finally ready to be released. We didn't get it in time to review in this issue but from what we have seen, it does look pretty special

ses rook preny special.<br>Set in the future its croobics ora reminiscent of Pole Position in terms of colours and landscape.

ajaurs and landscape.<br>Unlike Pole Position, Elektra Glide is a race against the clock game. There are no apponents to get in your way.

But it's no push-over either as there aut it's no push-over either as mere<br>are abstocles — including tunnels and<br>huge balls — that loam in front of you.

Elektra Glide is also the first roce<br>game to introduce forks in the road. monine it, you are racing at full speed when suddenly you seek a fork. Which

way ore you to go?<br>The second game being hyped from<br>the English Softwore stable is a medieval combat game called Knight

f, Chery, Quarterstaff Bashing, Crossbow<br>Shooting, Ball and Chain Floiling,<br>hoving to Pikestoff Cantests.

e games advertised K*night G*iames can be played by one<br>clually appearing in or two players and implements moves<br>lelay in the launch of Fist-slyle — with different combinations

## Two new arcade conversions are being keyed as you read this at Elite's games workshop<br>In sunny Walsall (sun — in the<br>Midlands? — Ed).

Chief bonle washer for Elite, Bernard Dugdale, tald CU that they are going<br>to lounch *Bomb Jack* in February and Ghosts and Goblins in March.

Bomb Jack is a 64 rendition of the maderately popular arcade game in<br>which you play a tiny rodent collecting fruits in arder, as you bounce around the screen.

Fans of the arcade origina well satisfied with the occuracy of the<br>nonversion which - as you can see from the screen shat  $-$  includes the<br>fomous ovromids screen.

If Bamb Jack is not quite your cup of<br>tea then Ghasts and Gobbrs may be<br>mare to your taste.

This one has been licensed from Copcom --- those violent so on so's that<br>coded Cammando. From a stable like<br>that it has to be good and, if you are the arcades, ar even more fortunate to have played it in the publike me, then you will know that it certainly is the business

..........<br>Yau play a knight in shining armour who has to rescue a fairy maiden from the clutches of an ugly winged demon. Ok, Ok, so the plot is not that

ariginal - but the game is great fun. A

Bomb Jack Ghosts and Goblins

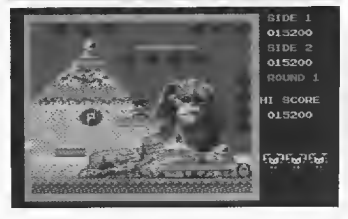

shaat 'em up style adventure - where you pick up the items you need as you trave

The cain-ap Ghasts and Goblins was sa vast that nat many gamers were rich<br>enaugh to master it. This is of course no problem for the home version - where toughness is more a virtue than a handicop

We will carry a full review af Bomb Jack in the next issue and Ghasts and Gablins shortly after. Watch this space.

 $\lambda$ 

**Lines** 

**COTA ALTER 20** 

**SFECTRUM (CK** 

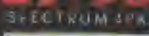

L.

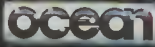

**Summits** 

 $-0.7/3$ 

**COMMODONE** 

**BOD AMSTRAD** 

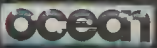

# THE TEMPLE OF APSHAI TRILOGY

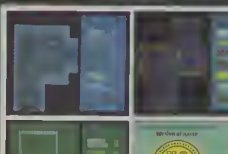

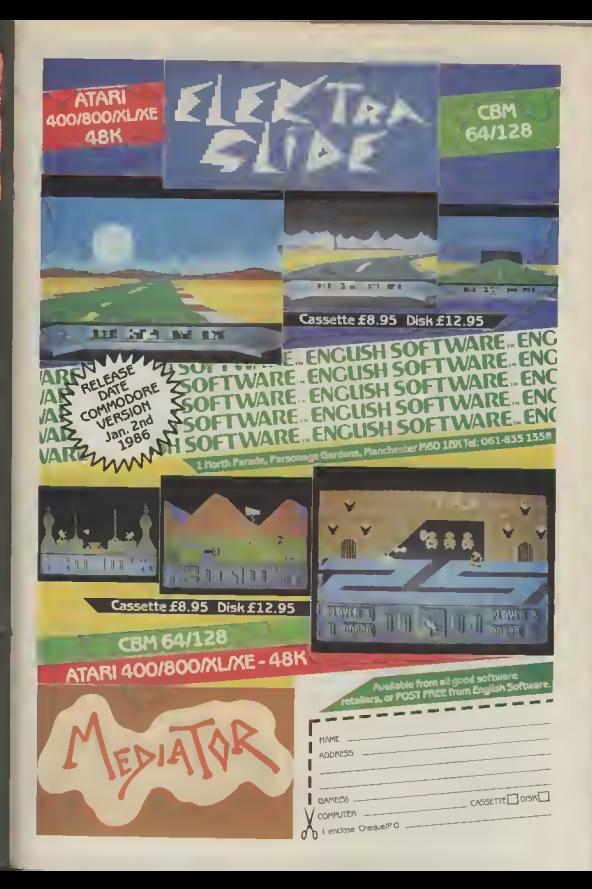

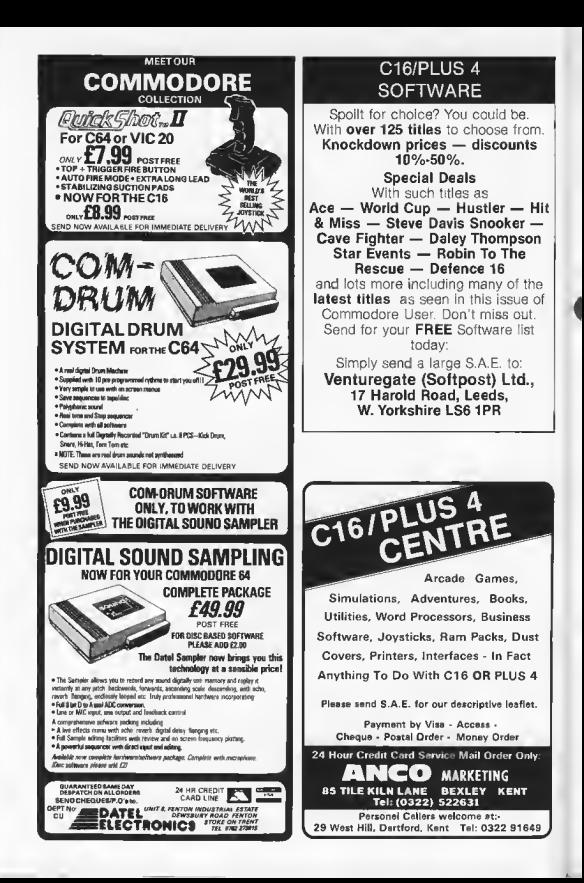

mash hit cain-ap games are pretty few and for<br>between these days. A recent exception was Commondo from Copcom in which you have to cut down the enemy with an M60 machine gun so that you can return afely to bose.

There are also boxes of grenades scattered around<br>the battlefield that are useful to pick up and use for things like taking aut enemy pill boxes, prmoured cars, and clusters of traops

usters or naups<br>You cauldn't hanestly say that Commanda takes the art of the computer game an in leaps and bounds but it is undeniably a fast and furious shaot 'em up with great graphics, superb sound and a ge army of fans

Until now only 64 owners have been able to enjoy this chart-tapping arcade conversian. But now it's the turn of C16 and Plus 4 owners to sign up for duty as Elite have converted the gome for the baby Commodore.

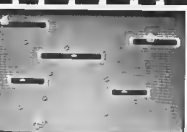

**COL** The motto of the S A.S. is. (a) Who Sues Wins (b) Who<br>Dares Wins or (c) There's now! os queer as folk, 'appen.<br>2. The wor hero sent bock to

Hollywood blackbuster was mention in dispatches, ----------------

en concernance in

after the company and company of

As you would expect Com modore User is first with the story and screen shats - hut more than that we also have na less than FIFTY capies to be wan

To win your free copy of<br>Commondo all you have to da is answer the questions in the quiz below, pravide a hint ar tip, and send off the

(a) Rambo (b) John Wayne or (c) Michael Heseltine.<br>3 What is the history.

3 What is the highest military<br>hanour that con be oworded ta o Commando in the British 2. The wor hero sent book to Army? (a) The Victoria Crass<br>Vietniom in or recent (b) The George Crass or (c) A

Ï Ï

ı

Î

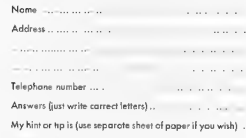

Entries should be sent to | Commadare User, C-16 Com-<br>petition, Priory Court, 30-32 Forringdon Lane, London

Please include with your entry a hint or tip an any I C16/Plus 4 game you hove played.

Put the flogs out 'cos here it is, our complete and indispensible guide to<br>all the software currently ovallable for the Commodore 16 and Plus/4. So you thought your poor little<br>mochine hod nothing to run on it? So you were wrong...

7-16 and

#### **COMMODORE 16 SOFTWARE**

Inrices for cassette uniese stated)

**ADVENTURES** 

#### AOVENTURE INTERNATIONAL

 $57.96$ Sorderman  $57.95$ Hulle Sorperer of Claymore £795 Cestle  $67.95$ Ten Little Indiens Tima Machine  $67.95$ Escape from Pulsar 7  $67.85$  $£795$ Circus Guardina £795 Circus/Ten Littla Indians £7 95 Time Mechne/Escripe from '''<br>'€7.95 Pulsa<sub>17</sub>

**BHG BYTE** 

Twin Kingdom Valley

COMMODORE

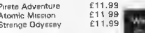

#### **MICRODEAL**

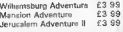

#### MELBOURNE HOUSE

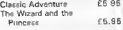

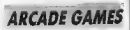

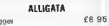

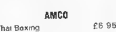

#### ANIBOR

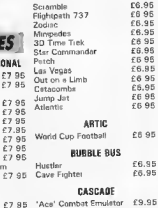

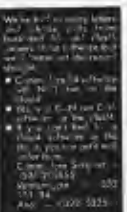

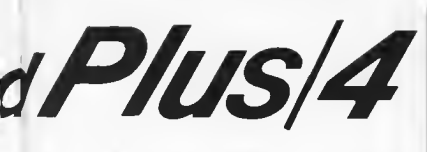

MR CHIP Olympic Skins Pacmania CITISORY Sinnery Syl Torpedo Run

 $\mathcal{L}$ 

 $55$ 

re.

r.

£5

F.

F6

 $55$ 

 $65$ 

 $55$ 

FR.

 $f5.99$ 

 $65.99$ 

 $F$ <sub>5</sub>  $99$ 

£5.99

£599

£695

£6.95

£6,95

£696

 $66.85$ 

 $6.95$ 

£6.95

 $68.95$ 

FR 95

£695

 $66.95$ 

£6.95

£595

 $f1.99$ 

 $61.99$ 

 $61.98$ 

£1.99 C16 File

£199

 $61.00$ 

Potto

#### COMMODORE Stella Wars and Birtz Pancho Shace Swesn and Imadan Locomption Purple Turties Express Machan Enigma Harbour Attack  $IIXR$ Jack Attack Comen Elen And

#### cas

Steve Devis Stronker

CRI Berks L. IL III Maior Blink

**CRAIG COMMUNICATIONS** Flight 015 £5.95 **EUTE** 

A mayolf Commento

#### **ENGLISH SOFTWARE** Timerlin **GREMLIN GRAPHICS** Xargon Wars

Xargon's Beyenge Petels of Doom Typoon Tex **Dock's Diamers** Sword of Destiny Kung Fu Kid Guilwing Falcon C-18 Classics

#### **LLAMASOFT**

Psychedelia

#### **MASTERTROBIC**

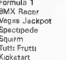

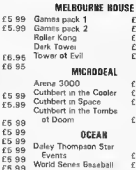

World Senes Baseball PEARSOFT The Boxe PROBE

Detence 16 **BOMIK** 

 $56.95$ 

#### SOLAR SOFTWARE £695

Galaxiana Monkey Magic Robin to the Rescue Massion Marx Quick Draw Cruncher Knockout £6.95 Alien Attack £6.95 Suicide Attack **TYNESOFT** 

£6.95 Olymniad **Rig Attack** Zep Em Super Gran Cange Statom Jet Set Willy Winter Olympics Popp Pete Mount Vesuvius Gunslinger **Baftles** VENTUREGATE **Bit & Miss** Pontonn

#### MISC. A & C SOFTWARE C16 Wordproc £5 95/£7 95

AUDIOGENIC £1 99 Home Othee

Adventure Pack **IMPEX** £5 95/£7.95 Company Pac 1-2-3 **JCI** 

Grandmaster

Script Plue (d)

Games Designer

Word Perfect (d)

Music Meker (d)

Sales Ledger

Stock Control

ACE Simulator [c]

The inheritance c/d

Treesure Island

Number Builder

Financial Advisor

Astrospeed Compiler

**OUCKWORTH** 

Logo

Script Plus

Calc Plus

Personal Money Menege

Grephics Designer (d)

Baby Base

Viduzzies

£7.95 Turbo Tape

COMMODORE

SHOFBSOFT

**PLUSIA** 

**SOFTWARE** 

lces for disk unless

statedl

**AMACRAM** 

CASCADE

COMMODORE

£595

 $F5.95$ 

 $65.95$ 

 $65.95$ Calc Plus (cert)

£695  $66.85$ 

 $6800$ 

 $66.95$ 

 $67.95$ 

 $68.98$ 

ca or

£6.95

 $66.95$ 

£299 Cash Book

 $f2.99$ Purchase Ledone

 $62.99$ 

 $62.00$ 

 $6200$ 

£2.99

£6.95

 $FA, 96$ toicle Works old

£6.95

£695

 $66.95$ Zork 1

£695 Zork II

re as Zork III

£6 95

66.95

CR OF

66.95

£1.99

£1.99

 $E5.95$  Logo

£8.95

634.96

 $524.96$ 

F34.95

£24.95

£9,99

 $611.99$ 

 $66.95$ 

£75

 $E76$ 

 $E75$ 

 $675$ 

E10 95

£699

 $61100$ 

 $611.99$ 

 $F14.99$ 

 $634.95$ 

£34 95

£34.95

F34 95

£14.95

£99.95

**TRA** 

TRA

45.95

CB S5/EB S5

112 95/614.95

F12 95/F14 95

E9 99 Plus/4 Compiler

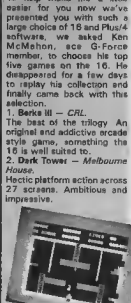

To help make life a little

3. Blagger  $-$  Alligate Another slice of platform mania. You play Roger the Dodger a mester burgler hunting for keys to a sale. Hectu stuff

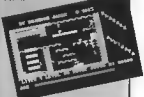

4. Death Beca 16 - Atlantic Still the best racing game for the 16 and a good one too.

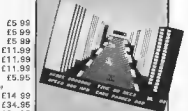

 $5.$ Timesito  $\overline{\phantom{0}}$ English Software. Original bettle aggingt the clock set in a Scramble 1ypo sceneno. Helliah fun. These are Ken's current five, but I can't see them staving that way with the emount of new and dramaticelly improved andtwere wa're promised. Elite's Commando is just one example.

#### Programs Programs Programs Programs

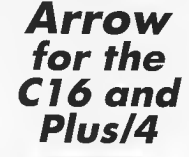

You may not like snakes but you'll like this anme. Guide the snake (using the cursor keys) so that it bumps into the numbered boxes that appear and disappear. You scare points according to the number on the bax. But the more you score, the langer the snake gets and you lase your life if it bumps into itself.

**KEN** 

errard

- 90 COLOR 0,8,7:COLOR 4,3,4 100 PRINT"[CLR, BLK, CO, RVSJARROW 110 PRINT"LCD1INSTRUCTIONS (Y OR N17" 112 GET2#: IFZ#="Y"THEN115 113 IFZ#="N"THEN19D 114 60T0112 115 PRINT"[COIOKAY, THEN "<br>120 PRINT"[COIGUIDE THE MOVING SNAKE' WITH THE CU REDRHOVEMENT VEYS. 140 PRINT (CDJDON'T HIT THE BOUNDARY (OR YOURSELF) 150 PRINT"..TRY TO HIT THE BOXES FOR POINTS." 160 PRINT"[COJYOU HAVE 6D SECONDS OF PLAY, GOOD LU richt i 170 PRINT"ICD, RVSJHIT ANY KEY TO START-180 GETZ#: IFZ#=""SOTO180 190 DIMP (255), DI31, V(B), H(B), T(B), R(B); k=. 1 200 0(0)=22:0(1)=60;0(2)=62;0(3)=30 210 T9=3072: T6=3599: C1=204R 220 REMSET SCREEN UP 230 PRINT "[CLR.BLK] SCORE: 0":PRINT"A" 240 FDRJ=0TDB1: IFPEEK (T9+3)<>1THENNEXTJ 250 L=J:FORJ=T9+LT0T9+2=L=1;POKEJ.B1:POKEJ+23\*L.B1 : POKEJ-1024, 2: POKEJ+23+L-1024.2 255 NEXTJ 260 FORJ=T9+2\*LTGT9+24\*LSTEPL;POKEJ,B1:POKEJ+L-1,B 1: POKEJ-1024, 2: POKEJ+L-1-1024, 2 **265 NEXT3** 270 V=5:H=5; Vi=0:NI=1; P2=10; Di=2  $280$   $715* "000000"$ 290 PRINT"[HDNE]"|RIGHT#(TI#,2); JFTI>T660TD620 300 GETZ#: IFZ#=""GOT0330 300 00:47:47 00:0000 N330 305 IF2=17THEN2=0 306 IF Z=157THENZ=1 308 JF7=29THEN7=2 310 JFZ=145THENZ=3 320 01=2:0=2-1.5:V1=INT(ABS(D))+SGN(D):H1=SGN(D)-V 330 V=V-VisHeNeNisP=T9+VeL+N 350 P9-PEEK (P) 360 R6=R7:R7=R7+1: IFR7>P2THENR7=D 370 P1=PIR71; PIR71=P; IFP1<>DTHENPOKEP1, 32: POKEP1-1  $024,7$ 380 POKEP, DIS1) : P1=P (R6); IFP1<>DTHENPOKEP; , B1: POKE  $P1 - 1024.6$ 390 IFP9<>3280T0540 400 IFRND(1)>KG0T0290 410 VX=RND(11\*L/10+P9=B6+VX+V9=V(VX1+1FV9>060T0591 470 V2=INT(RND(1)+201+3; H2=INT(RND(1)+(L-4))+2
	- 480 FORV3=V2-1TOV2+1=P3=V3=L+T9;FORH3=H2-1TOH2+):1 FPEEK (P3+H3)<>32BDT0470

# **CONCITYERE CIG BOOK COMPETITION**

Arraw was taken from Using the Commodore 16, a new book by Peter Gerrard from Duckwarth. The book costs £9.95 but we've gat fifteen copies to give away to the winners of this simple competition. Simply answer the three questions below

What was the ariginal price of the 16 Starter Pack®<br>a) £139 99; b) £219.99; c) £12.99 How many calours will the 16 display? a) 16; b) 121; c) 64 What is the 16's micropracessor called? a) 1902; b) TED, c) 7501 Answers on a pastcard to: C-16 Book Competition, Commodore User, 30-32 Farringdan Lane, London EC1R 3AU.

# To all C16/PIUS <sup>4</sup> Owners Tynesoft's January big name and value for money releases -

watch out for our new titles on your machine every month in 1986.<br>FOR THE C16/PLUS 4, STARTER PACK 2

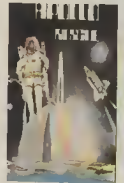

#### **ILLO RESCU**

 $\overline{P}$ 

M PHILONIA<br>Tanza de Mi

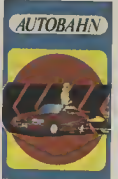

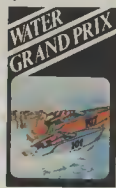

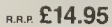

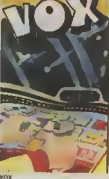

#### WINTER OLYMPICS

Your opportunity to compete with the best<br>in the world in the following Winter events: Down Hill, Ski-Jump, Cresta Run, Speed Skating, Slalom Skiing and Curling. Best of Luck in your challenge to become World Champion.

 $_{RRP}^{\circ n}$  £6.95

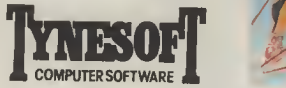

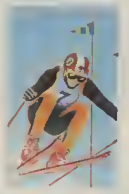

#### FORTHCOMING RELEASES:

POGO PETE **MOUNTVESUVIUS GUNSLINGER** JET SET WILLY

If you require any of our software fill in the Order Form below All games are posl and packing free <sup>i</sup> software fill in the Order Form below. our can order by AccessA/isa by ringing 091 414 4611. You can also register on Mail List by filling in the form below and sending it to:

Tynesoft Computer Software, Addison Industrial Estate, Blaydon, Tyne & Wear, NE21 4TE.

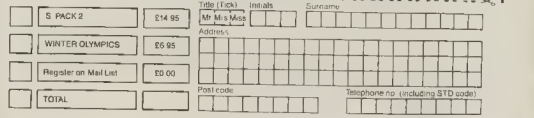

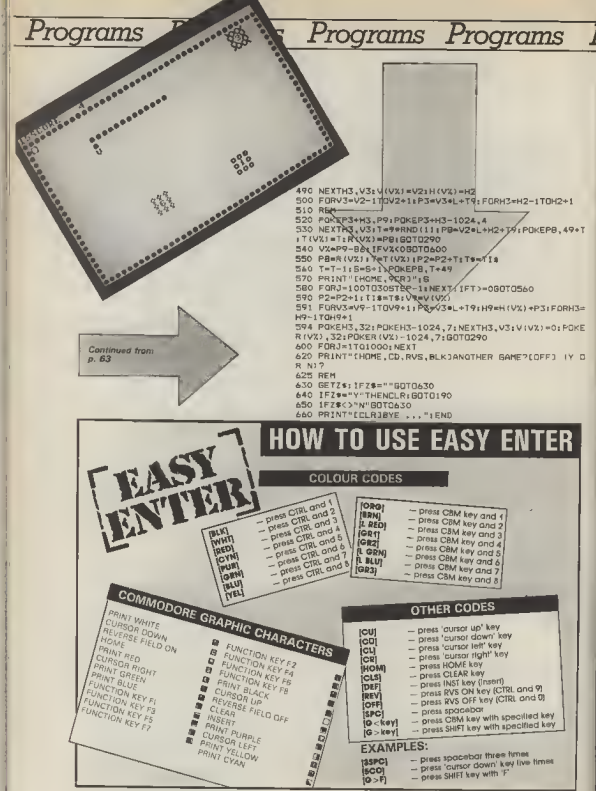

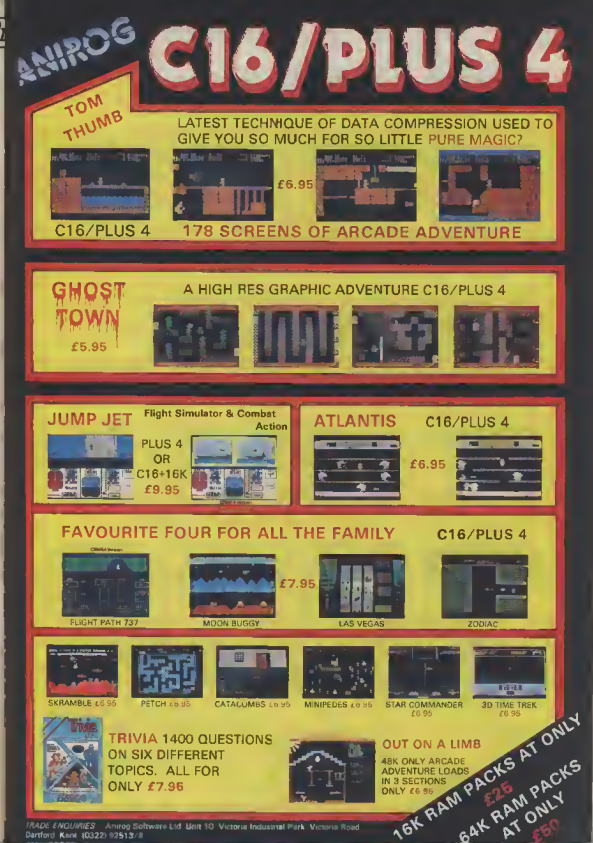

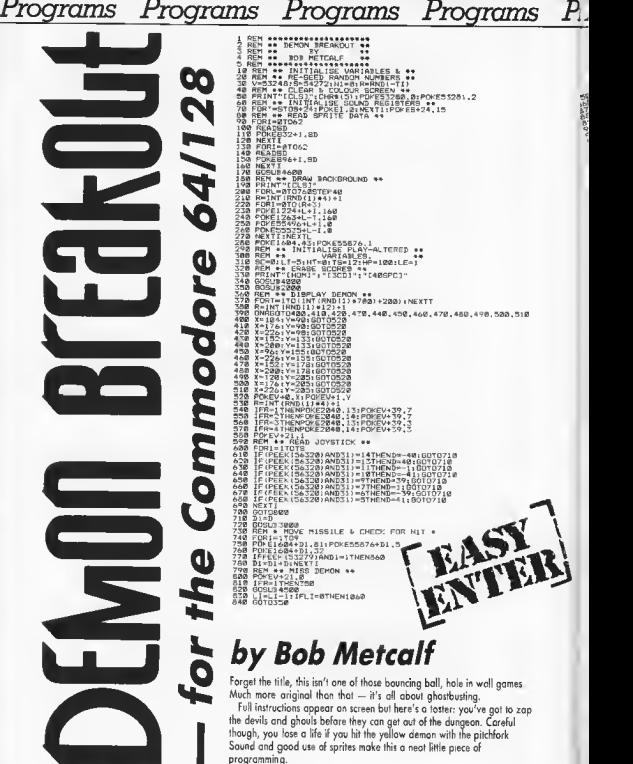

**WASHING** 

sa COMMODORE useh

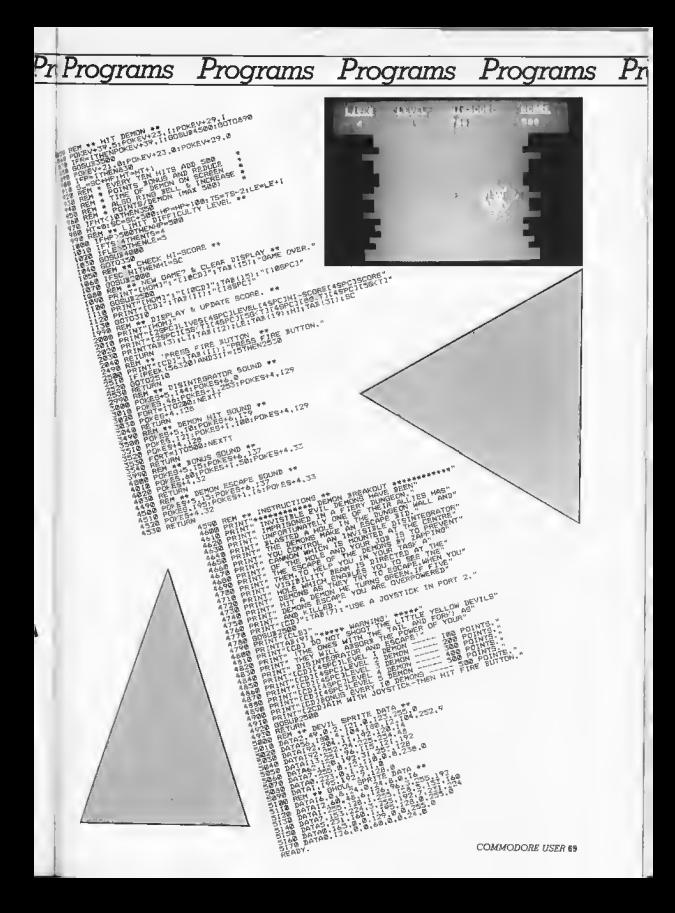

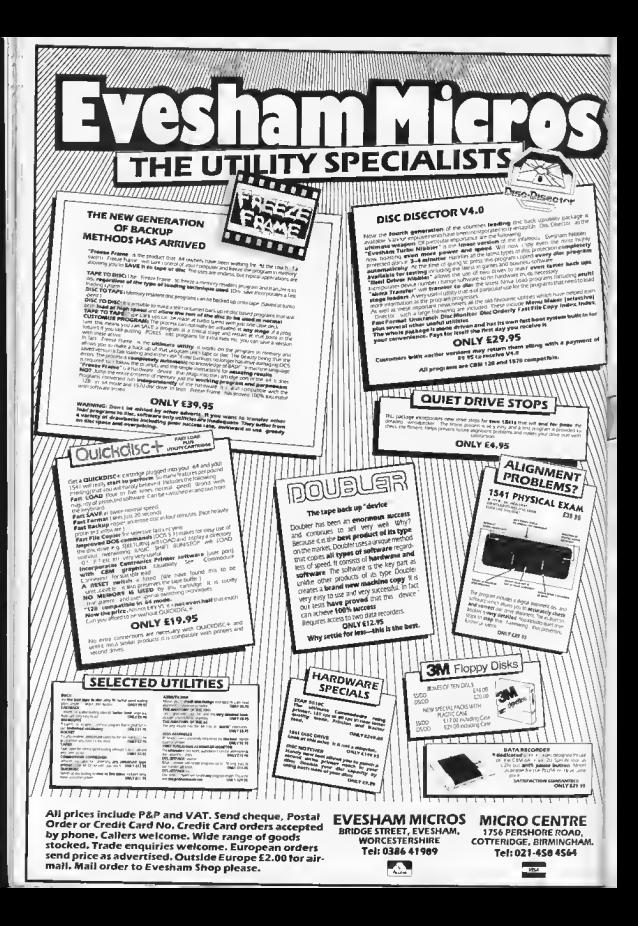

omputer gic لو سي<br>This month, resident magician phil Cornes<br>has continued in contract the contract of the contract of the contract of the contract of the contract of the inis month, resident magician rull corne<br>inis month, resident selection of a.<br>has canjured up anot selector the ough<br>programming ricks and sitting through<br>programming of started with the small of the sitting the small e little gems you sent him last month.<br>In the gems you sent him last month.<br>Remember, we're offering a great Communications where manifol anyang who's magical but ne's oiready started sitting through any and sympathy of publication.<br>worthy of publication. **Control your cursor** Trace your program One very frustrating emission in the Com-Very tew programs written actually work first the very trustrating omission in the correction of the lack of a Newport designed to english positioning of time (well, mine, don't onlywol) and one of time (well, mine don't owner) ond one of<br>time (well, mine don't owner) ond another<br>the mod difficult heads these time frough the<br>modial mine in the country and the film of<br>who looks in a little country and the country the current distance to enous positioning of the cursor anywhere on the screen, without wen a toolity, the aesign and production of<br>thendly screen layout is very difficult and program code, if occurred to me that if to list out the fine number of each program the tollowing short machine-code proto list out the line number of each program<br>to list out the statements on each line were the tollowing short machine.come broby providing a sys, call which allows you to specify on X and Y screen co-ordinate par vecured.<br>The following program stores a machinetedious specify on x and y screen coordinate park the tollowing plogram states a machines code routine at address ay to the screen as in the longe u.sy and u.24 respectively. It's the spectred coordinate ready to execution of executed. the statements of a Basic program are<br>into primiting the numbers on the screen are the next print statement. This is usually collined co-or alliable results in the statement the next Frant statement, this is usually call-<br>the next Frant statement, the loring of the recured.<br>To use the tocility, RUN the program below ed o Henri Al command, the formal of the to use the tacitaty, truth the program perod. to save the routine in memory and then todo ATTA Statement is as totales are agained on executed. toolity itself can be toggled on and off with My where x and y are the required out expressions the routine starts of address tocriny riseti CCI1 De tougles ay 102 nere, it is completely lenocatable and that it cannot be easily relocated, so<br>that it cannot be easily relocated, so expressions without attending Opviously if you telocote the program you will change the sys the program you will change the states 10 FOR C=49152 TO 49200 10 FUR U BAYIDZ IU ADZUU<br>20 READ 8 - POKE C.8 - NEXT C NEXT BLOCKED NEXT 192 30 DAIA 120, 173, 8, 3, 178, 28, 3, 173<br>40 DAIA 141, 28, 192, 142, 8, 3, 173 10 FOR C = 49152 TO 49184 T C 40 DATA 93.174.29.192.141.29 20 HEAD 8 . MOKE 6.8 . NEXT 68.224 ou UAIA 3.3, 14, 29, 197, 141, 26<br>60 DATA 192, 142, 9, 3, 88, 96, 76 au UAIA 1921923, 88,96,76,28,169 34 UNIN 32.53 1/4.32.198.183 40 DATA 40,144,5,162,14,75,55<br>40 DATA 194,138,72,32,253,174,238,104<br>50 DATA 194,138,224,25,176,239,104<br>60 DATA 195,183,224,055<br>10 DATA 198,24,16,240,255<br>10 DATA 198,24, 70 DATA 30.192.165.157.206.243.165<br>70 DATA 32.32.210.255.166.57.165<br>80 DATA 58.32.205.189.76.27.192 Program Trace Listing Print ATIX Yi listing Send your mogic gems to: Computer Mogic, Commodore User, 30-32 Forringdon Lone, London EC1R 3AU. COMMODORE HSER 71

Get rid of READY **Disk Head Cleaner** We all know that on the 64, the commands We all know that on the od, the commands SHOWS OPEN 4,4: CMD 4: LLST. The Word the Word the Word this you will the word Here is a program specially for owners of the If you go this, you will find that the listing.<br>READY appears ofter the end of the listing. Here is a program specially for owners at the<br>Here is a program specially for use it becomes a were a coppears area me end of the ismal.<br>Even hough it is not part of the program. The good idea to buy a disk drive heod cleaning<br>good idea to buy a disk drive heod cleaning reason to this amoving extra output is<br>even mough this amoving extra output is geograped to buy a alsk drive need cleaning reason to this amount extra output to disk to clean off any deposits of dust of dirt<br>disk to clean off any deposits a and writing pecause me CMD command re-routes the<br>necause me CMD command re-routes the<br>normol so that it goes to a file or as in this case, a eads instructions on these cleaning disks so that it goes to a tile or, as in this case, a usually say that you should arrange to use pinner As READY is normally output to the<br>pinner As READY is program, it is diso sessige<br>screen on using CDM 4, the READY message the cleaner in the drive with the heads load.<br>usually say that you should arrange to bad. the creater in the drive with the heads toda.<br>The creater in the drive with 30 seconds. The heads. the primer are CUM 4 The READY message ea lie rea light on for about 30 seconds. the<br>ea lie rea light on for about 30 seconds. the message, produced to show that no errors<br>Is treated by the ca.as though it were an errors only propiem is mat there are no standard<br>work foot keeping the disk spinning tor ave occurred<br>It seemed to me, therefore, that getting rid inviting the this rength of three mes this proways of keeping the disk s It seemed to me, therefore, that getting might commands to the dek drive to keep it busy<br>been by sending a special sequence busy<br>been by sending ask drive to keep it busy have occurred be achieved by suppressing all error ressages anogemer<br>The Tollowing program listing stores a while the head cleaner does its lot. while the Administration of the Channel disk and<br>while the program, you should just and<br>into the Administration the cleaning disk and the the measure of the street the street the measure program which and off the messages allogether ally the oa men insert the cleaning day and tured the program (which is relocatable). execute the program the disk dive should<br>then start up When the cleaner has been<br>noting them the slatement SYS 49452 will loggle the sup men start up when the creater has been<br>points long enough: press and hold the<br>going long enough: press and hold the the statement 515 49952 will toggle inf<br>The statement 515 49952 will toggle 10 FOR C = 49152 TO 49178 10 OPEN 15.8.15 : OPEN 2.8.2." " 10 FOR C = 49152 10 431 EXT C<br>20 READ B : POKE C.B : NEXT C ZU MEAU B - MUNE U.B. 192.141 U UPEN 15,8,15 : OPEN 2.8,2<br>20 PRINT #15, "UA":20,1:0<br>20 PRINT #15, "UA":20, "THE 30 UATA 1/3, U.43, 1/4, 20, 48, 173, 1<br>40 DATA 25, 192, 142, 0, 48, 173, 1 au DATA 25,124,144,0,45,1426,192<br>50 DATA 48,174,26,192,141,26,192 40 CLOSE 2 CLOSE 15 DU UMIA 40, 174, 20, 124, 141, 26 Head cleanar listing No erro **Append Files** nction and not a merge, type: SYS 49152.<br>To use the routine, you just type: SYS 49152. IO USE The routine, you just type SYS 49152, function and not a merge. **"FILENAME**" for the use, or STS AV1924<br>"FILENAME" & for use on a disk tile where<br>FILENAME is the name of the files to append On most computers it is a good idea, when you start programming seriously, to save a you start programming senousn, to stare will or programs containing useful rounders FOR C=49152 TO 49230 FUN C=49194 10 49230<br>READ 8 : POKE C.B . NEXT C the shid of any program. The with complete that the complete that the complete that the complete that the complete that the complete that the complete that the complete the complete that the complete the complete that the HEAD 8 PORE C.B NEXT C 169 the end of any program you are writing that<br>Inte end of any program you are writing com-DATA 0.133.10.32.212.225.165 requires the use of mem south, on the Com-<br>requires the use of mem be done as ho ap-10 DATA 43.72.165.44.72.56.165 modore as this cannot be done as no ap-<br>pend tacility has been provided in the Basic  $20$ DATA 45.233.2.133.43.165.46  $\frac{1}{20}$ DATA 233.0.133.44.169.0.133 UATA 233, U.133, A4, 169, U.133<br>UATA 185, 166, 43, 164, 44, 32, 248<br>DATA 255, 176, 14, 134, 45, 132, 46<br>DATA 255, 176, 14, 134, 45, 132, 46 If you run the toltowing program it will store 40 If you run the tottowing program it will storing<br>If you run the tottowing in memory, storing  $50$ 30 DATA 255,176,18,136,45,132,46<br>30 DATA 3251,165,104,133,44,104<br>100 DATA 33,43,96,170,201,4,208,<br>110 DATA 13,43,65,770,201,4,209, at address 49152. The routine provides the  $60$ at address 49152. The routine provides the 70 tacitity to disk onto the end of any Basic pro- $\overline{50}$ 110 DATA 5.164,186,136,240,206,104 gian also day in memory, the routine is com-130 DATA 133.44.100.130.233.24 pletely relocatable so it can be moved it prevely verocontrive so in customer prevel prevel the code ecessory without changing the code<br>Belore using the routine you should make 140 DATA 108.0.3 were using the routine you should make File Appared Listing sure that the line numbers in the two plays Diens as this program performs on append<br>Starts as this program performs on append
# **DYNAMITE!**

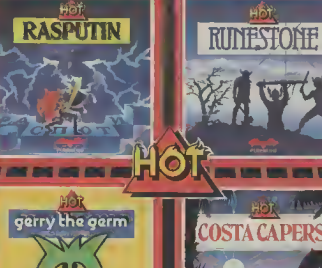

Four great, sizz, ng games from Firebird - the all-new Hot Range. A ailable for the Spect um. Commodole 64 and Ar strat - see them at all good con puter stores now!

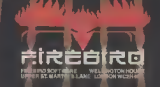

RUNESTONE tor

HOT

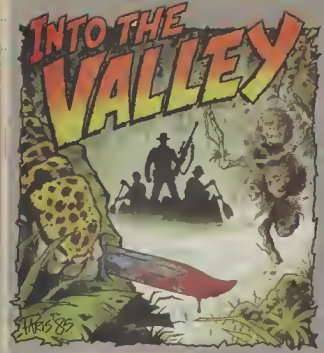

# Adventure Adventus

# **BY<br>JOHN RANSLEY**

re must serie at min farge, the hong-awaihed sequel to The<br>Hobbit, has landed on Jij's dentism. He's been also<br>werdering, dazed through Midde Earth sver since. Driv<br>the appearance of Doomdark's Heverge lass managed to<br>head

to milhons of screen pixels back binking a cursor But it's more in 1983, and so it is natural to fun sull to start lacing your make The Lord of the Rines visual appeal the first point of comparison with its predecessor

The running screen display comprises three overlapping rectangles with a description and could be composed of several occasional graphic represent useh sentences, punctuated with appearing in the foreground The borders of the subordinate rectangles hold the impress of your travelling companions, which move from the hindmost border to the foremost, and then

scotences with prepositions such as in ATTACK THE GUARD WITH THE SWORD AND THE TABLE A single entry ordinary English, up to a maxmum of 128 characters long

Another technique pioneered an The Hobby and happily contourd in  $TLR$  is the ability to converse more or less osmistly back again, according to their with your travelling companions proximity to the character you and other characters, and even to

## Lord of the Rings GrA **Melbourne House Price: £15.95**

the record for being the world's main focations, objects and biggest-selling adventure ever characters The big plus is that So reviewing Lord of the Rings calling for HELP whenever a un't so much a question of problem is encountered proassessing a sequel as meeting the duces a useful hint. Otherwise, it heir to a legend

peckage (it includes a paperback full-blooded, HELPless advencopy of Tolkien's 529-page tures that make up the trin novel, The Fellowship of the Ring It was The Hobbu, aided and

Cavenunt The first num was pose is that you're getting not one but actually three self-conterned adventures for your  $115.85$ 

The first is a beginner's game - a cut-down version of one of

the full adventures that he Hobby still probably bolds nevertheless incorporates all the It much the same in looks and Prising opto the weighty play characteristics as the two

- the first to the trilogy that abetted to some extent by Thun forms the basis of this game) you Kingdom Volley, that broke the feel a little like Indiana Jones monid of text adventures when it have assumed peering into the Lost Ark of the first colourfully breathed life m-

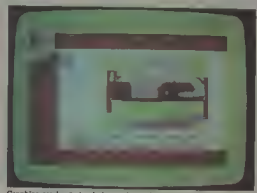

Graphics are kept simple but at least they are always quickly drawn and colough it

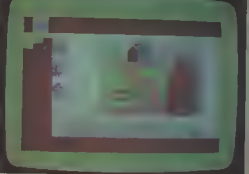

A vignatte of sech of the characters you assume remains on y at the top of the screen while portraits of your travelling companions move in and out of the main libretrations

First impressions are that TLR is very much more rextual than The Hobbit, sometimes using up two scrolling screenfuls of text to describe a single location. The graphics are sausfactory but they do not mark any stgmficant advance over those prescound in The Hobby

Sull, faiotly disappointing raphics should not derract from TLR's excellence in so meny other respects. Philip Matchell's renowned Inglish parker seems to have been refined still further to permit even more effortess exploration of Middle Earth ussug commands as simple or as complex as one likes its own 800-word vocabulary can cope with conventional commands such as EXAMINE THE RING

instruct them to take certain actions. For example, one can SAY TO MERRY "GIVE THE ORC THE EMERALD"  $-$  or in a shorthand version of the szme kind of command, SAM "GIVE MAP TO FRODO" Jatelligent and apt use of the SAY command or its derivatives is absolutely enuclal to your successful completion of this adveoture, since many aituations rely on a form of esprit de hobbits cather than individual action by the character you choose to play Just don't expect others slways to obey your edicts - the inhabitants of Middle Earth have minds and allegiances of their

A quite surrealistic variation on this theme is that, having once chosen whether to assume or CLIMB THE TREE without the persona of FRODO,

# ure Adventure Adventure Adventure Adventu

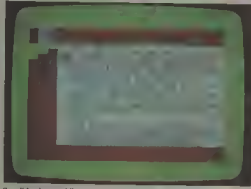

Possibly the world's most verbose graphic adventure TLR frequently takes up a couple of acreenfuls of text

can at any time switch to being another character with the simple command BECOME MERRY You'd he well advised as will weariness and lack of to explore the adventure in a food. So take sustenance mode rôle before calling this wherever you can find it, and factbly into use -- though you don't forget to REST now and could find n invaluable if, for example, you, as FRODO feet compelled to secrifice ane of your competriots in attempting a rather dangerous action! More at any point, PAUSE the game practically, one can by this (which is quite different from the means spit up the original party command WAIT), check your and have individual members of the quartet separately travelling ticular game to tape before esther around different parts of the Sture, for example, and testing powering down for the night. the challenges and conditions to be found there

since TLR permits movements when you call up the option to track a character, such an FOLLOW GREEN KNIGHT without knowing in which direction he is iming. You are also

Riding out to a new megaventure - the hobbit hating Black Riders

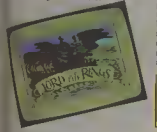

MERRY, SAM or PIPPIN at combat, and here it is necessary the beginning of each game, one to specify both the wescon and your victim, as as KILL WARG WITH AXE.

Wounds slow one's progress, then Other key commands always worth trying include LOOK, EXAMINE and WAIT You can also check your SCORE INVENTORY, and SAVE a page attempting a risky action or Rorthorn the Wise oncounters a fearsome foursome or the

When you bave finally mastered your first quest, you As in all microadventuring, may perhaps choose to switch you must map your travels and, tapes and encouoter the Black Riders, the orca of Maria, the to eight points of the compass, dreaded realm of Anemar and of you'll find it best to plot your course the evil Sauron all over progress on a grid of hexagonals garn in the second, selfit gets aven more interesting contained full adventure, possibly taking time to dig into The Fellowskip of The Ring mean tune to give you some more clues in your best strategy.

Overall, The Lord of The Rings bound to become involved in does more than serve as a worthy sequel to The Hebbst, for it has a character and depth all of its **DWD** 

Attention to detail, bolliant parter logic, character intersetion and the sheer potential for bours and hours of absorbing of The Rings a torally presentible eddition to the ranks of all-time micro-adventure classics.

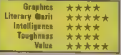

**Deomdark's Revenue GrA** Bevend Price: FR 85

In one has ever come close and perhaps never will - in Midnight, n's necessary in exemulating Mike Singleton's plain that it differs from convengenna with graphics manipula- tional adventures in that any of tion in his superb strategy-cum-the available actions can be taken adventure game The Lords of by just a single keypress, though Midnight, which was a huge hit the response always takes the on the Spectrum but - perhaps form of text set against one of the because of the delay in its release splendid fundscapes of leemark - failed to make anything like that number bierally thousands. the same impression when the Indood, one can at any location C64 verston finally appeared By take a 360° view by tapping the then, Beyond weren't mn fussed keys numbered 1 to 8 to se-

Telecom's takeover of Beyond (and perhaps the generally dismal reception given to Superman) has prompted a rethink with the result that Doomdark's Returnee for the 64 bas at last avnyed - and it's looking very. very good.

If you've not played Lords of

postbook the wise stands in the Mountains

monentalou

anyway, as they were enjoying quence, and then move in any of another success with the spec- eight directions trum version of the sequel, Doomdark's Revenge - and a with the evil witchking Doom-Commodore implementation of dark and the unassailable that usle, though frequently pro- Shareth the Hearmaciler you in mised, seemed itself doumed your role as Luxor, the Moonpever to sizzle the 64's circuitry. Prince of Midnight have the

In this further confrontation But now it seems that British power to directly control three

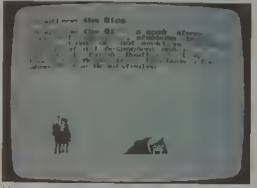

Identity crisis? The touch of a key will bring you the lowdown on whather of not your current personal is non grate

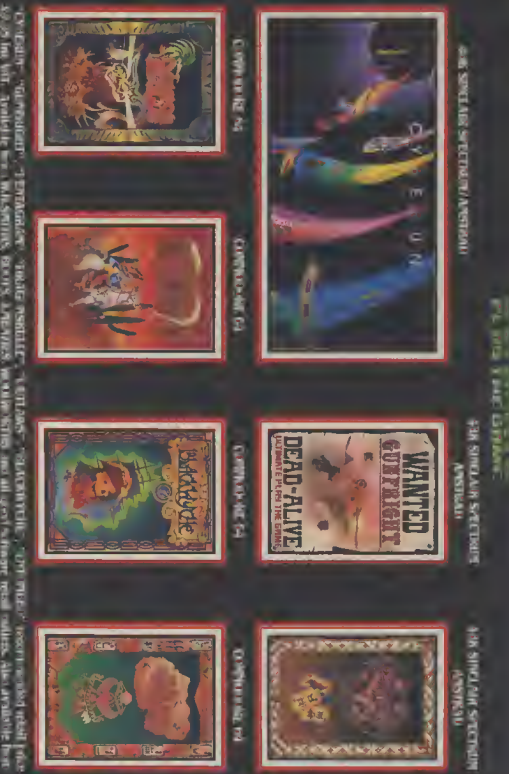

ŀ

- CY-Balty - Girmoldam - Tentanicky Staate mediater - Authors - Sukrahvelle - Off milest kom i seder teleffekt<br>1990 - Authors - Authors - Authors - Authors - Authors - Authors - Authors - Authors - Authors - Authors - Au<br>1

# Adventure Adventure Adventure Adventure

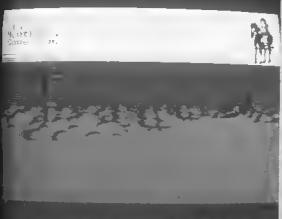

Night must fall, and the colours of dusk add an eem beauty to Singleton's senderance

other characters who are sympathetic to your cause. They are wandering armies, and special Morkin, Tarlibel and Rorthron characters, depicted in Mike and are accessed amply by press-Singleton's unique graphic style. ing one of the function keys. In the Kingdom of Icemark you When one of those alternatives is will also discover strange watchselected, the screen immediately towers, fortresses, palaces. changes to that character's view- temples, toroblit rannels and point, wherever he may be in refreshing fountains - not to **Icemark** 

in any of eight directions, and trap Shareth's iceguard. choose one of several courses of action. He is also able to check progress to several ways He may for instance ask for more detailed information about his present location, seek southwance about any battle or skirmish in which be has been involved, coofirm the position of his owo army sad of any others in the same local tion, and learn more about the character of the person under his control (and beware - this can change during the course of a  $e$ ame $\ddot{v}$ 

In Doomdark's Revenge, as in its predecessor, the sophistication of the combat interludes belies Mike Singleton's interest in, and mastery of, wargamingfor although the options are much simpler than in a conventional simulation (because, after all, combet is only one of the game's many features), one's strategy can reslly be quite subtle. Here, combat is by no means a question of swiping at the nearest adversary and hoping that your strength holds up for a few more telling blows. Instead you are concerned with meaipulating a whole army, and then deciding whether to muck or maply approach another army, not knowing whether it is comprised of allies or sdyersame

There are more than iner mention the cold musts that will The player may look or move spoil your view but at least en-The wonder of it is that a 64

version has been held back so adventures that, in terms of their long. But it is here to enjoy now, stunning visual appeal, originaliand cojoy it you will - enor- ty and playability, have no Luxor's epic quest, Eye of the Moon, is due out soon. One hopes thet it will not be snother year before a 64 implementation of that title too is made available. to complete a trilogy of strategy

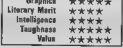

High in the saddle in the kingdom of a million mountains. but there are seven more view to check before Luxor moves on.

Lamon the Moonphince stands in<br>the Hills of Kahudhand Looking<br>Nonthoest to the Gate of Homeworth

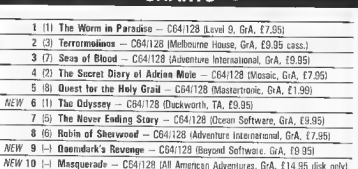

**CHARTS** 

Level 9 deservedly hangs onto the top spot to this month's chart, which also tracks the success of other hot New Year releases.

The fabulously entertaining Lord of The Rings from Malbourne House, which shot to the No. 3 spot in last month's chart on the basis of preorders alone, now shifts up mother place to displace the spotty but endearing Adrian Mole, and another new entry from last month, Adventure International's variation on a theme that combines a full-feature graphic adventure with real-time combat unterludes, ands mto an even higher place in the ratings.

Mastertronic's bargain basement thle marks that label's first ever appearance in the Valley's chart, and Duckworth's new double-tape textbuster also makes its debut. The splendid 64 implementation of Doomdark's Revenge also appears on the landscape, and All American Adventures make a well-mented breakthrough with their marvellously illustrated, if pricey, resser fearuring a substandard Sam Spade

# Adventure Adventuze Adventure Adventi

# • ADVENTURE NEWS • ADVENTURE NEWS • ADVENTURE NEWS • ADV

\* Advanture International who started life as a marketing function. to market their titles in the UK In the past year, no Scott Adams<br>product has materialised this side **P** Softeal appear to have got off to product has materialised this side • Softsel appear to have got off to Runesoft, a role-playing adventure<br>of the Atlantic, However, following a bad start as the new British originally developed by the defunct of the Atlantic. However, following<br>his acquisition of rights to Brian

Brown says he's now thinking of titles would be evailable from late started life as a marketing function using AI's expertise to produce November.<br>for Scott Adams titles, have adventure spin-offs from such that a reached an agreement with US Gold arcade hits as Beachhead and Raid \* Firablr Over Moscow.

of the Atlantic. However, rondering a base at all as the two burdent.<br>his acquisition of rights to Brian distributors of Infocom product.<br>Howarth adventures, Mike Wood- Evan review copies of new or recent. Eyen review copies of new or recent rofte has worked with Howarth to fittes such as Seastalker and<br>produce some outstanding home-Hitchhiker's Guide to the Gelaxy<br>grown fittes, including Gremlins were still unavailable in time for this produce some outstanding home- *Hitchhiker's Guide to the Gelaxy* the software group that owns **i**<br>grown titles, including G*remlins we*restill unavailable intmetorithis Culcksilva and Mindgames, have it<br>which outsold any (which outsold any Scott Adams month's column - neerly two title in the UK) and Robin of months after Softsel's announce-Sherwood. US Gold chief Geolt ment that all five Infocom Classic Kingdom Valley.

 $\bullet$  Firebird haven't fixed a release date yet, but it's now certain that they'll be producing a 64 version of Runesoft, a role-playing adventure Games (Tower of Despair) Workshop.

• Bug-Byte, newly-arrived under the software group that owns Hall's classic 1983 title Twin

# Classic Competition

The Kingdom of Icemark up 10 copies each of Lords of provides the setting for two of and intricate strategy adventures ever devised — and now you have a chance to explore its secrets, its hazards and its rewards for just the cost of a postage stamp thanks to the generosity of Beyond Software, who have stumped

Midnight and the new Doomdark's Revenge as the prizes in this month's competition.

For your chance to win one of **our free games, answer the** Add your name and address and the simple nuestion below and send titles of your three favourde current simple question below and send off the cut out coupon without delay.

The first ever adventure

game was called Colossal Caves and ran on a mainframe computer. It was programmed by (A) John Ransley (B) Pete Austin or, (C) Crowther and **Woods** 

Add your name and address and the  $ad$ ventures  $-$  and tick the box to indicate whether you'd like The Lords of Midnight or Doomdark's Revenge (both on tape) if you win.

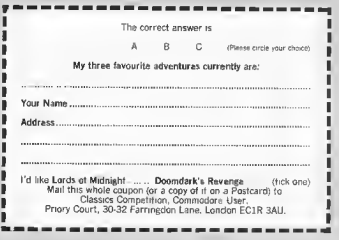

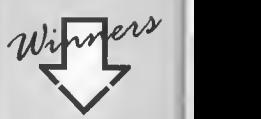

Here's a list of lucky winners from January's Nerverending Story<br>Competition Prizes are already finding their way into the postbag

C. Combes of Dagenham, Lee Wood of Worcester, C. Munuachen of Luton,<br>Laurence Rugg of London, D. Nueent of Laurence Rugg of London, D. Nugent of<br>Romlord, John Ahmed of Hull, Matthew<br>Hide of Cleethorpes, John Dewar of Coventry, Alex Joss of Leigh-on-Sea and A. **King of Rugby** 

**70 COMMODORE USER** 

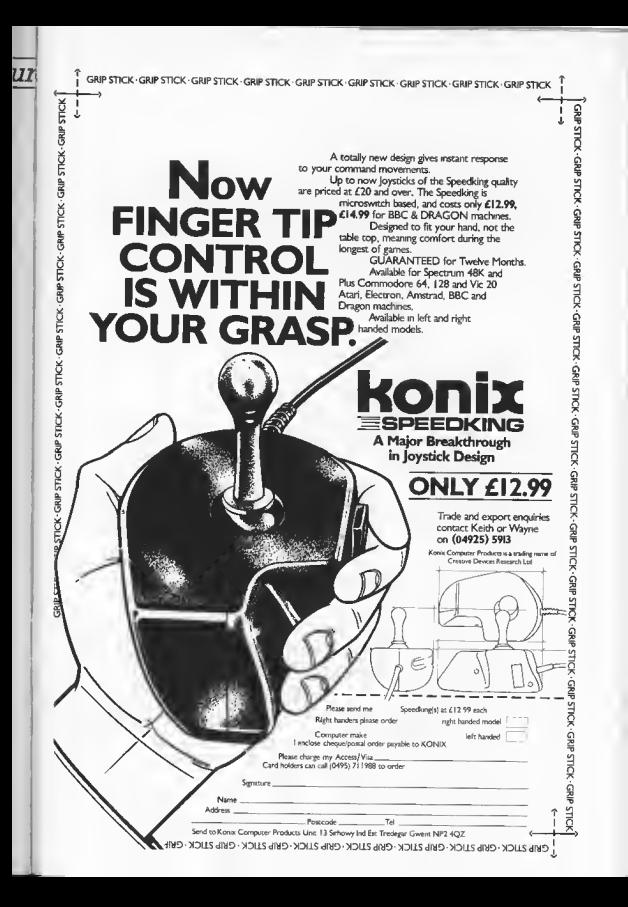

# Scroll *Vour* by Daniel Gilbert **Activision's**

You wouldn't try repairing a car if you weren't a mechanic, would you? So why try writing games when you can't proaram? Activision reckons it's got that solved with its new GameMaker program, We thought we'd check it out.

Activision's claims for its new GameMaker pickage are pretty inflated: it will let you create "incredible computer gemes" without having to learn complex languages or spend months programming your ideas. That's what the blarb says anyway You've got to be cautious simply because similar packages in the past have always been such a let down

But the man behind Gamemaker is none other than Gurry Kitchen who's programming track record includes the Space Shuttle simulator and the Designer's Pencil - that sounds a bit more encouraging

The pickage comes either as a cassette of disk which has Gamemaker on one side and a set of sprites, tunes, backgrounds and sound effects on the other A blank rape or disk is supplied for you to mit created programs on, with the option of entering a games designing competition using the Gamemaker.

It has a comprehensive (if not a httle daunting) instruction manual which clearly explains all the aspects of the program and gives examples to emphasise points. There is also a vary useful summary sheet of all the main instructions and directions used rhioughour the package, as well as a chart/stave for the music editor.

The main program consists of an icondriven pungramming atility and a menu system to access other parts of the nackage The language is a very fast and time-saving one, with such commands as 'SPRITE DIR =' which sets a sprite moving in a direction at a certein speed (also defined) and 'SONG IS v' which plays a named song - created on the music editor

A well structured labelling system aids programming, too Unfortunately, as all the inputs are icon-driven, program writing is often slowed down

Each variable, for instance, requires you to scroll through all the letters A-Z. This can become extremely annoying when you are designing a long and complex game, as

o pege of instructions may rake more than ten minutes, whereas mput by keyboard would rake a fifth of this time. One assumes that this is because a syntaxchecker would have accupied too much memory.

# Music and Sound

From the menu in the main program you can reach the music, sound, sprite or background (graphics) editors. The first of these, music, gives you a choice of thirteen instruments to play in three channels over three staves (a large no of octaves). This has all the makings of a good package by aself - and there's a 'tie' facility to help the notes flow and a tempo setting so the pace of the rane can be varied, in addition to the wide ranging sound facilities

As measured, a number of pre-mode tunes are also supplied, although what you could do with tunes like the Blue Danube and the Star Spangled Banner defeats me.

but you can samply play around with these for a while, changing speed and instruments, to get the feel of it. A very large, complicated tune can be written and saved using the Music Editor, making this one of the best parts of the whole prokage.

The sound editor is an interesting design, taking the form of a large sound synthesizes with 'knobs' which can be turned to sher envelopes, pitch, etc. and a graphic equalizer for the various filters, volume and speed

This last feature refers to the speed at which the 'frames' of sound are played back (each sound effect in composed of several sounds or 'frames' played back consecurity and sold

The desten of each snood is pretty complex, myolving nearly all the devices on screen, so you have to experiment gaine a bu to get the hong of creating effective ones. This section is also professional in approach and epubles some fairly advanced sounds to be created

## Scenes and Sprites

The "scenes" designer is a fairly straightforward graphics utility, but it does have

Scenery editor lets you design an appropriate beckground for your game of modify one of the predcawn scanas

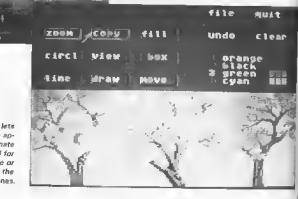

**80 COMMODORE USER** 

# OWN 's GameMaker reviewed

**SERFINISH KAW BEAMPE** × der  $00H$ **Contract** en e  $000$ rel ooy  $\overline{a}$ **All Manufacturers** 

impressively fast execution. A milette of four colours is used to draw with and a features list enables circles, boxes, filled circles, filled boxes and lines to be drawn.

Screen steas can be conted or erayed and a znom function enables detailed work to be tackled in close-up. No quicks, no figlis. no problems with this section.

Sadly the sprite designer crashed upon loading in the review capy probably because the review drik 1 used was an American import. But if it matches the other parts of the design package it will be quite competent. The instructions for it include multiple sprite animation, multi-

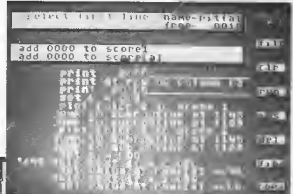

on the stave to

serite music

Lote of knobs to twiddle on the sound eddor  $rac{1}{2}$ 

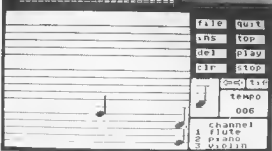

GameMaker feetures its own programming Janguage

enfour and normal sprite denien. A mass of pre-drawn sprites are supplied an disk or  $i<sub>0</sub>$ 

Conclusions

So, the body of a good package is all there. Unfortunately, there are a few 'little' things that have been amitted which I feel a truly excellent games designer would have For instance, screen scrolling in games is not catered for, nor is speech design nor absolutely stunning sound effects. These features are what aeparate good games from classic games

Another aggrevating point is the limit of eight sprites on the screen at ance - ok, so

they are animated but that doesn't make up for the lack of numbers

Two more moans firstly, the memory available for programs is only large until you add music to it. The William Tell Overture, for instance, takes up a third of your total programming area. Secondly, you can forget multi screened games you only get two to play with

The most I can imagine you could create with GameMaker is a souped-down Exploding Fist or Fight Night - they use anly a few spines on screen, only a few bickgrounds, and univ one tune You could make a verstable Pacman but not Space Invazien (too many sprites), while Rambo represents everything this package cannot do

Simply place notes The restrictions are perhaps best illustreted if I say that at one point I had a spapping crocodile head, two merry-goround rabbits, Santa Claus, two Zeppelins. on outcraft corrier and a toy dog flying around space accompanied by For He's A Jolly Good Fellow and I felt I was pushing the package to its limits.

I feel this is an improvement on similar programs like Games Creator, but it's not quite there yet. You could definitely make some quite good original games with the Game-Maker but I think you would know that they'd been made with this and not actually programmed.

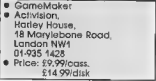

# ALL GAMES GUARANTEED IN STOCK

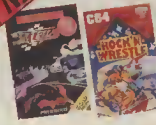

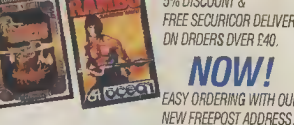

**TICK** 

5% DISCOUNT & FREE SECURICOR DELIVERY DN DRDFRS DVFR F40 **NOW!** 

**EASY ORDERING WITH OUR** 

TICK

**DISTRIBUTION** 

# **COMMODORE**

TICK

8.25

Winter Games 7.50 Elite 11.20 Monty on the Run 7.50 Fighting Warrior 6.70 Scarabanus  $7.50$ Robin of the Woods 7.50 Blackwyche  $7.50$ Donald Duck 7.50 Summer Games II 7.50 Big Mouth (Speech)  $5.95$ Pitstop II 7.50 Impossible Mission.  $7.50$ Kennedy Approach  $11.20$ Super Zaxxon 7.50 Encounter 750 William Wobbler ... 7.50 **Terrormolinos** 5.95 Worm in Paradise... 7.50 Harvey Smith......... 5.95 Beach Head II 750 Exploding Fist 7.50 Sky Fox  $7.50$ Karateka  $7.50$ Mindshadow  $7.50$ Sabre Wolf 7.50 Underworlde  $7.50$ Thing on a Spring 5.95 Music Construction Set.

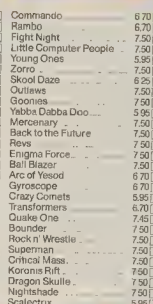

**COMMODORE** 

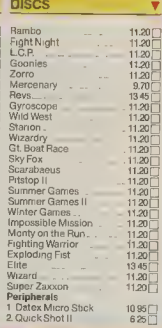

# **NAME**

**ADDRESS** 

**POSTCODE** I enclose cheque/P.O. for £ **TELEPHONE NIKONEY** 

Send order to: **UNITSOFT FREEPOST GLASGOW G14BRC.** 

c.u

US Hotline US Hotline US Hotli

# **The Jet Set**

More up to the minute news from America's most dedicated Amiga watcher. But Dan's found time to keep you up to date on the newest software for the Commodore 64. Dan Gutman reports.

Above ekokuwa d F-18 on carner landing approach Below, Control tower youw of F 18 m a dive

**US Hotlin** 

the biggest news in the Commodore 64/128 world has been the recent release of SubLOGIC's  $\bar{\tau}_{\rm ff}$  - you may or may not know that the biggest selling computer game in history (in the US) is SubLOGIC's Flight Simulator II. The program takes you on an agrial tour of the entire United States, stopping at 80 surports along the way. You can even fly your plane past the Sears Tower in Chicago, Seattle's Space Needle, or the Statue of Liberty in New York (Once I tried to fly between the two towers of The World Trade Centre and crashed).

So Jet is the long awarted sequel to Flight Simulator H But this time, instead of flying a<br>Piner 181 Cherokee Archer you're piloting an F 16 Fighting Falcon. And you can do more than cruise around. The plane is Marc" and they sell for \$229. To much faster and more manoeuverable, and it's equipped with str-to-air musciles, ingham MA 01701 U.S.A. AGM massiles, sad smart hombs.

Iet is a big hit over here, and if on want to get a Commodore 64/128 copy for youself, contact<br>SubLOGIC at 713 Edgebrook Dr., Champaign JL 61820  $($ include \$42 $)$ 

Rumour has it, by the way, Delaxe Paint that the next flight simulator from SubLOGIC will run over phone lines - a guy in New phone unes - a guy ...<br>York and a guy an Los Angeles will be able to fly around and actheir screens Wow!

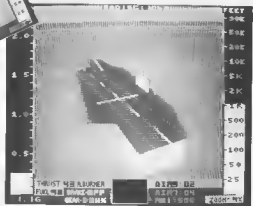

Jet for the Commodore 64 - Cockpit view of F 16 approaching control fraun-

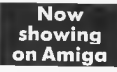

As you probably know, Amen as capable of aterco sound Fredirtably, the first stereo speakers have just been released for the machine. They're called "Roomget a set, contact. Bose Corporation, The Mountain, Fram-

Amira software is starting to our into the marketplace over here Electronic Arts has men released eight new triles' Skyfox, Seven Cities of Gold, Archon, Arctecfox, Financial Cookhook, Softtrare Golden Oldses, Dr. J. and Larry Bird Go One On One, and

of existing Apple and Commodore 64 programs, but Deluxe Paint is new and pretty spectacular It's a graphics program tually see each other's planes on similar to Apple's MacPaint, but computer will sell on its own you can use 32 colours for your meria?

background and 32 more for your foreground. You can customize any colour by changme the amount of red, green or blue. The computer lets you esse. The computer rets you<br>magnify, zoom, smear, blend,<br>shude and all kinds of other manipulations of the image.

Other new Amiga programs due to arrive any day: Marble Madness (Electronic Arts), The Print Shop (Broderhund), Sarger III (Hayden), and Desa Vu, The<br>Halley Project (Mindscape) The software base is still very amall, but new packages are comme out. every day. And on this side of the Atlantic, the catch phease is, "Software drives hardware". No computer has ever sold very well until a decent library of software has been available for a

Of course, there's a "Catch-22" to that - why should a software company wante da time and resources Most of these are translations developing programs for a compuser until a lot of people have bought it? Oh well, with that logic, no computer would ever be successful. Eventually a good

# No show at CES

Meanwhile, Commodore have been guilty of party pooping. prefering to stay away from the preatigious winter Consumer Electronics Show in Las Vegas Instead, they held a press conference at a nearby hotel whilst, inside, Jack Tramiel's Attri annouoced an even baseer version of its increasingly popular ST teries, the one megabyte not for Commodore) it will cost the same as the memory poorer Amres

Also mside, a number of British auftware houses were in evidence Two with notably large amounts of floorange were Mastertronic and Firebord.

Well, Commodorians. that's it from the States. You'll be interested to know that the much publicized "Computer Slump" over here has subsided somewhat. People have stopped saving that computers were a fad. People have stopped saving that computers are the greatest thing since the invention of the wheel. Now they're being a little more realistic - computers can be useful tools for some people, and others don't really need **Them** 

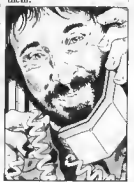

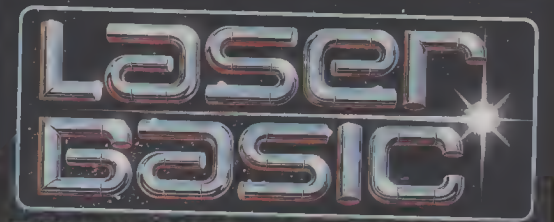

# TURN YOUR COMPUTER INTO A PROFESSIONAL **GAMES WRITING MACHINE FOR FUN AND PROFIT!**

LASER BASIC adds more than 250 commands to the resident BASIC. Includes an extended interpreter, a sprite/graphic designer and 2 wits of

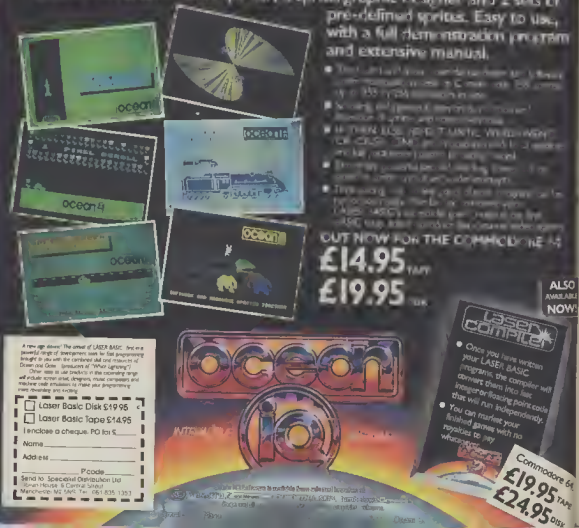

PPYMHACKERMMWWMMM

Much is happening in the wonderful world of comms - notably cheap moderns and lots of on-line software. But bewore, there have been recent disputes over modems which don't wear the oll-important green bodge of opprovol from British Telecom (which, of course, forbids you to cannect to the BT phone system). But lets get on with the news...

Solely 64 Salurations - Here's the latest news from Micronet Towers, where Commodore User's revamped Happy Hacker column was greeted personally by<br>Solely 64 busine Phil Godrall, He cant this personal massive.

'Hello Geof, read your Happy Hacker column in Commodore User, and couldn't result dropping you a line. You mention all the wonderful software on Computet (fauenough), but I hope you're going to mention such gems as Ehte's Commando on the "Net, which is number one in all commercial charts and which we had first day of release as telesoftware. By the way, look out for Tayword 64 on the 'Net.

All the Rest.

ō

 $6q$ n,

Phil Godsell (Software) Consider a mentioned, Phil.

Microsoft Freebies - Communic however, isn't the only 64 software available on the 'Net. There's quite a selection of FREE (gratus, no funds involved) games, utilities and other goodies which can be downloaded.

But take care that any savings you mucht make on the software uself are not increased by a bugger hill from BT Some programs - such as the Rollerball Fxposes arcade game - can take more than 30

# by Geof Wheelwright

moutes to download and save to same (the problem is not particularly acute for disk drive users, who are already used to putting up with the snail-lake gace of the 154t  $disk$ 

la recognition of this problem (which Solely 64 admits un't hunted to Rollerbaff), you can now get 'long-load' software on tupe from Ascroner.

For £1, enpe insers can get up to two Solely 64 programs on cassette in turbo load format. The 'Net says the change is to cover postage and packing, cassette cost plus a small amount to cover handling. It points out that the actual call cost to download software such as Sid's Jukshor and *Rollerball Express* to tape is in excess of 50p plus the cost of the tape!

The 'Net promises that in future, any teleroftware on Solely 64 that will be available on turbo cassette and will be clearly indicated in the SOLELY 64 Software Index on 80013321

Meanwhile At Compuner - Comunet is still having a ball with it's new Partylow and Editor Jone Firbank now informs us it's now more nogular than the old 'on-line chat' ever was - with new people logging on every oight.

The only problem with this electronic

т

r

r

ī

Ī

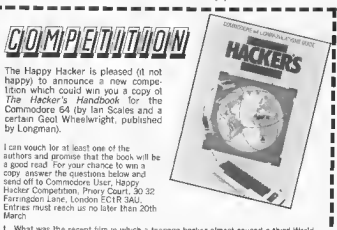

- What was the recent film in which a teerage hacker almost caused a third World War 2 Which member of the Royal Family had their Telecom Gold account hacked last
- year Was it (A) Princess Diana. (B) The Duke of Edinburgh or (C) Prince Harry?  $\ddot{\rm{}}$
- What is the name of the interactive adventure game currently enjoying great popularity amongst modern owners?

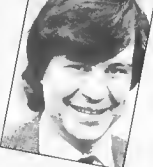

party is trying find quiet places to go off and have a private chat - so Compunet is furiously working 10 get its 'private room' facility set-up, whereby a few people on the partyline can section themselves off and have a quiet on-line conversation.

These will be accessed via a "ROOM command, whereby you might invent and enter a room called 128 with a \*ROOM 128 command - and you could go into that room to chat with friends about the  $125$ 

Edno: Jone also tells us that there could be \*LOCK command for really private conversations, but that's still in the plano ing steges.

Getting Your Number - Companet st also working on alternatives to navigation by 'page numbers', It soon hopes to implement alphonumeric gotos which<br>would allow you to goto MUD just by typing the word MUD after bitting the GOTO commund

Most major sections such as NEWS,<br>PARTY and JUNGLE would thus be quickly eccessble without having to remember whole loads of oumbers

**Co-Line Atd - The computer com**munications industry's contribution in the Baod Aid fund-raising campaign is looking for any and all contributions from individuals and compenies to aid African firming saliab

Money comme into Online Aid through this appeal will be channeled through Band Aid/Live Aid to provide immediate food aid and  $-$  in the longer term  $-$  go towards seller and development project. Anyone wishing to contribute or help this campaign can contact Claire Gooding on 01-624 7945 or Paul Walton on 01-515  $2730$ 

That's all the hacking news that's fit to print this month - but I look forward to hearing your comments and ideas for this column. Remember, you can contact me on Prestel mailbox 013280101 or on Compunet via the ID **CBMUSER**. Hoppy Hacking!

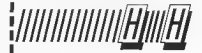

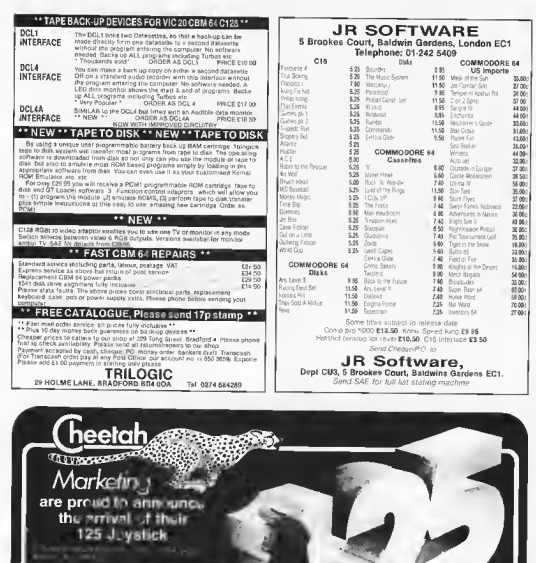

£8.95

NEW JOYSTICK

**Cheetah Marketing Ltd.** Cu

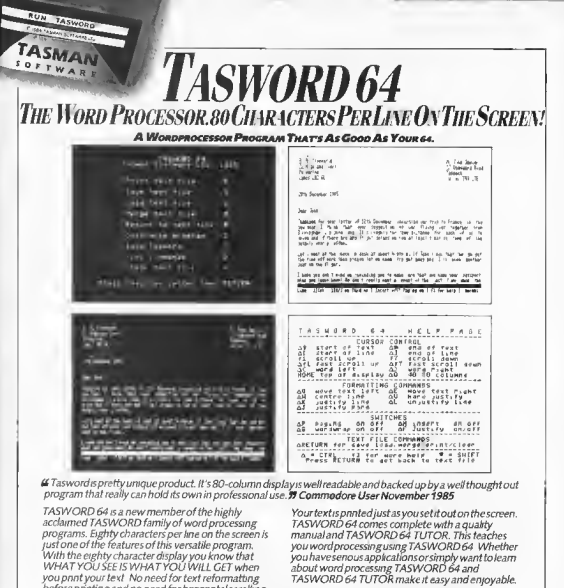

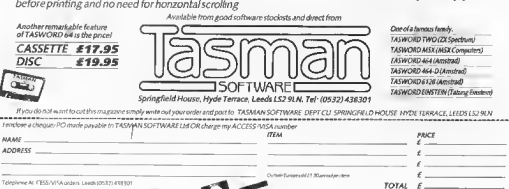

'nι

Please vend me voor FREE Lioutune describing TASW 2RD 64 2 Tast Jane<br>All prices violiste v 47 workele-and paskasing

全国

# **SHEKHANA COMPUTER SERVICES**

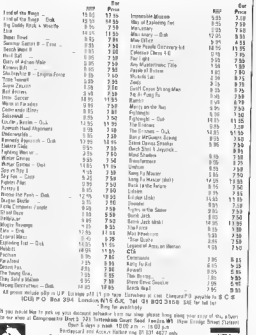

of the Access names may be not went only the service of the MSA and the service of the service of the service of the service of the service of the service of the service of the service of the service of the service of the

# PILIS  $S$   $Q$   $F$   $T$   $W$   $A$   $Q$   $F$ **SPECIALISTS IN QUALITY COMPUTER GAMES** FOR THE DISCERNING CAMER **Strategy, Adventure and Sports Cames** for Commodore 64 Computer

**STRATEGIC** 

Send for our free 20 page '85/86 catalogue, which has a large selection of titles, with descriptions and complexity ratings for aach game

All gamers who place orders or receive our catalgoue will be eligible for our newsletter, updating our catalogue and keeping you in touch with up and coming titles

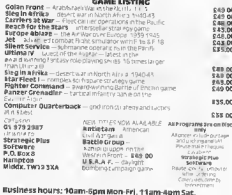

# SUPER C £64.95 -  $NEW!$  - £64.95 SUPER PASCAL

SUPER C is an almost complete implementation of the standard KLR C language **WIPER C is an amount complete mpsentenance of the spanned KLR C language**<br>(without be limite); C in orie of the most popular fanguages boding heavily all all an<br>excellent development look produces 6502 machine code, and i

The SUPER C consists of

C128 Software coming a C128 Basic Compiler C128 Super Painter

\* A powerful acreen exisp with hollostial and verbail scruling ten you create source hiss up to 41K is length Search and replace functions.

4 lest comprier which converts your source into high speed machine code Maximum of 53K pbecl spde

" A letter which comberes up to seven separately compled modules into functions including pantf and forint

For Commodore 64 or Commodore 128 and edger 1541 or 1571 dipk down Printer

The Super C comprise is a four part system. An editor makes it wasy to enter programs The Bulghi are complete to at Dour part system. All edition matted it many to entire programs<br>The programs are firmed that into machine funguage by the complete The complete in a<br>complete version of the C tanguage example which pan be used to copy friar

The user's manual 195 pages long is dissed into two major accions, a User # Guide The laser is manials. Soo pages leng is annoyed into over major additions, a user it visitor of the and it of the Unit of Quality and the last of the Unit of the Unit of the Unit of the Unit of the Unit of the Unit of the day work with the SUPER C System. Here you will site first an exact deponding of the C language

# Complete Development Package

SUPER Pascal it not just a complet but it complete system for developing<br>applications in the high level Pascal Ringuage. It includes:

#### **SECTOR**

- 
- 

errough

- Righ-speed DOS (SK Lysts) than normal<br>1543|
- 
- 

- sen<br>-- debugging and monitor axis<br>-- quiphics procedury and functions<br>-- full buill in assemble!

# A MUST FOR EVERY C128 OWNER! The Anatomy of the Commodore 128

\* COMPILER

This book guides you does fitting to 1 LHE COMMITIVITY IS A problem to the Committee of Castles and the Committee of Castles and the Committee of Castles and the committee of Castles and the Committee of Castles and the Co

Propol to recal dibout  $\bullet$  Matematic language programming and Kernal<br>
of Uning the matricula is Assembly language programming and Kernal<br>
(Nulle)  $\bullet$  Z-80 processor and the disc Recal minds position<br>
model  $\bullet$  Uning th

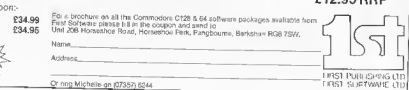

**ENVALUATE** 

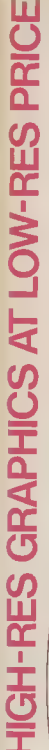

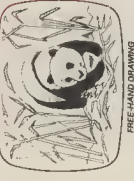

FREE-HAND ORAWING

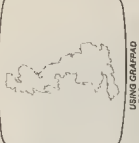

manufactured in Gt. Britain, unequalled

n the world of graphics input. A bollagt British invention

**USING GRAFPAD**<br>FOR TRACING

NIGH RESOLUTION COLOUR **OME AND BUSINESS USE** A4 SIZE DRAWING AREA **WARIETY OF OPTIONAL PREF NAND DRAWING** CIRCUIT DIAGRAMS PROGRAMMES

**AYOUTS CAD** DEASY **TO USE** 

**PCB** 

**OF TWARE WITH EACH SRAFPAD II** 

FREE1CON DRAWING

barraile

nte-risce: per sec

Origin:

H corner or selectable

150 x 260 x 12 mms

Dimensions.

\$59.50

ENOURIES WELCOMED EXPORT AND DEALER

amouter desters or direct from Organisas L1d Inc. VAT

Lux/Ahde from recred

Liat & Derby Works Carey Place Wallord Herta WD1201<br>Tel: (0923) 43942 Telax 946024 Open Mon-Fn 9-5 Sar 8 1230

COMMONLY HELD DEVICE - A PENI-AND NPUT DEVICES. THE APPLICATIONS ARE **FACILITIES OF PREVIOUS ATTEMPTS AT** I COMBINES IN ONE DEVICE ALL THE AS NUMEROUS AS THAT OTHER NCLUDE

t's small, accurate and reliable. Needs no adjustment or preventive mainenance. GRAFPAD II is a unique product that brings the power of modern

echnology under the control of the user

**GRAFPADII** 

The first low-cost graphic tablet to offer the performance and durability

THE ULTIMATE IN GRAPHIC INPUT DEVICES

FOR THE COMMODORE MICROS

**GRAFPAD II-**

equired for business, industrial, home and educational applications.

Collection CLogic Design Circuit Design **Option Selection @ Form Innut @ Data** 

Picture creation @ Picture storage

Picture retrieval Construction design

advancad research to create a final Ferranti's space age technology makes the Grafpad II unique in its

computer market.

The culmination of 3 years of araphical solution for the world

digitisma technique.

C.A.D @ Text Illustration @ Games

Pattern Design @ Education @ PCB Design

|<br>|<br>|<br>|<br>|<br>|  $\frac{1}{1}$ 

TO GRAFSALES LTD

128Q x 1024 pixels SPECIFICATION Repeatability:

Unit 8, Derby Works, Carey Place, Watford,<br>Herts, WD1 2LR. Tel: (0923)48222 Telex: 946024

GRAFPAD(S) II at £59 50 plus £2.50 p&p (or £8 Please supply Insurad delivery)

NAME

2000 po-ordinate pairs

Output rate: Reagistion:

i prvel

ADDRESS-

Cheque enclosed value £

fou can pay by credit card or telephone your order (24 hour ordering service) Vise)

 $\frac{1}{1}$ 

# **GLUED TO THE BOX**

needs a good quality colour screen while a

business neer might settle for a

manochrame version.

# A roundup of monitors for the 128 by Ken McMahon

Now that you've moved up to a 128 you won't be content just to plug it into the old telly. With its 80-column display and hi-res output, you can use it with a confusinaly wide ronge of monitors. We explain and list all the options.

If you've splashed out enough hard carned to buy e 128, you'll probably want in me the most out of it And the first thing you'll notice is that you won't get very much if you plug it into the telly at home.

The reason is simple: you won't be able to get 80-columns or a high respliction screen, and you won't be able to run the programs specially designed for the 128 (Fil explain why later). So the telly just won't do let the family watch Eastenders on it. You've simply got to hoy a monitor

Buying anything for your enmputer is fraucht with problems, there's always a simple and a hard way. The simplest way is to buy the excellent Commodors 1901 colour monitor specially designed for the  $128$ 

It will work in 40-columns (64 mode) and by simply flicking a switch, you get the full 80 column RGBI purput that the 128 can produce At £299.99 it will also produce a hole in your pocket If you've got that kind of money, you can stop here, the rest of you can carry on reading.

There's a wide variety of cheaper mondors you can buy, and the best way of chonsing is to decide what you want to do

Commodore's 1901 calour monitor covers all the options - at a price

Before we look at what particular Better we took at wast preference idea to exemine the kind of nutput the C128 can produce and how it does it

128 video sockets

RF connector: found at the back of the 128, like the other video ports. This sends the necture to your TV in the same way it

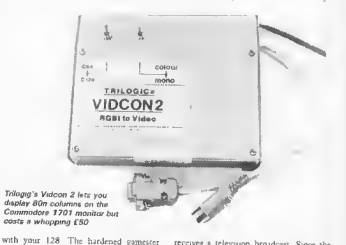

receives a television broadcast. Since the TV is low resolution, the picture produced as pretty poor quality That's why the 128 will only display a 40 column picture on a TV<sub>xet</sub>

· composite video connector: This DIN-type socket outputs the red, green and blue picture components in a combined august to a suitable monitor. It also sends the Audio signals to the monitor's speaker

One aspect of this socket which makes is different is that it will also carry apparate chroma and luminance outputs canable of being received by Commodore monitors This produces a slightly better quality parture than a stendard composite video monitor, but it's still not good enough to produce an 80 column picture

\* RGBI connector: This is immediately to the right of the RF socker it outpurs the sound as well as the red, green and blue picture elements on reparate puns, thus ensuring the highest picture quality passible The 128 can only be used in 80 column mode when connected to an RGBI manitor vie this port. The 'I' incidentally, stends for intensity and makes possible the use of 16 colours in 80 column mode instead of the usual 8

**90 COMMODORE USER** 

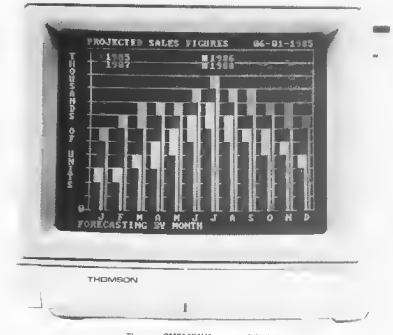

Resolution

Apart from the way in which the nighals are transmitted and received, the other factor which determines picture quality is the resolution of a monitor Manufacturers are prone to publishing reams of statistics. which are more likely to confuse the prospective buyer than give a clear indication of a monitor's resolution It's not unusual to see medium or even standard resolution models described as high resolution

The clearest indicator of a monitor's resolution is the dot pitch. This is the distance, to millimetres between two adjacent phosphor dots no the screen. Generally speaking, monitors with a dot prich of around .65mm are described as standard resolution, about .42rom as medium, and anything below .31mm would be high resolution

To confuse the issue not all manufacturers indicate the dot pitch of their width MilliHertz (MHz). Although u's not as accurate an indicator of resolution, generally speaking, the higher the band width, the higher the resolution

# Monitor options

Now that you know all the jargoo connected with video, it's time to look at the real buying choices. They aplit into five groups

(1) TV/Monitor: This is a combined TV and colour monitor, which is considerably cheaper than a dedicated monitor. On the mous side, the resolution and therefore picture quality will be at the bottom end of the scale Also, the models shown here only have RGB (no 1) inputs, which means only eight colours in 60 column mode

Thomson CM31481V1 - one of the best alternatives to the 1901

# **COLOUR MONITORS**

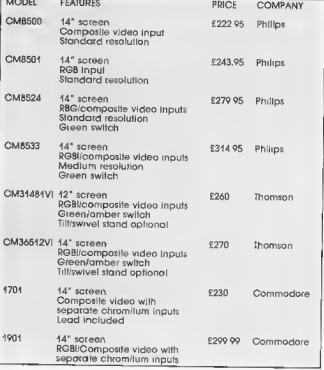

COMMODORE USER 91

RE-WRITE WORLD THE YOU AS YOU ASSUME COMMAND OF THE ALLIED OR GERMAN FORCES IN THE ULTIMATE **OFFENSIVE ON THE WESTERN FROMT** 

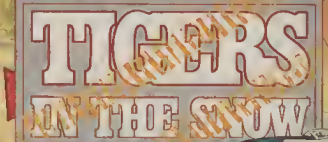

LEERRA !!! \* ... REQUEST ... **CILLERY BACK UP IMMEDIATELY ENEMT TANKS ADVANCINO... \*\* REIFFORCEMENTS REQUIRED... REEERRRS \*\* ... MOVEMENT HERE** RESTRICTED ... AIRPOWER NEEDED ... **WEATHER CONDITIONS ... ABYSMAL WE'RE GOING IN !!! ...** \*\*

**GASSETTE** 730 **MODO T 64/128** 

> Parkway Industriel Centre, Hensege Street, em B7 4LY, Telephone: 021-359 8881

# MONOCHROME MONITORS

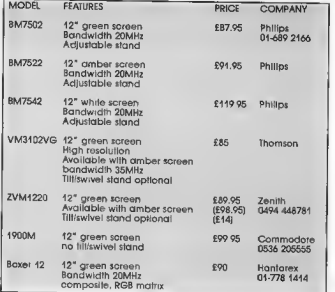

# **T.V. MONITORS**

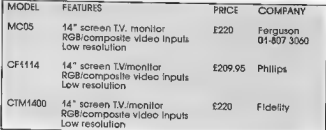

# ADAPTORS

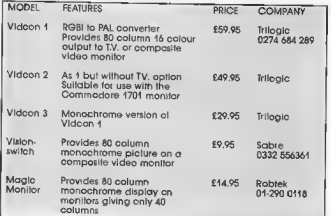

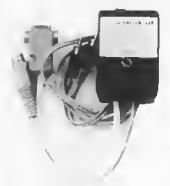

VisionSwitch costs only a tanner but it won't let you display colours

(2) Monochrome Monitors: Perfect for<br>huaness use, word processing, etc and certainly the cheapest way of getting to own a<br>monitor - but no colour

(3) Composite Video Monitors: There are two reasons why you might be using a composite video monitor with a 128. The composiic video moditor with <sup>a</sup> 128. The mosi lilicly is thai you have upgraded from a 64 and couldn't afford a new RGBI monitor. Alternatively it may be that you have no need of an 80 column acreen, but wanted a better than TV quality pieture. (4) RGBI Monitors: This is the bee's knees. An RGBI monitor will enable you umn, 16 colour mode. Most RGB! monitors also incorporate a composite video input. This is essential, as without it the 128 cannot be used in 40 column or hires graphics mode. By the way (for reasons<br>we've no space to go mto), you won't be able to connect a monator with an RGB<br>TTL input, like a lot of the Microvitec<br>models

(5) Adaptors: There are vatious adaptors now on the market which will allow you to use the 128 in 80 column mode on either a<br>TV or a composite video monitor. The cheapest of these will only produce a monochrome screen, but at the top of the<br>range Trilogic's Vidcon I will produce a sixteen colour 80 column screen for £60.

sixteen to could be picture quality is not up<br>to the standard of 'real' RGBI. Apart from<br>less sharp definition of characters the most noticeable shortcoming is the degradation of colours, which appear slightly muddy. However, at the price n'a certainly worth<br>conndering for those who already own a 1701 monitos

Once you've made your choice as to the type of monitor which best suits your ype or monarce which best suits your<br>leeds, it's nimply a question of choosing sidering factors such as so n what's avsilab e. As well as con-It's worth looking at the additional features

Most RGBI monitors have a monochrome switch which gives a green or<br>muler sereen, the Thomson range includes **both** 

Some offer swivel/tilt bases and antiglate screens as strodard and the dimensions may be important if you have limited desk space. Bear in mind that you will probably have to pay extra for connecting leads which most good dealers should have in stock.

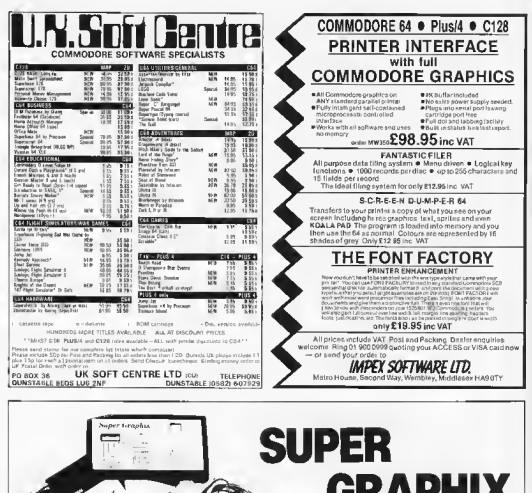

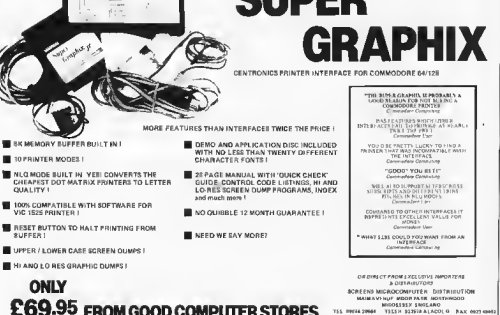

£69.95 FROM GOOD COMPUTER STORES

# **THE FINAL CARTRIDGE** THE FIRST OUTSIDE OPERATING **SYSTEM FOR THE CBM 64 \***

This new operating system built in a cartridge does not use any memory and is always there. Compatible with 98% of all programs.

DISK TURBO - 6 times fastar loading 8 times faster saving

UTILITY OF THE YEAR 1985

TAPE TURBO - 10 times faster, aven with files normal Commodore commands - compatible with standard turbo's

**ADVANCED CENTRONICS INTER-**FACE - compatible with all the well known completed with all the welldorn printer programs Prints all the Commodore graphics and control codes (importunt for listings)

**SCREEN DUMP FACILITIES . of low**res Hi-res and multicolour screens! Prints full page with 12 shades of gies to multicolour pictures aven from games Printishop etc. Searches automaticly for the memory address of the Picture Special varsion available for the CBM 801 and 803 printing

K EXTRA RAM FOR BASIC **EN EATRA RAM FOR BASIC.**<br>**PROGRAMS AVAILABLE:** Two new write They move 192 bytes with wike they neve you were your the<br>mechinelenguage speed enywhere in the with strings and virriables

**BASIC 4 0 COMMANDS - hkc Dfood,** Drave, Dappend Catalog, etc.

BASIC TOOLKIT - with Auto Ber (incl. Goto and Gosub), Find, Help, Old, **Silver** 

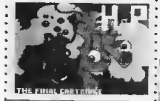

Onginal multicolour full page screen dump print out

**PREPROGRAMMED FUNCTION** KEYS: - Run, Load Save, Catalog Disk commands, List (removes all list protections)

**KEYBOARO EXTRA'S - Allows you to** delete part of a line, stop and continues. able in person is made and contained<br>histings, move cursor to lower lefthand<br>corner. Pokes and Syncalls in Hex. Typ commend operates your printer as a typewriter

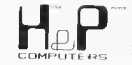

COMFORTABLE EXTENDED ML. MONITOR. - with relocated load scrolling up and down Bankswitching etc does not reside in memory **RESET SWITCH: - resets to monthon** imsets with old resets to Hr rea printing resets awary protected program ON/OFF SWITCH - we hope you never ed that on **FREEZE FRAME** Stops and continues every program and allows you to make a total back up to disk or tape automatically 14 Days money back guaranten 12 Months mole if you are certant quarantee disenteriord

U.K. ORDERS Available by the wallknown nodore Dealers or directly from H & P Computers 9 Hombeamwalk Withum Exex CMB 2 S2 England d Telephone 0376 51 14 71

galfered trademenk H&P computers<br>1736 . 3363 MW: Romerden Restre lands Tel . 01031 . 10231992 Tares 25401 e rrist ni

\* works with C128 in the 64 mode

#### **Business Business Business Business** Busines

# **MICRO-CLERK**

Micro-Clerk is a pretty unique piece of software, It offers not only a cash accounts program but wordprocessing, filing,<br>spreadsheet and 'totter' functions - and they all integrate. It makes full use of the 128's mamory and Basic (n's actually written to an 'enhanced' Basic invented by its nuther) and carotalizes on the latest trends for colour, pop-up menos and the like

You can use it with both the 1570 and 1571 drek draws, but not with the 1541 as you have to make a back-up program before the program will run - and the 1541 won't let you

Micro-Clerk comes on two drsks, one for the main program and the other for the accounts programs. You also have to fit a security "dongle". The user is then taken to an opening "noticeboard", i neat idea, on which is displayed any message that was typed in at close-down the last time the computer was treed

The date the machine was last used is displayed, and the user is given the opportunity of up-dating this or continuing If this is the first time, you're instructed to back-up the supplied program disk

When you're done all that, you're confronted with the majo menu and ne seven options: Accounts, Typing, Films, Spreadsheet, General, Back-up and Finish.

You can move between the ontrons by ostag the cursor keys or spacebar or by typing the instiil letter. Return must be pressed to each case. Where there are two options with the same mittal letter (eg FIL-ING sad FINISH), a second typing moves to the second, if required This procedure returns to previous menus by pressing **ESC** 

# The cash book

Though the Typing and Filing options are ounte adequate, it is the accounts section which will attract many users. This is basically a cash book. Sales ledger and invoicing is not supported, though a module is under development that will remedy ŵ.

The cashbook is on a separate disk, but on a 1571 double-sided disk it might be possible to copy the eash files to the reverse of the main (backed-up) disk, mak ing drak swapping unnecessary. All data

Micro-Clerk offers weekly reports on cash receiver

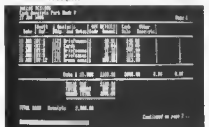

Last month we rounded up all the business and serious software available so far on the new 128. Now it's time for some in-depth reviewing of two particularly impressive packages: Micro-Clerk and Vizawrite Classic.

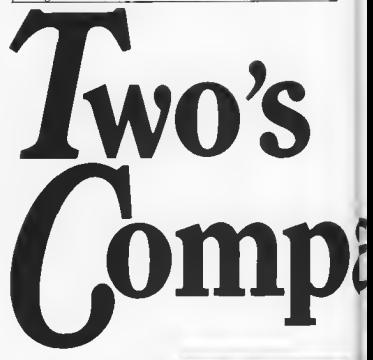

files are held on the program disks and these are three levels of password protection.

After entry to the accounts section, the user has the choice of selecting weekly or monthly accounts, starting date, type of VAT scheme (standard, or one of the special retailer achemes), and clearing old entries. Some tutorial entries are included. which are handy at first for seezog how the system works, but they would have to be cleared before it could be used seriously.

Analysis headings from 100 to 999 can be set up, and some speciman headings have already been supplied: sales, stationery, VAT adjustment, cost of salar, wages, fixed assets, bank loso, and so on. There are sub-divided into nine groups sales, purchases, other income, expenses and overheads, capital employed, long men liabilities, fixed assets, current assets, and current liabilities.

The name of the groups can be changed, but not their meaning, since they are used to calculate gross and net profit, turnover and so on

This constitutes a really powerful nominal ledges, which should satisfy the mon scrupulous accountant or Customs and Excise Inspector, printing an automare audit trail at the end of each

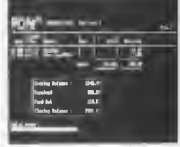

Merca Clerk keeps tabs on your bank habanna

week or month, as required.

## The wordprocessor

Despite its modest description, the "typoptrov is a full-function word promg cessor ancioding mail merge and block move Wab the "joiter" facility, it's possible to cut and paste information from any other ases of the program

For example, to include accounts details such is balance sheet or the results of noy heading, the user most press F7 while

**96 COMMODORE USER** 

#### **Business Business** ines **Business Business**  $R_{IB}$

within accounts. Then after moving to "Typing" F8 must be pressed to paste the tafo onto the joites This process is sho password-controlled

The jotter can also be used to anywar a full disry/calendar function, disk and printer functions, calculator and electric typewrite: (printing one line each time Return is pressed)

## The spreadsheet

The spreadsheet is a fairly modest affair. with a sheet of 26 columns, 9 characters wide (unchangeable), and 52 rows. Formulse may be up to 70 characters long. When SAVED to disk, a sequential file with the suffix ".SP" is produced, though andy the cells on which entries have been made are SAVEd. The part of the stread sheet on screen at any time can be conied to the jotter by pressing F7. This permits sections of the spreadsheet to be incorporated into "Typing" WP files.

# by Karl Dallas

dir

that contains part of the program code which wouldn't fo into the memory

Loading up

When you've loaded up (three minutes on the 1541 but a claimed 30 seconds on the 1571) you no longer need the program disk except for the spelling checker or the sample decument which illustrates the program's more useful functions

The main improvement over Vizawrite 64 is the 80 column sezeen, which displays text as it will be printed out. There's also a set of pull-down meous accessed by simple lony serokes

Text memory is larger, 100, 712 lines of 80 charactes length, amounting to about one TIT Teach ads Lilli

'pasted' rate the text, and Centromes interface software

Finally, there's a choice of three printer fonts, one of which purports to give near letter quality print to practise, the letters are far too large for correspondence work.

Now to 64 computability. It is possible to read and edit files created on the 64 version of Vizawrite, but they must be renamed if they're to be saved under the new fee.  $\sim$ 

## Conclusion

This is a powerful, fairly friendly orogram which incorporates a lot of sophisticated functions. That means it's manual must be epocise and lugid.

۳h  $\epsilon_{\rm m}$  $\theta_{\rm c}$  . In a **The William Page** et spart pro ٠ detto fa alte or if is education is an

# **Micro-Clerk and Vizawrite Classic reviewed**

Mail Murge is one of Vizawrite a more professionsi features

## Conclusion

This is a very impressive package. Space available does not permit more than a superficial description but ony cash trader would find it worthwhile investing in a C128 for this one piece of software alone

- $\bullet$  Micro-Clerk
- · Commodore Business Machines
- 0536 205555
- · Price: \$99,95 inc VAT
- · Format disk (plus donale)

# **VIZAWRITE CLASSIC**

Vizawrite Classic is a sophisticated upgrade to the already popular Vazawrite wordprocessor on the Commodore 64 Since then, it's also appeared for the IBM PC and us clones. If you've upgraded from the 64 version of Vizawrite, yes, it is possible to read files on the new program, but more about that later

Vizawrite comes on one disk with spell ing checker on the reverse, and a cartridge 11000 words. This total is 'dynamic', meaning that more text space is available if<br>you make use of one of Vizawrite's classer facilities, glorsary phrases.

## Extra facilities

Glossary phrases (sometimes called keyboard macros) are stripes of text you can define, save and call up using ALT and a letter of the alphabet. So you could save yourself typing a much-used letter intro by assigning it to a clossary.

The spelling checker is co-resident in memory and can be used mainly without swapping darks The dictionary carries 30,000 words which can be added to. It also includes plurals and some unlikely words like 'aurdvark'. But it won't allow you to 'paste' the correct spelling imo the text. Wild cards can also be used For example: "a7??" prints out all four-letter words beginning with "a".<br>Madmerge is fully supported both from

temory or a file on disk which can be from any program producing ASCII sequential files. There's a set of 'help' screens which the user can edit to include any additional information. There's a pulldown calculator that allows figures to be Sadly, Vizawrite's manual leaves something to be desired. If the documentation were up to the facilities this would probably be the best wordprocessor for the 128 to far.

#### · Vizawrite Classic ٠ Viza Software 0634 813780 ٠ Price £99.95 (inc VAT) Ā Format disk plus memory cartridge

On screen formatting and pop up menus add to the west-frenchmass.

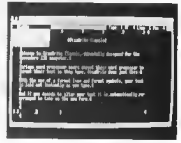

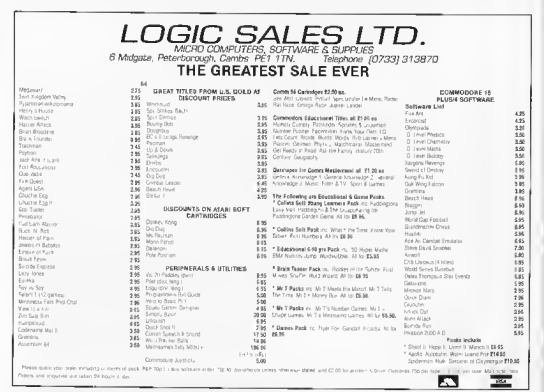

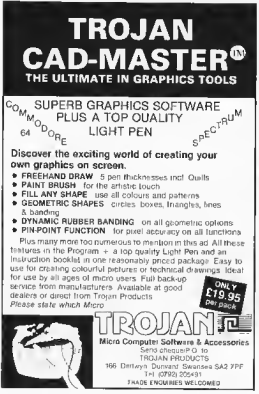

# **MEGASAVE FANTASTIC SAVINGS**

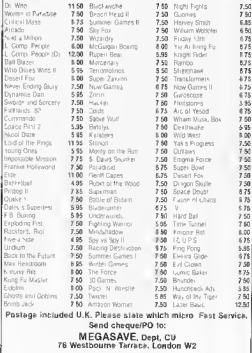

feally has to be the bargain of the ye Super the most powerfu herefore the no are endless.. It is a huge ti worth the mon ordwraps in for columns and tange of text fr breathtakin unique calculat dility that **h SUPERSCRIPT** very satisfactory.. kably easy and a SuperScript is an ob ous choice, with amon strong definition wa uprisingly easy to **WORDPROCESSING** this feature makes a ery popular word pre Excellent performand imple to use it..... Very satisfied, used **From the makers** the letter writer a \* FROM THE MAKERS OF WORDSTAR \* of WORDSTAR Most wordprocessing packages will **JUST LOOK AT<br>THIS WORKLOAD** do the bare minimum. SuperScript can't wait to do the lot! Takes on writing, storing and editing all your \* SPECIAL MAIL ORDER PRICES \* correspondence and other documents. COMMODORE 64, ATARI BOOXL/130XE 149.95<br>COMMODORE 128, APPLE IIc/IIe 179.95<br>UPGRADE FROM EASYSCRIPT 139.95  $\overline{\mathbf{And}}$ produces letters, involces, price lists Next runs personalised mailmus with lists of database output. Then creates and revises top qualit presentations reports and tables **On to** typing term papers, technical reports on And even adds, subtracts, multiplies, divides and does percentages. At the same time giving all round editing and printing<br>facilities such as block-cut paste, insert<br>and typeover, full search and replace. SuperScript comes complete with Comprehensive User Manual Not to mention print review, layout ontions and sumplified document selection. And much, much more! **ORDER NOW** By calling MicroPro<br>on 01-879 1122 Ext 21 **UPGRADE FROM EASYSCRIPT Inno your Acce** TO SUPERSCRIPT - JUST E39.95 Afec available to Il good dealare \* Improved performance \* \* Maths \* \* Spelling checker \* craPro

\* Print or view \* \* Integrate with SuperBase \*  $tan C$ 

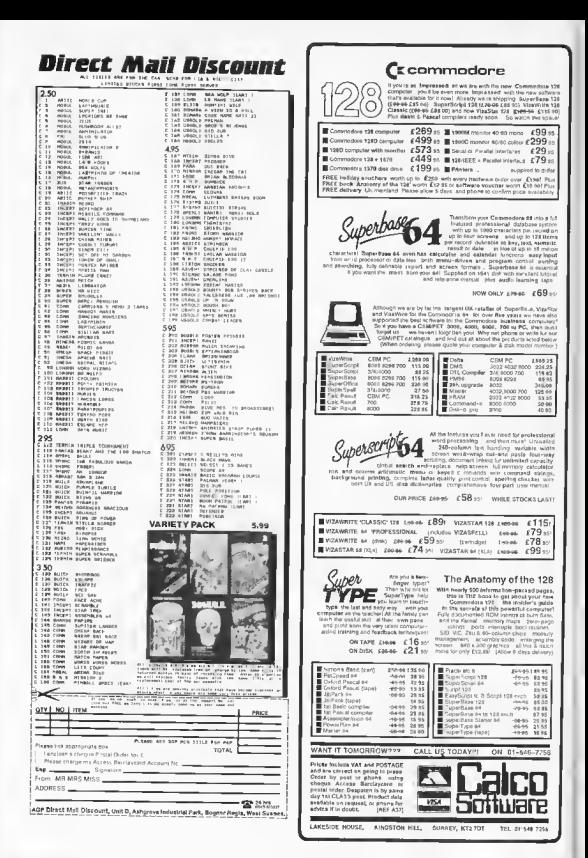

# **BANKER 64**

II was see for the problem. See that the second three forms in property in the property of the second term in the second term of the second term in the second term of the second term of the second term in the second term

## **DAM CHE**

Keep track of your Softwere. Records, Statne Collection. Addresses are with that they follow manufacture in the state of the state of the state of the state of the state of the state of the state of the state of the state dan be stored on both dak and repe.<br>This mic program is very good raike at \$6.25 alek 14.00 tape

Special Offer - Both proprietor in the collection of the support of 200 Taps<br>Special Offer - Both programs ESQLisk - Both programs ET 00 Taps All processions VALLa, marrier<br>Chapper A. P.O. to:<br>27 Denham Way Coroler, Rye. East Sumex TN31 7XP - Tel. (3797) 225549

### WE WERE GOING TO TAKE A WHOLE PAGE ADVERTISEMENT, THEN WE FOUND OUT THAT WE WOULD HAVE TO CHARGE AS MECH AS **OUR COMPETITORS, SO WE DECIDED THAT YOU WOULD PREFER A SMALLER ADVERT THAN A DEARER BOARD.**

### COMMODORE 64, 128 and VIC-20 TAPE BACK-UP BOARD

**THE BEST VALUE FOR MONEY BACK-UP BOARDS FOR CHAPPERS.**<br>When the state of the state of the state of the state of the state of the state of the state of the state of the state of the state of the state of the state of the s WILL IS AN OVER

# **RESET CARTRIDGE**

Simply rated the Bear TOR THE COMMODOR IN AIN 1988<br>The first state of the Simple Common Control of the Simple Common Simple Common Simple<br>The log state The Bear Common Simple Common Common Common Simple Common<br>The log stat

ли политических происходится и представительное развитите и происходится в собору с состоит происходится и пре<br>В политические удартия (Банк развитий) и происходится и происходится и происходится и происходится и не и при<br> Gellyery ahmari

Send a chrigue or postal girleris) or a slamp for full derails to

### **CLARK KENT SOFTWARE** 26 North Cape Walk, Corby, Northants NN18 9DO For enquiries please ring (0536) 742622

SUPERSAVERS for C64. C<sub>16</sub>/PLUS<sub>4</sub>

ANT THAT AND MONTH WIT BUA k<br>1999-1999 : Superb databana mahan

personal i smpulho anno 1904 e Montest modelas succedes de composta anno 1913 anno 2013 anno 2013.<br>The composite composite composite anno 2014 anno 2014 anno 2014 anno 2014 anno 2014 anno 2014 anno 2014 anno 2<br>The composit

4 MARY ORDS: DARK SING (\* 1911)<br>18 MARINA – Marie Coop (\* 1911) (\* 1916) DER VAN DE VERSTER DER DRAMMA DANS AUS INSPIRACIONS ANDER PRODUCTION<br>18 MARINA – Marie Coop (\* 1911) (\* 1916) (\* 1916) Provinsi Stadium (\* 1916)<br>18 M Flase Follyid

Pireline of BLBS Sail dd Blusin<br>1900au - Addenies a problem" Rosk — BUTOCOMN Heaps light of now incomp" Diphry<br>1900au - Addenies Diphry Delhis and Mary 1900au - Alexandro Copp II dong Handala India<br>1916-Polance - Budget Pi · AUTOCOHAM **ALL NO** 

# SPECU SPECIAL OFFER - Entire AUTOBASE-3 (all three modules hally integrated) to: ever \$12.06 Sok. or

Sene CrosscorPO as Stonebarn Olmer 161 Dennadas Frad, Existingh Mercy, 803 505

## \* BACK-UP-SYSTEMS FOR CBM-64 & VIC-20 \*

THACK UP BOARD IN the country of the company of the country of the company of the company of the company of the company of the company of the company of the company of the company of the company of the company of the company of the company an Whistahanaton a 2009) - ENELLES PRESENT SERVICE PRODUCTION DES REGIONS DE L'ENCARET RENEUER 1 932 (NY FILM DE LA PRODUCTION DE<br>PRODUCTION EN LA PRODUCTION DE L'ARCHITECTORIE DE LA PRODUCTION DE L'ARCHITECTORIE PRODUCTION DE LA PRODUCTIO<br>I 1002 - 7 P. P. P. P. M. M. M. P. P. P. P. P.

Teo Aig - I am Ted - 1952-1982, il complete sociale Militaire di Antonio San I complete sociale Militaire di A<br>San Antonio di Albertin sud Prince di Antonio San Internazionale Militaire di Albertin San Internazionale Mil<br>S the se indicate as I High Theory and SOVIE play Come 

FR THOMAS UNIT THE WAY THE STATE OF THE SET OF THE STATE OF THE REAL PROPERTY OF THE SET OF THE STATE OF THE STATE OF THE STATE OF THE STATE OF THE STATE OF THE STATE OF THE STATE OF THE STATE OF THE STATE OF THE STATE OF імній сій произведенті піння в релегу у таз і возоти і т. — питолог го и молосимилось произведений в 1.<br>**ВОМ ЗАКТОВОВСЬ ТЕ ВОЙ ВІ**ЛЬНІ се совити потрельдившиго пит і толи і бі што розувителем II VI сахорогого.<br>Питичі виді upilgum, minu<br>wa **tika**ni cikic

Please stand 2.A.E. for investigation end your cheque/P C Tu TURBOTRONIC

46 Rigon 6treel, Paskinson Lawe, HALIFAX West Yorkshire, HX1 3UG. Tni (0422) 52020

1Europe a 3d 50p critis de Europe add 21 50

## **COMMODORE 64 DATABASE - DATAFILE**

Powerful cotions motude print all'istivolive records deline amend save load committee and the section of the control measure of the committee of the committee and control committee and committee and committee and committee and committee and committee and committee and committee and committee and c december 200 comprehensive easy to use instructions. CBM 64 (compiled): cannette FZ 45, disk #10.45

## COMMODORE 64 WORDPRO - TEXTFILE

Powerful word processor text to the more than the text but the text of centre. beging you plea unright the program bright interest and - 22 preficative easy to use invitations Great visue CMB 64 (compiled): CHILDREN \$1.25. disk F10.75

All programs with full documentation and guarantee and can be used with all<br>plugel connect CBM64 pursters included 1520 primarishetter. Also most oneor commet CBMox privaze increanci 1270 primeripicami vosa music<br>centronics (with surfable hardware idée) agé Price molude: fast delivery hy bre CASS DOLL CHROLINGTON to

A & C SOFTWARE Dept. 3, 75 Oakthorpe Gauders, Thidais, West Midlends B69 2LF.

> WRITE YOUR PROGRAMS IN PLAIN ENGLISH or any other Furnosas Lane

C64 Program Generators (DPY) - Write 1000's of all-different programs **USE FOOD WHITER IS disk business database system was \$125 now \$78 ADVENTURER WITH GRAPHICS latest was consumed to a system was \$125 now \$78 ADVENTURER WITH GRAPHICS latest was consumed to \$28 and acquire to a system WITH** 

Codewrite sections) E29 and more! new P28

Generated Programs (professionally produced by our customers,

ALBUM RECORDS, BOOK LIBRARY SHERLOCK THRILLERS, ANDROID FOOR ABOR

se vale over the above.<br>Send your cheque for return, mall firm delivery of the above, and £3.50 will<br>get you mani lists PLUS a demo-disk with sample programs written using gel you mant lists PLUS a gent same a ....

ETCETERA Ltd.,<br>2 Voldemosa, L'Iséet X Roads, Guernese Gill, (Thi, OAS) 440551

# **ARCADE INTERNATIONAL SOFTWARE**

# **BEST DISCOUNTS IN BRITAIN**

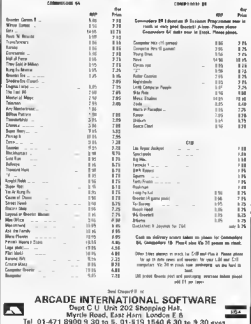

# 1571 upgrade

My inquiry concerns the new<br>1571 disk drive. I own a Commodore 64 and the 1541 disk drive, as well as auite a good software callection - mostly disk-based. My problem is that, will I be able to run my single-sided disks that ran an the 1541, on the 1571. as this is a to canvert all my single-sided disks an<br>to double-sided disks. I would be grateful for any pearls of wisdom, advice and information that you can supply me with, thank-you. P. Scerri, Hants.

The only difference between the single and day-<br>ble sided disks are that the lotter get read on the rapacity: there is no<br>other difference (in 64 mode) between disks run an a 1541 and a actually decide to market the 1571 It will read all existing 1541 disks without needing to make only<br>thanges. So far, we've only seen it<br>inside the new 1280 machine.

Sprite control

I have been writing a game for the Commodore 64 and have came across a couple of problems. I'm contralling sprites by

using the keys but I have to keep on tapping the key to make the<br>sprite mave Is there any way a sprite will move with the key held down and<br>stop when the key is lifted?

Also, can you give me the jaystick commonds - I can't find them in the monunt

Martyn Gay, Hants.

102 COMMODORE USER

In order to keep the<br>sprite moving while a way is depressed you<br>must make the keys<br>by POKE 650, 128 which<br>mahes gil the keys repeat. To restore the repeats to only the cursor and space keys, type POKE  $650.0$ 

commy's

As for the jaysticks, there are no actual 'cammands' for reading<br>them; you have to read the<br>loystick realsters and then carry out the appropriate action depending on the values. The registers 56320 (part 2). The five controls an the joystick ore shown by the following 'bits' in the register: Function: N. S. W. E. Fire **Bit No:** ∵ т  $\frac{1}{2}$ Б A If the lovetich is moved in a particulor direction, ar the fire button is pressed, then the relevant 'hit' changes from 1 to 0. If you want to play around with writing your own jaystick routines and are not formular visits and one and one and one<br>sparotors to read individual bits<br>then alther Commadore's Programmers Reference Manual or one of the other reference books ourchose.

# Lose the keys

would appreciate it very much if you could help have written a Noughts and Crosses pragram for my project at Callege, but there<br>is just one problem I dan't know how to salve. You are my lost hape as I have consulted my Tutors at College and they cannot help.

The game is for two players, when the screen has been set up the computer then runs through a series of checks to see what keys are pressed. for this I used. If PEEK (197) = X. X is the keycade for the key I want gressed.

When the game is over the users are promoted with the avestion "Do you want another game (Y/N)". After this is printed the camputer then prints, without any reason, the keys that were pressed by the users during the game. It is the printing of those keys I can't manage to erase from the pragram

I've tried satting the stars (197) change. I wauld be very grateful if you<br>could help me. G Smith, Essex.

> What is happening is that<br>you are reading the 'key press' register, not the<br>keyboard buffer. The result is that the buffer

the keys are pressed until the first time you use on INPUT or GET command, then the entire contents of the buffer ore printed out.

The solution is to clear the 'another game?' question. This can be done by simply setting the 'no<br>of characters in the buffer' register to xera by POKE 198.0 in the line immediately before the INPUT promot.

# **Printer problem**

I've just bought the MPS 801 printer but I can't seem to get it warking except on test. I've tried taking printauts of pragrams on screen but it won't work

Could you please help me and tell me whather there's a tape, disk or cartridge for the 64 that will get the printer working. A. Pritchard, Staffs.

You should have got a handbook with the<br>printer, which would give<br>you all the information you as no internation<br>where are three things you can carry aut to test the you can use it in your own proarams. To test that the printer actually works (assuming you have<br>tually works (assuming you have<br>the carrect cable plugged in from the seriol part on the computer to the printer) type the following lines exactly as shown: OPEN 4.4: PRINTEA. "THIS IS

A TEST<sup>/</sup>

CLOSE 4

The printer should print the<br>words incide the inverted commast If it does not, and you have thecked that it is correctly powered up and 'on-line', then the printer and continue, then the primer<br>would appear to be foulty and you should raturn it to your dealer. If this test works then type the following:<br>10 OPEN 4.4

**29 PRINT : 4, "THIS IS A TEST FROM** 

**3D PRINT/4, "THIS IS THE SECOND TIME** 40 CLOSE 4: END

Now type RUN and the arinter should print the two lines correctiv. Finally, to list a program that is in the computer, type the followthe LIST has finished, type PRINT #4: CLOSE4. If there wasn't a handbook with your printer I suggest you contact your dealer who

### some 16 khyta 'hlork' as the screen mamory.

The sxomple given in the Pro-<br>grommer's Reference Manual moves the top of memory down sa that you are left with only 12K of memory, However, If you move the stress and character set plus the sorite data to the 4k RAM great from \$CDDD (49152) than you will<br>still have the whole of the BASIC RAM left, plus enough room for 16 sprites.

sprins.<br>As for getting multicolour sprins, this is done by setting the<br>relevant 'bit' in the Sprite Multi-<br>Colour Mode register (53276), You<br>must also set the multi-colour<br>registers with the notice 2 colours (the 4th colour being the background tolour). These registers are

Don't forget that in multi-colour mode your sprites have only hold the horisontal resoution; this The norsense resources and<br>means that the colour of ony pixel<br>is determined by 'poirs of bits' in the sprite data. As for moving a sprite with a joystick, this and oil the other things I've mentioned, ors included in the following pro-<br>gram (note that pressing the FIRE<br>Button will change the primary sprite colour).

Control your sprites

've consulted my manual to help me about designing same arophics on the 64 The monual wosn't as good as I thought as this was the first time I had bathered lacking through it.

I soon faund out how to chonge the sprite colours and how to print three different sprits s an the screen at ance. was pleased with myself of first but when I tried printing four different sprites at the same time a lat of rubbish came on the tap of the screen.

This is my first prablem, my secand is haw to colour the sprite graphics in difforent colours, and how to move them with a joystick.

I have tried laaking at listings but I<br>can't work aut which bits do what, Please, please, please help me A Stevens, Hants.

When you are using sprites, you must be<br>careful where you store them. I suspect that in-**Itially you were using the** societte buffer to store The data for the three springs, but<br>of course putting the data for 4<br>sprites there will have overwritten the top part of the screen memory, order to have sufficient room to store a lorge number of sprites you must raterve on grea of mamory. Even then it is not straightforward since this momery must be in the

Sie in bij Anaer uit. Romery<br>De Line die Geart. Wiken in et fit missering your sun of cars programming ias, whathas they're .<br>4. 129. 15 ce Pharle. 57.111 sy's plan mon. Build de la Neu Rommy's Rys.<br>mm si ve Mars, 31-32<br>vingelse Lene, London **COLLAU** 

## Sound recorder

I have been using a Commodare 64 for two years now. For my birthday, my porents bought me a copy of Ghostbusters. I enjoyed the music track so much that I tried recording it on my cassette deck This was impassible. I connected my deck to the AUDIO/VIDEO part, but without results. Please could you help me?

M. Teusch, Luxembourg

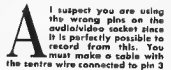

of a S-pin (or 8-pin if the later<br>model) DIN plua and the outer stress braid connected to pin 2 of the plug. It is possible you have<br>read the connections the wrong way round when transferring the sacket diagram in the manual to the plug.

When you wire up the plug, the<br>reverse of the plug (i.e. the plns<br>facing away from you) should look<br>like this:

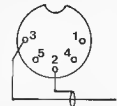

If you have wired the also correctly, then it is possible you are using the wrang input on your Hi-<br>fi. You should use a 'line' input<br>rather than a 'mic' input socket in order to match the impedance.

# **ALT on 128**

hove been the proud ewner of a 128 for the past three months, and I have a query for you

As the manual to my com-. puter is in German would you explain the function of the ALT keyf

Neil Finnerty, BFPO 36.

The ALT key functions in very much the some we very much the some way<br>as the CTRL or the CBM hays; its use is therefore determined by the program running at the time

rother than it having ony ostual of-<br>fect on its own, The ALT key is tect on as own, the mainter that<br>checks for the CTRL, CEM, and<br>SHIFT keys, except that in 128 node this register is at oddress 211 (in 64 mode this realtter is at 653). The various keys set 'bits' in the realster as follows:

Key press:<br>SHIFT CBM CTRL ALT CAPS LOCK **Bit numbers** ö

 $\mathbf{I}$ Thus if you PEER (21 I) while the ALT key is pressed you will find a value<br>of 8. while it both SHIFT and ALT are pressed you will get a value of<br>Pets. If you use ALT in conjunction with the function keys for example you get a further sight options since you can still use SHIFT; add<br>the ability to set CAPS LOCK as well and you hove the option of at least 40 functions from the eight 'F' keys, Note that these extra funs-How must be set up by your own machine already,

Commodere 64 - triputer or 3<br>Lost 6 - marchi - L. F.Bbl Pathrids<br>Jime SL, D. All tropition - n. / S./CC All as new rugglier Australia.<br>Boimemouth 29 million der dorm 

CBM 64 Software 1 10 100 200 Milly video is twole reserves no Steven bridge in very student world fire teled, and the rather **Collange** Schware 21 - andge salawe<br>Bodeings (In Libetian 55,8%) - In<br>All Handicule Liv<sup>e</sup> 5, 4,0067

Software exchange. . with your ee I progra - Tree member/in Huge common Lugar CRM of one electrom viliplease for quotients<br>response una details finitialistics<br>response una details finitialis finitialis and the control

White Ughtning, VINT athler **CON** American Fuelball Bronth Finad Bike Wild Wzgill £ 6 or mg Brie Word Wyder Falls Commonly<br>Separate Ter Terry Ringenables

CBM 8296, (538) 3131-115 chip **CBM 8296,** rold 4,45 fills drug<br>US-1020 Ruch Fills fills have<br>Interface Bus dr 2 fillsprintle<br>Fills fred liet is Raytell Blank 15th<br>Stabbe File all manual, £125<br>cho fall fillspywod 479743 fillsfiller  $44 -$ 

Swedish CIM 64 services, to  $\begin{array}{l} \text{YAGL-DRQNOT} \longrightarrow \text{In RQGAP} \longrightarrow \text{I} \\ \text{Ovier Rep} \longrightarrow \text{Ovier} \\ \text{Dr.} \text{Lade} \rightarrow \text{If} \text{Tr} \longrightarrow \text{Ic} \rightarrow \text{Ic} \\ \text{Dr.} \text{Lade} \rightarrow \text{If} \text{Tr} \longrightarrow \text{Ic} \rightarrow \text{Ic} \rightarrow \text{Ic} \\ \text{FL} \rightarrow \text{Ic} \rightarrow \text{Ic} \rightarrow \text{Ic} \rightarrow \text{Ic} \rightarrow \text{Ic} \rightarrow \text{Ic} \rightarrow \text{Ic} \rightarrow \text{Ic} \rightarrow \$ 

More than 600 CEM program un Fieldolf+ (= CAB Islami Dal from W. Weinersen, Postbagernut<br>D-2012 Steller W. Germany

Simons Basic Cathrige for new sile. Also Rig Trent Fire See a change programme for

COM 64 J Ph. 10 Throughous THE MICHAEL MODERN LIT His Treationical Importance<br>Prince A Real Treation Will Top Call<br>Striphhnoural LE 1 - Will Pione<br>CS/19-2339 - Subsequin

and the control of the con-Swap U.S.-Top Backer (214) 1998 ser Lucrispi The Belling Mont Authoritane newsporn etc. read

0-44 Blies, titula frinda in sale Wall like a Monic y ape RC61 3 Theat video diarlier fahr von Lodge the Aut

Norwegglan C-128 Freed, act if to wob jil i grandi zina yos to the<br>T29 with progre all net the world - hove only out While to Ideontendend Mccway

Swap Commodore Flusie . . .

There are when Ferritt British - He is been belonged to the first the best of the Water<br>- Waters - He is been the first the first the first the first the first the first the first the first the first

### Printer WM-2000 (11%)

 $-1.079 + 1.$  $=15$  werds uut inter ili.<br>dieciloi val Ligio toré ing helici Close the town is a 1997. G-Marius E-referi moriul Phone

C-64 owner 20 FE 15.30 ni, ress  $-17.69 - 3.89$ . . Lea Send Mito Red High-tw is the second of up the change

Sweden ... 1541 alignment service. A many

The Hotel Lines of the Care of the Care of the Care of the Care of the Care of the Care of the Care of the Care of the Care of the Care of the Care of the Care of the Care of the Care of the Care of the Care of the Care of Livery close writer create or size or minit<br>21 Greenwily Puidd, Walkes<br>Cheshie WAb off Tell 1,614,12<br>1493: Compuliel BM4 Predel 514235173 price include, p&c "el between inform only

C-16 and Plueld - Avenue in sunn musé l'ide : , programu arudée The context of the context in the context<br>etc. please with far inhigh-rel (21 is<br>Aric Britlen, vol. Maronchi 17<br>2012: Milann, its

C-16 owner wints perport to swap<br>U.F. will in the U.S. Wite to small<br>Pribadgen 40 Darkwood Way<br>Prodwell LSI "PBAL ring Leeds sa uperes na

Commodore 64 owner access undplaining in a will perceive oil over the world Jend Int to Mikae koleumosk Roseniu idsgöran 22 2<sup>x 1</sup> Suizb.

Superscript word (1999-902)

CIM 128864 Mediti Lacker<br>A H Maji Software Linte<br>Cr87 L Mill Herc an Avered Piedse with Is Dar of Milkin Buy 1022 die April Sweden

Vio 20. This was common Vio ed in market in the term of the teams of the the et. Include coord ind instructions - lart add 24 (MM or J<br>Priom Ciniy \$4.95 triin Seulubus - 6.<br>Filittlijing Road, Birmurgham

CSM14 games in croist users of Abrillati - Dieet Mont, Inc.<br>- 21 MB frix - I Hereford Grave<br>Urmston Kiha Jherse M.K. Inc.

Vic 20 pengal June 1 es fu us rammon es idea. Age Detween and " Vine to Langilyhe- "cuttord. All letters will ре замноC64 1541 19: 15-F 17

**Behavior** int Pieta 1 nungt gans for the high ulgimes Linkeld - sarol bile<br><u>Vitisland Culun</u> 219029 - I

CBM 44-19 University English et Eutre Financial er muterings (\* 1989)<br>1. – Filipp (\* 1951 – 1958)<br>1. – Filipp (\* 1951 – 1958)<br>1. – Guite Change (\* 2. – 1968 – 47)<br>1. – Ludier Change (\* 2. – 1968 – 47) ndsdie exercity weekend

**Bargain CBM 8032** (03-06) **Example 1999**<br> **Example 2014**<br> **Example 2014**<br> **Example 2014**<br> **Example 2014**<br> **Example 2014**<br> **Club**<br> **Example**<br> **Club**<br> **Example** 

Swegish C-128 ATT ATTISTS was the same will people as under the Williams were not receive w kn

Commodore 128 PATRI WOTEN. wertheward is peupled programs class in a Alliertry changed with Li Jamain L Alle Luis Hangy (\* 1901)<br>Hill Luis Hangy (\* 1901)  $J\Delta\lambda_1$ 

Commodore 64 US/2012 STLAUR orkultus ere i Frave Pointe<br>Chompion Wirler Games sient games. For mike information are games ikk milimaansuudin<br>15 Nii 4stzii, rdhiperweg 54f<br>16e St Amdelulumi Hultbild ilir

**GEM 64** Lot ALE 5.5 L. Immanuel De. in in membange ideas or d skundig til Tike i slere.<br>Skimindig til Tike i slere

**CBM User** \* n = weden wint seripai Literringinis william<br>Swap ideos di Jaame - Alfri 11<br>arames un topie - Alf letter inhtmo in Newelterwater 1<br>449 r. (filiam yon 1 Fivede

**For CIM 64** (17 UP January 1)<br>Littleting in Little Luxemed Play<br>Mark Privated political SCCP<br>Mark Read Play Play State 1<br>Wark Read Play Play State 1 ie numerkule regularity) is

How to go as expms The spot guide the state<br>Britique the Beastive<br>Hondria in 1.1

WAY DELIN - OUR ESTIMATES ARE<br>FREE AND WITHOUT ONLIGATION TO<br>VOI BO NOT LIKE OUR ESTIMATE<br>WAY WILL RETORN THE COMPUTER<br>AND RETURN THE RYSTAGE MANCOMP cro Dese Cth Printworks Lane Levensh  $\bullet$ Tel: 051 224 1856 Multi-Synth . Health (CS-MC) 

 $=$  First fact columns  $=$ 

 $\begin{array}{l} \displaystyle\bigcap_{\alpha\in\mathbb{N}} \text{continuous}\ x_1\cdots\ x_{|\mathcal{V}|}\ \text{in}\ x_2\cdots\ \text{in}\ x_{|\mathcal{V}|}\ \text{in}\ x_1\cdots\ \text{in}\ x_1\cdots\ x_{|\mathcal{V}|}\ \text{in}\ x_1\cdots\ \text{in}\ x_1\cdots\ x_{|\mathcal{V}|}\ \text{in}\ x_1\cdots\ \text{in}\ x_1\cdots\ \text{in}\ x_1\cdots\ \text{in}\ x_1\cdots\ x_{|\mathcal{V}|}\ \text{in}\ x_1\cdots\ \text{in}\ x_1\cdots\ \text$ 

Ja Ni Luis Lule<br>Nise Lide Trita tinnel deformation all this and much more only 56  $\sim$ 

tenna del comiento

Norwegian CSM 128 New Same The the street of the first the Hotel eagles of Miles.<br>Burner C. A. Stripper

MPS 801 minute o with a zounder Disposer<br>Exterpromis - En pool<br>Exterpress - studio and

Vic-20 penpoi - mied nom d Webstreet Help and<br>
discussions of the state<br>
of the state of the state<br>
webstreet in the state<br>
and the state of the<br>
discussions of the state<br>  $\frac{1}{2}$ <br>  $\frac{1}{2}$ <br>  $\frac{1}{2}$ <br>  $\frac{1}{2}$ <br>  $\frac{1}{2}$ <br>  $\frac{1}{2}$ <br>  $\frac{1}{2}$ 

Vic 20 24 games \_\_ 1 \_ahrdon al -ito,∛eu<br>Stur⊨ alie∡mi

### Sethrale Commodore &

company and company imperiences

# **EXPRESS COMMODORE REPAIRSI**<br>WHY PAY HIGH

# Book Marager

pute home second real package for you be<br>need!" making it was been leading. All you<br>need! these second with the leading positive.<br>In the scalar of the second with the second of the scalar of the second second in the second **The manners pregram**<br>Antisk Donu Tran die i buok tuntakiton<br>Il doce autorialismi<br>Iliy ivrigeling lijana<br>Iulii fia aster(1974)<br>1 rr (1985 př. septem)<br>1 de set (1944 1993 př. se se men i rest a trives mente ne vocent program. CBM lik se u set premaste<br>- TAPE & Mediul vollity to book up most it inter a militar Backup.<br>- Clea will any box filse only anyther drain CBM Be Tape anty 12:95.

# Data - Ada

Winbone Software

HINTS - POKES - MAPS

MONTHLY HANDBOOKS FOR COMMODORE 64/128 OWNERS HUNDREDS OF GAME PLAYING TIPS IN SOFTWARE OFFERS

ADVENTURERS HANDBOOK Commodore C16 Plus/4 Game Review Handbook £1.00 Sond Chanus or P.O. to

**H&D SERVICES (C.U.)** 1338 ASHTON OLD ROAD, HIGHER OPENSHAW MANCHESTER M11 1JG. Tel: 061-370 5666

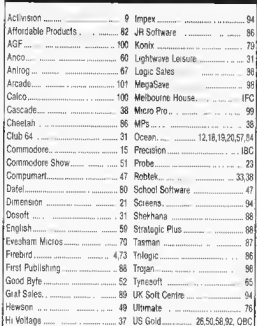

à

**A** 

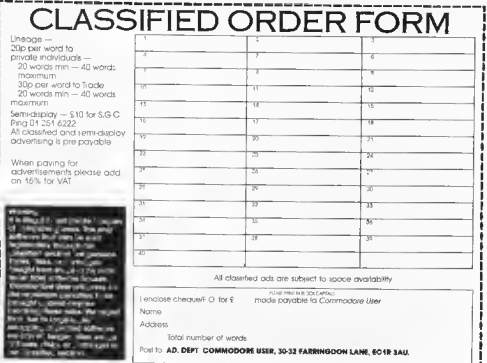

# **AD INDEX**

١, ĥ

> ı ı,

Ŀ Ŀ ľ

Ιē ----

le<br>C

Æ

ŀέ

F

Ŀ

lc

le Ĥ

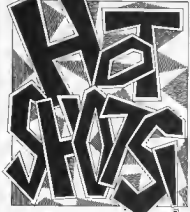

By Mike Pattenden

ello and welcome once again to Holshots So nice to have you along Come closer. I've got something I want to tell you, buy me a drink and the intormabon's www.

Cheese! We'll between you and me. a grubby little hotsholophile in a dirty mac informs me of a 'nagabity' party. game for adults.

Saucily entitled 'Posthorn' the same from, er, sizzling Salyr Sollware www. - Page 3 Edi promises party fun for adolts with "little or no interest in computers'. Satyr have thoughtfully included a turbo loader on the game to get you up and running (so to speaks as quickly as possible

Scooby Dooby Doo where are you undate The onloff computer cartoon

"Right, you're nicked on suspicion of pri stupid piece of software to: Argus " Arque Saltware staff cause a disturbance whilst impersonating police officers impersonating a successful software house, whilst impersonating a furmy ohain

game is definitely on once asain. Eldehave now put it out for a "well known development house to trusts. The game looks set for release in May Will it be worth a Scooby Snack

an analogue joystick out that is grand gesture to public decency specifically available for Firebird's

106 COMMODORE USER

effect when they price it.

You may remember me mentioning 13th appeared last December Well Word reaches me that there is now ing they'd withdrawn the adverts in a when he drew it

*'ames Phis* Games Phis Game **Wis not C' Same** t'és

 $*10 - 11.2$   $\lambda_{P}$   $\lambda_{P}$ .

**PETOLING ADAS OFT**<br>BERN TO REPORT

ESM CORYHOL

W AN OLD ABLE OF

 $I - \xi R G S S$ . WAY, POFD

IIC W A BIN UNCO

AND REALTH AND BOWL

THE OISTSETT BOWL

TONET IN CERNICI

SLOUGH W/C A ULT

 $\sqrt{20}$   $\sigma$   $\Gamma$   $\sim$ 

Þ

 $\alpha \in \mathbb{R}$  from  $\alpha \in \mathbb{R}$ 

 $USD$   $TOU$   $2711$ 

**CENTED** 

Reys racing game. If it works properly contidently expect it to transform Revs into the classicst racing simplation for the 64 More information from Meedmore Distribution on 051-521 2002 and can they please send me

It's time for a car update. Just to show you the industry's making as much money as ever out of you all the sports cars keep rolling out

Thrifty Steve Wilcox big boss of Elite just invested profits from Com mando in a secondhand gold Turbo Esprit Meanwhile over at Melboorne House those Fist sales have led to another Porsche and a BMW zolling in

Allo, allo, allo it's silly mailoul time again. So far this week I've received a helmet and a truncheon through the post Putting two and two together 1 cleverly deduced that a point game was on the way

And I was right It's called The Force and it's a strategy game from Araus. that's being produced with police on operation. You might say that they're belong Argus with their entire its

Anyway you play the part of a superintendent facing difficult situations that you must handle with tact and discretion Sounds like they could use a conv-at Hendon

Whilst we're on the subject of silly mailouts. English Software unable to produce Elektra Glide on time. plumped instead for a key ring with a steel block on the end of the chain I detitully put my house keys on it There's now a hole in my pocket -

moting e originali.

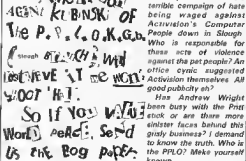

As for the little berk you're holding our budget won't extend to all that used bog paper. Will the entire set of Zzap back issues do instand

More polsonous mell

filters through the avetem

to Priory Court. There's a

ped by the Advertising Standards Authority after complaints against the artwork were upheld A tunny comcidence is that's my birthday so get those pressies off now. I don't mind if they're a bill late.

 $\sqrt{2}$ 

 $\approx 0$ 

Equally offensive though is US hope the game doesn't have the same Gold's vile sexist advert for a duff looking game entitled Legend of the Amazon Women It depicts scantdy Domark's poor tasta and the adverse clad creatures with deformed limbs reactions they received when Friday and big bums and (that's quite enough of that - Ed > Perhaps the arwe recaived a very humble note say list's hand was shaking too much

Commodore Crash Shock! There Truth of the matter is they got slap- was so much excdement at the pros-

poct of seeing a real (gasp) Amea at the Which Computer Show recently that the floor of the Commodore stand collapsed completely sending thousands of pounds of redundant (whoops) hardware crashing to the ground. Is this an omen for the friture wonder? The way I see it if Commodore go on cocking things up there won't be a company by the end of the year

Meanwhile. Commodore higwips sweat it out as they contemplate repaying the loans they received

And that's it for this month So long sleaze lovers, keep those ears to the ground **Mike Pattenden** 

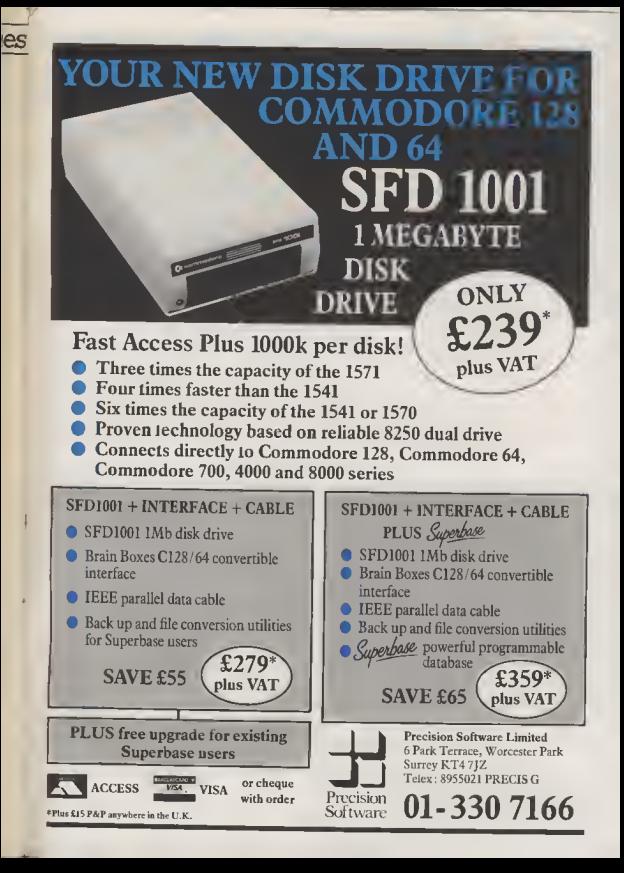

Lient, on the said of my **DISTIDE CONTRACTOR IN CASHIN** providence and contool flumes fresh years. room in duction to air she through one of the year<br>True of your common<br>Turns through Denty's

State, ori, moltra loop of victimina deposits), more committee solly serve Front J. P. M. Long on an integration when of the Wind sculp in the **Letters** 

There eyes report for alteration stands can be financial maintenance inth, com 440 wing at **NUMBER** (Threatone) N. WOYCH WIL WALLARDES

4 The Forest Entrane Ave covered average and blado agalinadi.<br>Banyon agalisi aki<br>mikordi album A-76

arter in Automake Wall for the party comes.

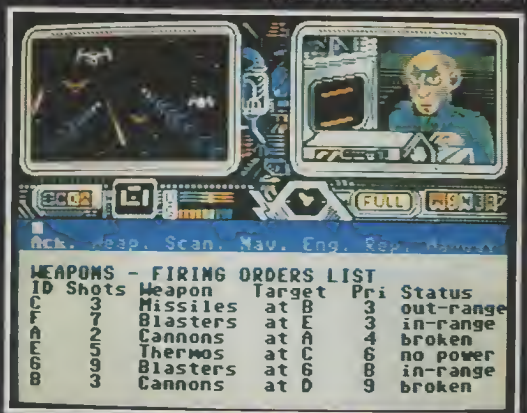

**SALE OTTOBALD THEY Comconi testique ave** saying his mount to the change of merkenia k organizations 

S. Leurhaus in 1999<br>Roman in Lat Seleri did in the link of since .<br>Nashrida oʻznan musikadi.<br>Nashrida oʻzna

Other was gone

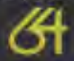

RADING **OMPAN** 

*Accolade* 

**Gille for June and Lit in** his Taylo alternativement<br>Internative Tuambles<br>Treatable This between **Share Electronic Contract TO USE CONSULT** in a financial care off Troops in ignorer from strivity additioning. In

As potential the Scott **Magdiffe Vol. 15 47 U.M.** t my delegate comeny<br>Terraginae en pas of **WELL-** MENTIONS hannon What's International<br>First Lifts: Fallency Highly TWATTED COMP

- · Keybonnike Joystick Controlled Chriser f<br>Spreight Cryw
- **Inter-sitio video ank**
- · Externol wew port
- onloand Computer<br>● historic cod
- **Occasion**
- · Supplied wood only

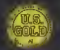